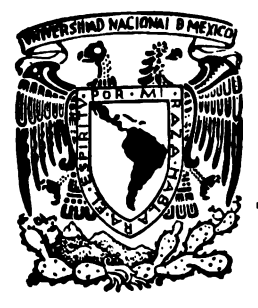

# Univérsidad Nacional Autónoma de México

**FACULTAD DE QUIMICA** 

418

DISERO DE EL EQUIPO DE COMPRESION **PARA**  UNA ESTACION DE RECOLECCION DE GAS EN CACTUS, CHIAPAS.

# T E S I S

Que para obtener el titulo de INGENIERO OUIMICO

# p r e s e n t a JOSE LUIS GALLEGOS MERCADO

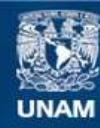

Universidad Nacional Autónoma de México

**UNAM – Dirección General de Bibliotecas Tesis Digitales Restricciones de uso**

# **DERECHOS RESERVADOS © PROHIBIDA SU REPRODUCCIÓN TOTAL O PARCIAL**

Todo el material contenido en esta tesis esta protegido por la Ley Federal del Derecho de Autor (LFDA) de los Estados Unidos Mexicanos (México).

**Biblioteca Central** 

Dirección General de Bibliotecas de la UNAM

El uso de imágenes, fragmentos de videos, y demás material que sea objeto de protección de los derechos de autor, será exclusivamente para fines educativos e informativos y deberá citar la fuente donde la obtuvo mencionando el autor o autores. Cualquier uso distinto como el lucro, reproducción, edición o modificación, será perseguido y sancionado por el respectivo titular de los Derechos de Autor.

TESIS CON FALLA DE ORIGEN

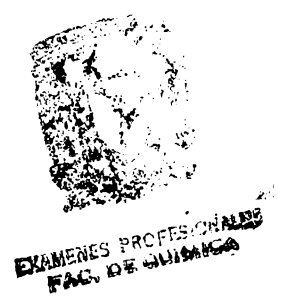

JURADO ASIGNADO

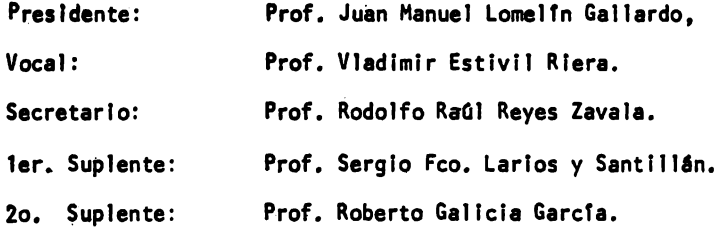

Sitio donde se desarrollo la tesis: Petrôleos Mexicanos.

SUSTENTANTE:

SUSTENTANTE:<br>SUSTENTANTE: YSE LUIS GETTEROS Mercado<br>Asesor: Ing. Rodolfo Raúl Reyes Zavala.

A Alma Rosa y Adela, por la ayuda que me proporcionaron para el inicio y desarrollo de este trabajo.

Al Ing. Rodolfo Reyes Zavala, por el tiempo dedicado a la revisi6n de este trabajo.

A Félix por la asesoría técnica otorgada durante el desarrollo de el presente trabajo así como por la revisión del mismo.

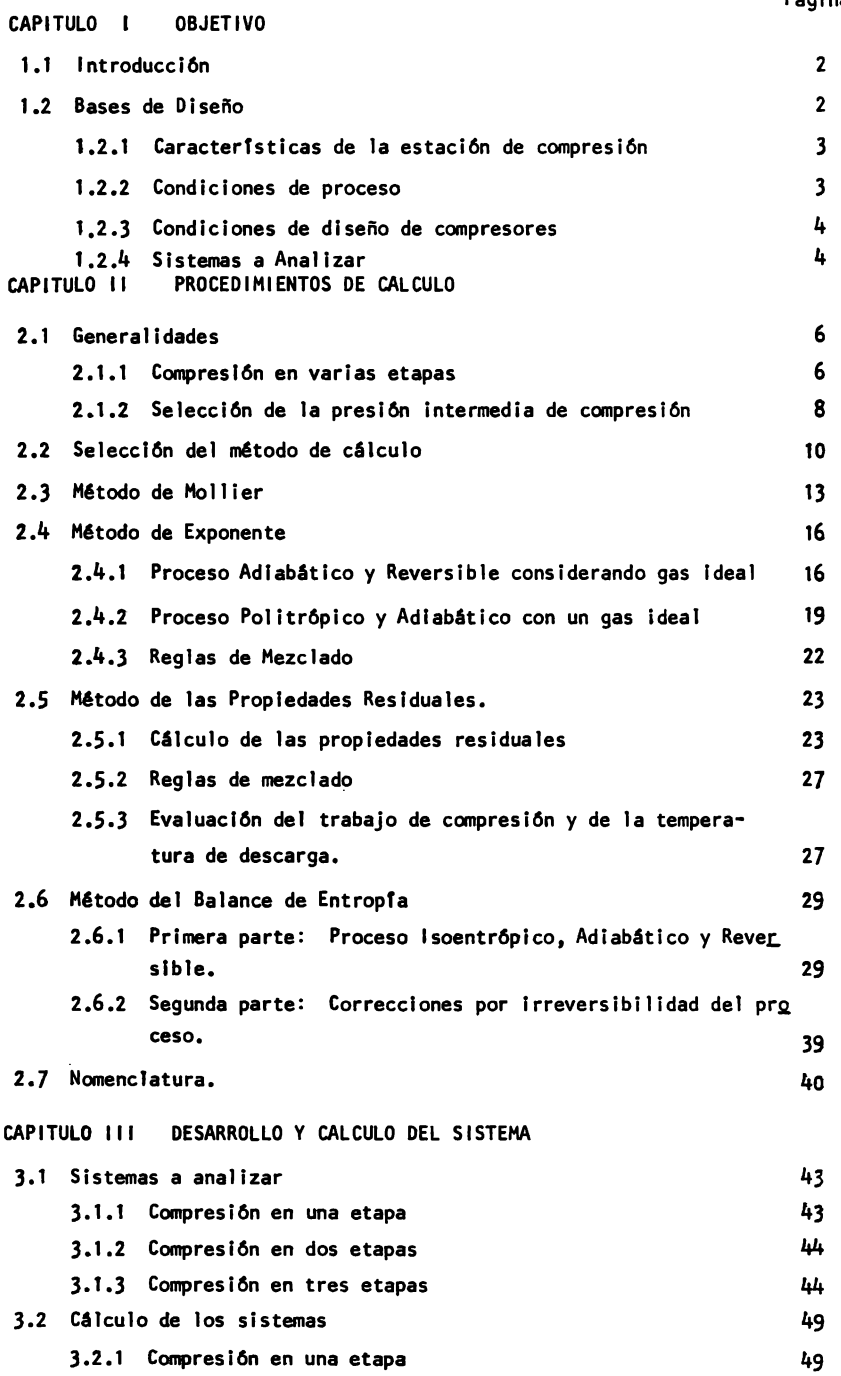

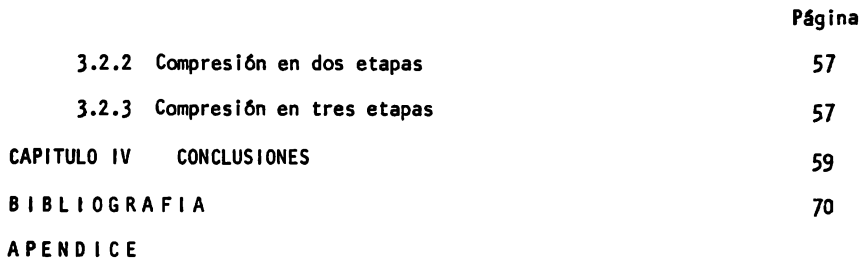

# CAPITULO I

## O B J E T l V O

#### OBJETIVO

1.1 INTRODUCCION.

Este estudio se desarroll6 para determinar la influencia que tiene el método de cálculo al evaluar el trabajo de compresión en el diseño de equipo de compre sión. Asímismo, se podrá obtener un panorama completo de cómo evaluar el trabajo de compresi6n, para que cuando sea necesario se aplique un método de calculo que

**dé** resultados confiables, y saber qué influencia tienen las suposiciones que normalmente sehacen con el fin de simplificar el cálculo del trabajo de compre -si6n.

En este trabajo se aplicaron varios métodos de calculo para analizar la influencia que éstos tienen sobre las variables involucradas en la compresi6n, como son la temperatura de descarga y el trabajo de compresión y el método para determinar el número adecuado de etapas intermedias de compresi6n; también se explica~ las bases termodinámicas de cada método y se desarrollan los procedimientos de calculo necesarios para el método en cuesti6n. Asimismo,para cuando se requiera un gran número de cAlculos, se elabor6 un programa de computadora que permita aplicarlo facilmente y obtener resultados confiables.

1.2 BASES DE DISEÑO.

El presente trabajo se aplic6 para diseñar una estaci6n de compresi6n locali zada en Cactus, Chiapas, basándose en las condiciones del sitio y las de proceso que se tienen que satisfacer, que se dan enseguida. La estación recolecta gas -procedente de la bateria de separaci6n y lo envfa a procesar a la planta endulzadora de gas.

1.2. 1 CARACTERISTICAS DE LA ESTACION DE COHPRESION.

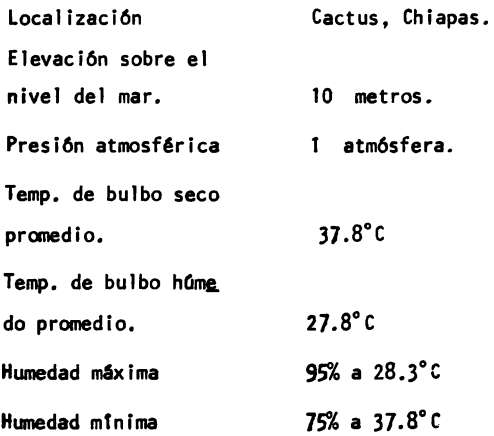

1,2,2 CONDICIONES DE PROCESO.

Gas de alimentaci6n,

La composición del gas amargo de alimentación a la estación de compresión es la siguiente:

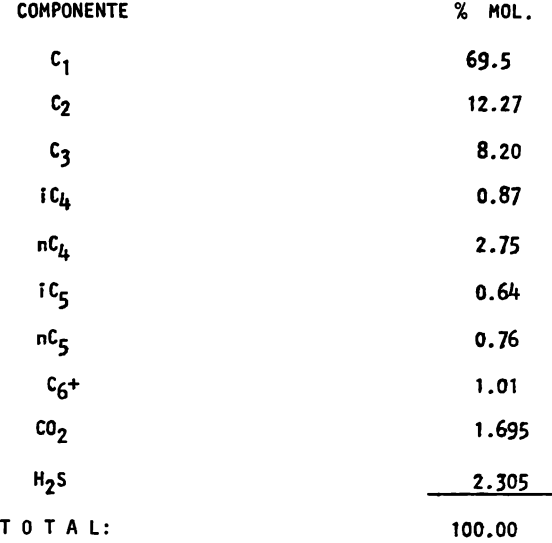

El gas de alimentación se debe considerar saturado con agua a las condicio nes de operación.

La temperatura del gas de alimentación es de 37.8°C. La presi6n de alimentaci6n es de 5.1 atm6sferas man.

1.2.3 CONDICIONES DE DISEÑO DE COMPRESORES.

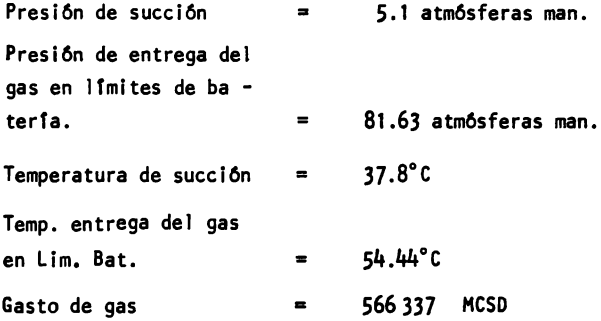

1.2.4 SISTEMAS A ANALIZAR,

El estudio se hizo para los tres sistemas que se dan en los diagramas de flujo 3,1 (Compresi6n en una etapa), 3,2 (Compresi6n en dos etapas), 3.3- (Compresi6n en tres etapas) (págs. 46 a 48), del capftulo 111, los cuales se calcularon utilizando los métodos del capítulo II.

4

# CAPITULO 11

# **P R** O C E D I **H** I E N T O S

## D E

# CALCULO

#### 2,1 GENERALIDADES, (1)

A continuación se presentarán algunos aspectos relacionados con el proceso de compresi6n, con el objeto de conocer su influencia sobre el trabajo de compresiôn y la temperatura de descarga, lo cual nos dará la pauta para decidir la forma en la que se efectuará la compresión.

#### 2,1,1 COMPRESION EN VARIAS ETAPAS

La necesidad de efectuar la compresión en varias etapas puede generarse por varias razones. La primera está relacionada con la eficiencia del pro ceso. La fig. 2.1, ilustra el proceso de compresión para una trayectoria**adiabAtica** y **para** una isotErmlca.

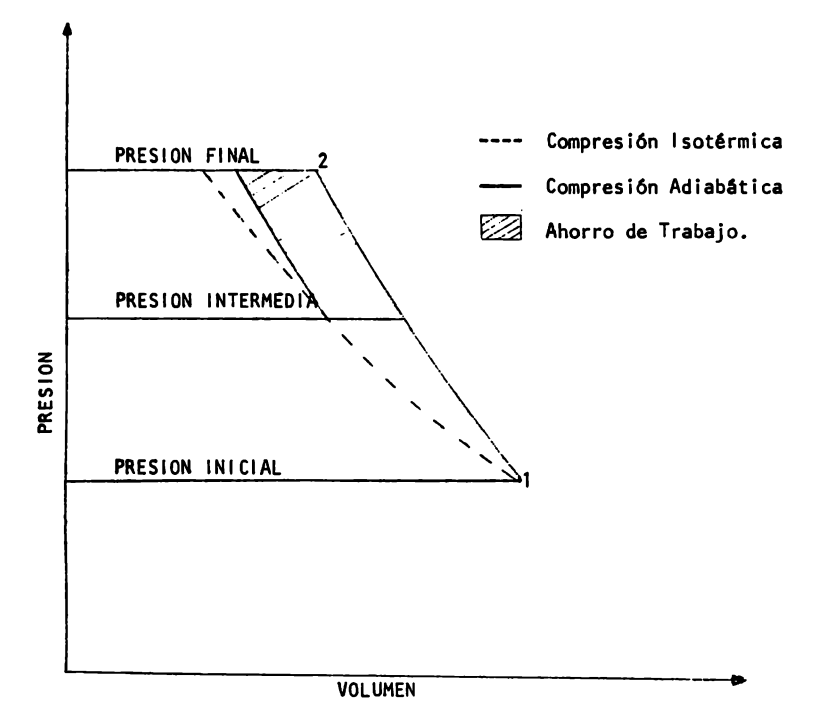

Fig No, 2, 1

(1) Ver capftulo 10 de referencia 8 de la bibllograffa.

Como se aprecia en la fig. 2.1, el proceso isotérmico requiere menos cantidad de trabajo que el proceso adiabAtico, El trabajo es el Area bajo la curva de cada trayectoria. En los procesos reales la compresión es más parecida a un procesoadiabâtico que a un proceso isotérmico, y esto se debe a la imposibilidad de trans ferir una gran cantidad de calor, producto de la compresión, a través de una ca-misa de enfriamiento o dispositivos similares en el corto intervalo de tiempo en el cual se efectúa la compresión. De lo anterior se deduce que la decisión de efectuar la compresl6n en varias etapas puede deberse a un intento de mejorar la eficiencia del proceso, ya que la compresi6n en varias etapas permite el uso de in. terenfriadores, con el objeto de quitar calor y bajar la temperatura aproximadamen te a la temperatura de entrada de el gas en la primera etapa, y con ello obtener· una disminución del trabajo de compresión. En la fig. 2.1, se ilustra el ahorro de trabajo obtenido al efectuar la compresión en dos etapas usando un interenfria· dor que baje la temperatura del gas de descarga de la primera etapa hasta la tempe ratura de entrada a la primera etapa.

El trabajo mfnlmo de compresión,teóricamente, se presenta en un proceso iso térmico por lo cual aumentando el número de etapas de compresión y de interenfriadores se puede uno acercar al proceso isotérmico, con el consecuente ahorro de tra bajo; pero al mismo tiempo que el trabajo disminuye, el costo inicial del equipo se incrementa, por lo cual un buen modo de decidir qué tan conveniente resulta la adición de interenfriadores es ver qué tanto disminuyen los requerimientos de po tencla,

Otras de las posibles razones para una compresión en varias etapas son concer nientes al diseño mecánico del equipo,por ejemplo, una de ellas es que al realizar la compresl6n en una sola etapa con una relaci6n de compresi6n muy alta (relaci6n • de compresión r • presión final/presi6n inicial), la temperatura de descarga re· sultante sea más alta que el límite de operación de los materiales de construcción usuales para compresores, lo cual obligarta a usar materiales especiales o bien im posibilitaría la compresión. Como segunda razón de tipo mecánico se dará un ejemplo para un compresor reciprocante. En el proceso de compresi6n de un gas,"un aumento de presl6n va acompañado de una disminucl6n en el volumen del gas, lo ante rior trae como consecuencia que para compresores reciprocantes conforme aumenta la presión el tamaño del cilindro para manejar el gas disminuye; si se usara una rela cl6n de compresi6n muy alta, serta necesario diseñar el cilindro con la capacidad - adecuada para manejar un gas con un volumen especffico grande, el correspondiente a las condiciones de entrada, y todo el cilindro tendrá que ser diseñado para soportar la alta presl6n de descarga, lo anterior ocasionarfa un alto costo del com presor. Un efecto similar se presenta en los compresores centrffugos aunque en 6stos se manifiesta en el diAmetro de los Impulsores.

Algunas veces es necesaria una compresl6n en varias etapas para abatir la temperatura del fluido que se está comprimiendo por debajo de temperaturas a las cuales se pueden tener problemas de descomposicl6n del fluido, inicio de reacciones químicas indeseables o algún problema específico del fluido a comprimir.

Finalmente se expondrá una razón muy común para efectuar la compresión en v<u>a</u> rlas etapas y es la disponibilidad comercial de compresores con relaciones de com presión determinadas, por lo cual· se tendrá que efectuar la compresión en varias etapas.

2. 1.2 SELECCION OE LA PRESION INTERMEDIA DE COHPRESION.

Cuando se va a efectuar una compresi6n en varias etapas se deben seleccionar las presiones Intermedias 6ptimas de tal manera que se logre el m6ximo ahorro de trabajo. En la fig. 2.1,  $(PAg. 6)$  se puede observar que el área sombreada depende de la elecci6n de la presi6n intermedia para la cual, el trabajo total de compresión de  $P_1$  a  $P_2$  es mínimo. Ensequida se desarrolla rá el procedimiento para obtener las presiones óptimas intermedias en loscasos en que se decida efectuar la compresi6n en varias etapas. Este procedimiento se basa en un proceso adiabático para un gas ideal pero en la pr4ctica se usa para cualquier tipo de proceso de compresi6n.

**Para** un **trabajo en dos etapas la** ecuaci6n de trabajo isot€rmico es:

Con  $P_1V_1 = P_1V_1$  (2.1)

El subtndlce "1" indica que es a las condiciones Iniciales. El subtndice "i" ·ndica que es a las condiciones intermedias. La igualdad se obtiene debido a quese esté suponiendo que el interenfriador baja la temperatura del gas hasta la temperatura inicial, lo anterior se demuestra a continuaci6n:

$$
P_1V_1 = RT_1
$$

$$
P_{i}V_{i} = RT_{i}
$$
\n
$$
Si: T_{1} = T_{i}
$$
\n
$$
P_{1}V_{1} = P_{i}V_{i}
$$
\n
$$
- \sum w_{c} = \frac{k}{k-1} P_{1}V_{1} \left(\frac{p_{1}}{p_{1}}\right) \frac{k-1}{k} - 1 + P_{i}V_{i} \left[\left(\frac{p_{2}}{p_{i}}\right) \frac{k-1}{k} - 1\right] \right)
$$
\n
$$
- \sum w_{c} = \frac{k}{k-1} \left(P_{1}V_{1} \left[\frac{p_{1}}{p_{1}}\right) \frac{k-1}{k} + \left(\frac{p_{2}}{p_{i}}\right) \frac{k-1}{k} - 2\right]
$$
\n
$$
)
$$
\n
$$
(2.2)
$$

Lo anterior es para un proceso adiabatico y un gas ideal,

$$
k = \frac{Cp}{Cv} =
$$
relación de capacidades caloríficas.

De la expresión de trabajo anterior la ûnica variable es  $P_i$ . Para obtener la P<sub>i</sub> óptima se derivará la expresión con respecto a P<sub>i</sub> y después se igualará a cero**para** despejar el valor de Pi 6ptimo,

Haciendo lo anterior se obtiene:

$$
P_{i} = \left(\frac{P2}{P1}\right)^{1/2}
$$

Como la relaci6n global de compresi6n se define:

$$
r = \frac{P_2}{P_1}
$$

finalmente se obtiene:

$$
P_i = r^{1/2} \tag{2.4}
$$

Repitiendo el procedimiento **para** tres etapas se obtienen las siguientes pre slones 6ptimas, una **para** cada una de las etapas intermedias.

Presi6n de descarga ter. paso.

$$
Pi_1 = \sqrt[3]{P_1^2 \tP_2}
$$
 (2.5 A)

Presi6n de descarga 20. paso.

$$
Pi_2 = \sqrt[3]{\frac{P_1 P_2^2}{(2.5 B)}}
$$

Expresando las relaciones de compresi6n de cada etapa en términos de la rela· c16n global de compresi6n se obtiene:

$$
\frac{P_2}{P_{12}} = r^{1/3} \tag{2.6 A}
$$

$$
\frac{P_{11}}{P_1} = r^{1/3} \tag{2.6 B}
$$

Generalizando los resultados anteriores se llega a que las presiones intermedias ôptimas son aquellas para las cuales las relaciones de compresión de cada eta **pa** son iguales entre sf e iguales a la rafz enésima, (nfimero de etapas en las cué**les se va a** efectuar la compresi6n) de la relaci6n global de compresi6n.

$$
R_i = r^{1/N} \tag{2.7}
$$

**La** elecci6n de N (1, 2, 3, 4, • , ••• N) depende de r y de si se necesita interenfriamiento o no, Si res muy grande se necesitaré N lo suficientemente gran**de para** tener una buena regulaci6n de temperatura por medio de interenfriadores, **ademAs** de lo anterior existen Ri recomendadas, basadas en las capacidades estándares por etapas de los compresores comerciales. Si se calcula el compresor con valores de  $R_1$  muy grandes, es poco probable que se encuentre un compresor comercial con esa capacidad de compres ion por **etapa.** Por lo anterior el nfimero de etapas decompresi6n necesarias se determinaré en base al aumento permisible de temperatura y/o la capacidad de compresi6n por etapa.

#### 2.2 SELECCION DEL METODO DE CALCULO,

A continuación se dan las aplicaciones de cada uno de los métodos que se des criblrAn posteriormente.

#### HETODO DE MOLLIER.

Es un m6todo muy preciso y aplicable a cualquier proceso de compresi6n, sobre todo para compresores de refrigeraci6n, El principal inconveniente de este método es que se aplica finicamente para componentes puros y se debe tener disponible un diagrama de Mollier del gas que se va a comprimir, Siempre que se tenga un diagrama de Mollier, este m6todo se debe preferir a cualquier otro. Este método no se puede aplicar para mezclas gaseosas debido a que no es comfin que existan Mollier

de mezclas gaseosas.

HETODO DEL EXPONENTE,

Este método es aplicable tanto a mezclas gaseosas como a componentes puros, - !>ero las suposiciones que se hacen para desarrollarlo lo restringen para presiones de compresi6n bajas, menores de 15 atm6sferas. AQn cuando se use es-

te método para presiones bajas, la exactitud es menor que la de cualquiera de los otros métodos que se describen aquf.

El uso de este m6todo se debe limitar **a** los casos en los cuales sea imposible aplicar alguno de los otros métodos, debido a cualquiera de las siguientes causas:

1) No se tenga un diagrama de Hollier del flufdo a comprimir.

2) No haya convergencia en el programa de computadora.

HETODO DE LAS PROPIEDADES RESIDUALES,

Este método se puede aplicar en cualquier caso; el único inconveniente para su aplicaci6n es que requiere un proceso iterativo **para** su soluci6n, pero la con fiabilidad de este m6todo es bastante buena por lo que se debe usar cuando no se - tenga un diagrama de Mollier, y cuando no sea aplicable el método que usa el progra ma de computadora.

HETODO DEL BALANCE DE ENTROPIA,

Aplicable siempre, ya que la ecuación de estado que se utilizó es la de Red -lich - Kwong, modificada por Soave, que tiene como parámetros las constantes críti cas de los componentes, las cuales usualmente están disponibles.

La exactitud de este método es buena y teniendo un programa de computadora ela horado se puede usar siempre que sea posible. Uno de los problemas que se presen tan en el uso de este mEtodo es que no exista convergencia en el programa de computadora, lo cual lo descartaría.

PRIORIDADES PARA EL USO DE UN HETODO DE CALCULO:

A continuaci6n se dan las prioridades de los diferentes m6todos, Estas indican el orden deseado para el c6lculo del compresor. Se debe calcular el trabajo de com presi6n con el m6todo con prioridad m6s alta posible,

12

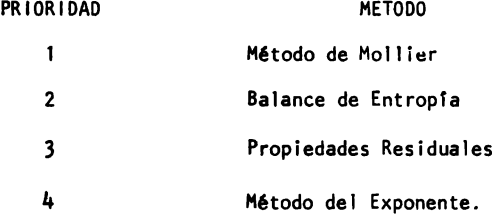

NOTA: Cuando se tengan bajas presiones de compresi6n y no sea posible aplicar los métodos con prioridad 1 y 2 se podrá usar el método del exponente ya que su uso a bajas presiones, menores de 15 atm, no induce errores muy grandes.

2.3 HETODO DE HOLLIER (2)

En este procedimiento la única suposición es la de considerar la compresión reversíble y adlabStlca *6* lsoentr6pica.

El método es puramente gráfico y se explica a continuación.

ter. Paso.

Con la presi6n y la temperatura iniciales localizar en el diagrama de Hollier correspondiente, el punto **de partida.** 

2do. Paso.

Leer el volumen y la entalpía  $(H_1)$  que corresponden a las condiciones iniciales.

 $\mathbf{A}$ 

3er. Paso.

Siguiendo una linea de entropia constante llegar hasta la presión final.

4o. Paso

Leer la entalpía  $(H_2)$  que corresponde a este punto.

So. Paso.

Estimar la eficiencia del proceso como la de un proceso politrópico con el au xilio de la tabla 2.1 (Pág.14) para compresores centrifugos. En caso de que el -flujo volumétrico sea más pequeño que cualquiera de la tabla, usar el valor de efi **ciencia** mis bajo.

60. Paso.

Calcular el cambio deentalpta del proceso real como:

$$
\triangle H_R = \frac{H_2 - H_1}{EFICIENCIA}
$$

7o. Paso.

Con  $H_R = H_1 + \Delta H_R$  y la presión final, ubicar el punto de descarga del compresor.

80. Paso.

Leer el volumen final y la temperatura final.

9o. Paso.

Calcular el trabajo como:

 $- w = \Delta H = H_R - H_1$ 

En la figura 2.2, (Pég.15) se ilustra gréficamente el procedimiento:

 $\bullet$ 

#### TABLA 2.1

#### EFICIENCIA POL ITROPI CA

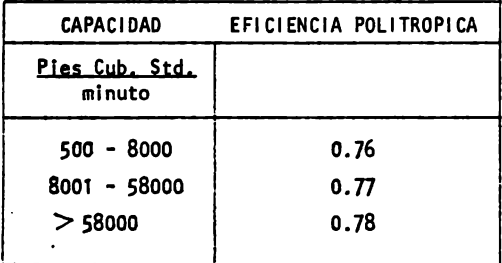

(2) De referencia 3 de la Blbliografta.

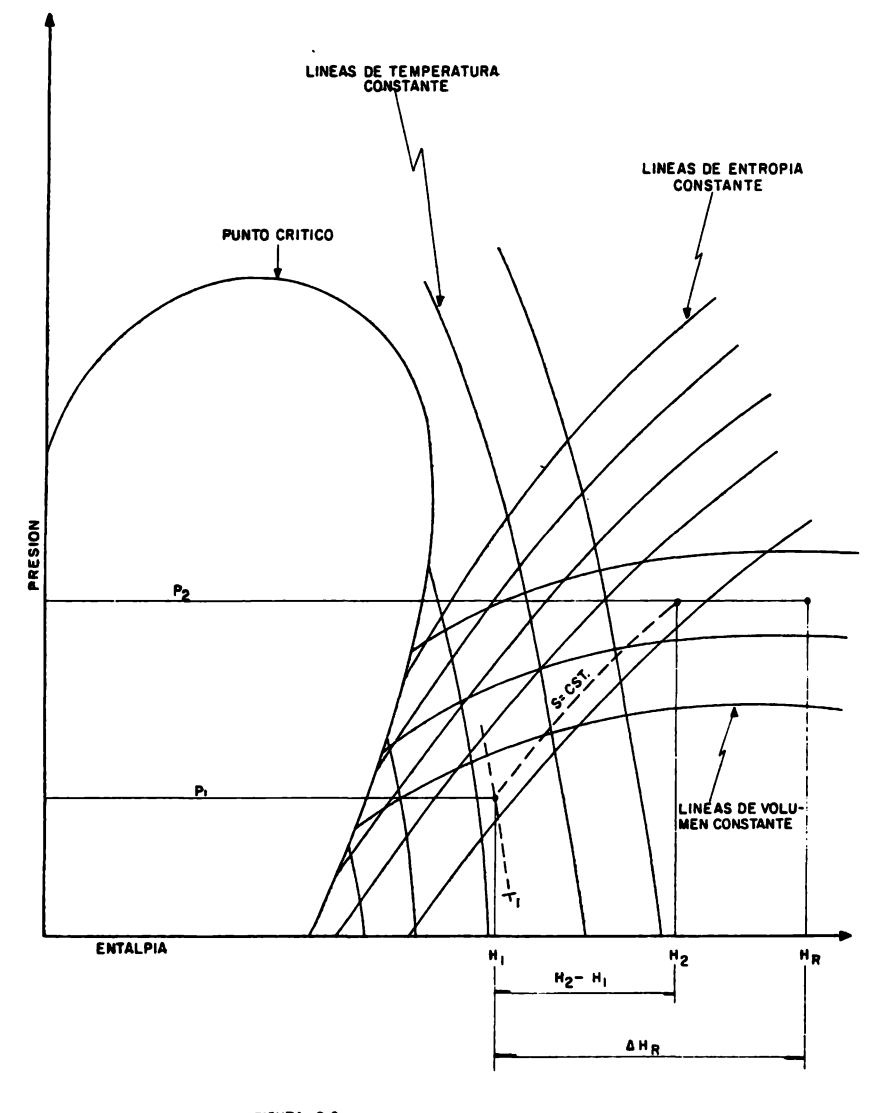

FIGURA 2.2 COMPRESION ISOENTROPICA

15

#### 2.4 METODO DEL EXPONENTE

2.4.1 PROCESO ADIABATICO Y REVERSIBLE CONSIDERANDO GAS IDEAL.

Esta deducción se basa en considerar que el gas que se va a comprimir se comporta como un gas Ideal y que la compresi6n se lleva a cabo adiab6ticamente (no hay transferencia de calor con los alrededores) y el proceso es reversible.

A continuación se hace la deducción de las ecuaciones para calcular la tem peratura de descarga y el trabajo de compresi6n usando las consideraciones anteriores.

2.4.1.1 CALCULO DE LA TEMPERATURA DE DESCARGA.

De acuerdo a la primera ley de la termodinámica:

$$
dU = dQ - dW \qquad (2.8)
$$

Si se considera al proceso de compresión adiabático y reversible  $\begin{bmatrix} dQ = 0 \end{bmatrix}$ , la primera ley de la termodinámica se transforma en:

 $dU = -dW$ 

Considerando que el gas a comprimir es un gas ideal, lo cual es en general aproximadamente cierto a presiones menores de 15 atms, se tiene que:

$$
dU = CV dT
$$
 (2.9 A)

$$
d_W = P dV \qquad (2.9 B)
$$

usando la ley de gas ideal:

 $PV = RT$  $P = \frac{RT}{V}$ (2.10)

Cv  $dT = -P dV$ Cv dT  $= -\frac{RT}{V}$  dV  $\frac{dI}{dt} = -\frac{R}{M} \frac{dV}{V}$ 

(2. 11)

Para un gas ideal

$$
c_p - c_v = R
$$

Reacomodando la ecuaci6n anterior:

$$
\frac{c_p}{c_v} - \frac{c_v}{c_v} = \frac{R}{c_v} \qquad \text{6 bien} \qquad \frac{c_p}{c_v} - 1 = \frac{R}{c_v}
$$

definiendo

k = <u>Cp</u> Cv

se tiene que para un gas ideal:

$$
k - 1 = \frac{R}{Cv}
$$

sustituyendo en la ecuación  $(2.11)$ 

$$
\frac{dI}{dI} = - (k-1) \frac{dV}{V} \tag{2.12}
$$

El desarrollo siguiente se haré suponiendo que:

$$
k = const.
$$

lo que lmplicarfa que tanto el Cp como el Cv sean constantes, que es·el Onico modo de que se cumpla que

$$
\frac{C_{\mathbf{p}}}{C_{\mathbf{V}}} = \text{Const} \qquad \text{y} \quad C_{\mathbf{p}} - C_{\mathbf{V}} = \text{R}
$$

La consideración anterior es el punto débil de este método ya que,  $C_p - C_v=R$ sôlo se cumple en ciertos gases y la relación  $C_p$  /  $C_v$  es normalmente una fun ción de la temperatura, por lo cual este método no siempre dá resultados con fiables.

Utilizando la suposlci6n anterior e Integrando la siguiente expresi6n:

$$
\int_{T_1}^{T_2} \frac{dI}{T} = - \int_{V_1}^{V_2} (k-1) \frac{dV}{V}
$$

Se llega a:

$$
\frac{T_2}{T_1} = \left(\frac{V_1}{V_2}\right)^{k-1} \tag{2.13}
$$

18

Usando de nuevo a  $PV = RT$  y rearreglando se obtiene finalmente:

$$
\frac{T_2}{T_1} = \left(\frac{P_2}{P_1}\right)^{\frac{k-1}{k}} \tag{2.14}
$$

A la relación  $P_2/P_1$  se le conoce como relación de compresión y se le denota r.

Por lo anterior la temperatura que se obtiene al comprimir un gas hasta una presión P<sub>2</sub> es:

$$
T_2 = T_1 \left(\frac{P_2}{P_1}\right) \frac{k-1}{k} = T_1 r \frac{k-1}{k}
$$
 (2.15)

2.4.1.2 CALCULO DEL TRABAJO DE COHPRESION (DE FECHA).

Con las ecuaciones (2.13) y (2.14), **se puede** llegar a:

$$
P_1V_1^k = P_2V_2^k = PV^k = CONST.
$$
 (2.16)

**Adem6s** para un sistema abierto y considerando Onicamente trabajo de fecha.

 $dw = -VdP$  que integrado da:

$$
W = -\int V dP \qquad 6 \text{ bien} \qquad -W = \int V dP \qquad (2.17)
$$

De (2.16) se obtiene:

$$
V = \left(\frac{P_1}{P}\right)^{-\frac{1}{k}} V_1
$$
 (2.18)

Sustituyendo (2.18) en (2.17) e integrando se obtiene:

r 1 - **<sup>W</sup>**• k:~~1 ~~ )~ -~ (2. 19)

Sustituyendo  $P_1V_1 = RT_1$  la ecuación queda:

$$
- W = \frac{kR T_1}{k-1} \left[ \begin{matrix} r & k-1 \\ k & -1 \end{matrix} \right]
$$
 (2.20)

Las ecuaciones básicas para una compresión adiabática y considerando el gas como ideal:

$$
T_2 = T_1 \left(\frac{P_2}{P_1}\right) \left(\frac{k-1}{k}\right) \qquad (2.15)
$$

$$
- W = \frac{k T_1 R}{k-1} \left[ r \right] \frac{k-1}{k} - 1 \qquad (2.20)
$$

2.4.2 PROCESO POLITROPICO Y ADIABATICO CON lM GAS IDEAL.

En la práctica es más común suponer que el proceso de compresión es adiabático y que se sigue una trayectoria de compresi6n que satisface la relaci6n siguiente:

$$
PV^n =
$$
 Consider

Al proceso que sigue la relación anterior se le conoce como proceso politró pico.

2.4.2.1. CALCULO DEL TRABAJO DE COMPRESION (DE FECHA),

Para deducir la expresión que nos da el trabajo de compresión para un proce so adiabático y politr6pico se hace lo siguiente:

**Balance de Energta:** 

$$
\Delta H + \frac{\Lambda_{V}2}{29c} + \Lambda z \left(\frac{g}{9c}\right) = 0 - W \qquad (2.21)
$$

Considerando proceso adiabático Q = 0 y despreciando los cambios en - energía cinética y potencial, la ecuación se simplifica a:

$$
\triangle H = -W \tag{2.22}
$$

**ademas** 

$$
\hat{L}H = C_p (T_2 - T_1)
$$

Considerando al C<sub>p</sub> = constante y expresado como:  $c_p = \frac{Rk}{k-1}$ (se está considerando gas ideal, por lo cuál:  $C_p - C_v = R y k = \frac{C_p}{C_v}$ )

la expresl6n **para** el trabajo se convierte en:

$$
-W = \left(\frac{Rk}{k-1}\right) \qquad (T_2 - T_1) \tag{2.23}
$$

Usando la suposici6n de proceso politr6pico.

$$
P_1V_1^{n} = P_2V_2^{n}
$$

y la ley del gas ideal:  $P = \frac{RT}{V}$  según (2.10)

Se llega a:

$$
\frac{T_2}{T_1} = \left(\frac{P_2}{P_1}\right) \quad \frac{n-1}{n} \tag{2.25}
$$

con lo anterior la ecuaci6n de trabajo se convierte en:

 $\blacksquare$ 

$$
W = T_1 R k
$$

$$
k = T
$$
 $\left(\frac{P_2}{P_1}\right)$  $\frac{n-1}{n}$  $\frac{1}{n}$  (2.26)

Las ecuaciones de un proceso politrópico con un gas ideal son:

$$
- W = \frac{T_1 R k}{k-1} \left[ \left( \frac{P_2}{P_1} \right)^{\frac{n-1}{n}} - 1 \right]
$$
 (2.26)

$$
T_2 = T_1 \left(\frac{P_2}{P_1}\right) \frac{n-1}{n}
$$
 (2.25)

2.4.2.2. CORRECCIONES A LAS ECUACIONES DE UN PROCESO POLITROPICO.

Con el objeto de obtener mejores resultados en el calculo del trabajo y de la temperatura final se hacen las correcciones siguientes:

**Primera** correcci6n,

Se introduce el concepto de eficiencia politr6pica donde:

$$
-w_p = \int V dP
$$
 con:  $PV^n = \text{constante}$ 

Integrado se obtiene:

$$
-W_p = \frac{nRT_1}{n-1} \left[ \left( \frac{p_2}{p_1} \right)^{\frac{n-1}{n}} - 1 \right]
$$
 (2.27)

**W** • Trabajo definido por la ecuaci6n (2.26) por lo cual:

$$
n_{p} = \frac{\frac{n}{n-1} RT_{1} \left[ \left( \frac{p_{2}}{p_{1}} \right)^{\frac{n-1}{n}} - 1 \right]}{\frac{k}{k-1} RT_{1} \left[ \left( \frac{p_{2}}{p_{1}} \right)^{\frac{n-1}{n}} - 1 \right]} = n_{p} = \frac{\frac{n}{n-1}}{\frac{k}{k-1}}
$$
(2.28)

Segunda correcci6n.

Usar un factor de compresibilidad promedio:

$$
P_1 V_1 = \bar{Z} R T_1
$$

#### $\bar{z}$  = factor de compresibilidad promedio

Anteriormente se había usado  $PV = RT$ .

Tercera correcci6n.

Trabajo real de compresión =  $\frac{W}{2}$ np

con las ecuaciones anteriores se llega a:

$$
- W = \frac{\overline{Z} \; T_1 R \; \frac{k}{k-1} \; \left[ \left( \frac{P_2}{P_1} \right)^{\frac{n-1}{n}} \; -1 \right]}{n_p}
$$
 (2.29)

sustituyendo:

k=1 = n=1  
\nk np n  
\n- W = 
$$
\frac{2}{n+1} \left[ \left( \frac{P_2}{P_1} \right)^{\frac{n-1}{n}} - 1 \right]
$$
 (2.30)

Para la temperatura de descarga se utilizará la siguiente ecuación:

$$
T_2 = -\frac{W}{Z R} \frac{n-1}{n} + T_1 \qquad (2.31)
$$

Ecuaciones corregidas **para** un proceso politr6pico.

$$
-W = \frac{\bar{Z} T_{1 R}}{\frac{n-1}{n}} \left[ \left( \frac{P_2}{P_1} \right)^{\frac{n-1}{n}} - 1 \right]
$$
(2.30)  

$$
T_2 = -\frac{W}{Z R} \frac{n-1}{n} + T_1
$$

donde:

$$
\begin{array}{ccc}\n \text{m} & = & k-1 \\
\text{n} & & k \, \text{n}_0\n \end{array}
$$

NOTA: El signo(-) del trabajo sirve **para** indicar que se efectOa trabajo so bre el sistema. Para efecto del cálculo de  $T_2$  siempre se debe adicionar una cantidad a  $T_1$ .

2,4,3 REGLAS DE MEZCLADO PARA GASES IDEALES,

Cuando se está trabajando con mezc<sup>i</sup>as el peso molecular (  $\overline{PM}$  ), el C<sub>p</sub> y el  $C_V$  de la mezcla se calcularán de la manera siguiente:

Los factores de compresibilidad se deben calcular con las figs. 1a. a 1c de la seccl6n C del Apéndice.

Cuando se trate de mezclas las propiedades pseudocríticas se cal culan como: New York New York New York New York New York New York New York New York New York New York New York New York New York New York New York New York New York New York New York New York New York New York New York New

$$
\overline{c}_{p} = \sum_{i=1}^{n} Y_i c_{pi} \qquad (2.32)
$$

$$
C_V = C_p - R \qquad (2.33)
$$

$$
\overline{PM} = \sum_{i=1}^{N} Y_i P_{Mi}
$$
 (2.34)

$$
\overline{P}_C = \sum_{i=1}^{N} Y_i P_{ci}
$$
 (2.35)

$$
\overline{T}_{c} = \sum_{i=1}^{N} Y_{i} T_{ci}
$$
 (2.36)

Las propiedades reducidas se definen como:

Prcp. Reducidas • Propiedad Prop,Crftica

Por lo cual:

$$
Pr = \frac{P}{P_C} \qquad \gamma \quad T_P = \frac{T}{T_C}
$$

Las propiedades pseudoreducidas se calculan como:

$$
\overline{P}_r = \frac{P}{P_c} \qquad y \qquad \overline{T}_r = \frac{T}{T_c}
$$

Los valores de las propiedades críticas para algunos compuestos se dan en la secci6n .A del apéndice,

#### 2.5 HETODO DE LAS PROPIEDADES RESIDUALES (3)

Este m6todo supone un proceso isoentr6plco y que las propiedades de un gas real se pueden expresar cqmo las propiedades del gas ideal menos un término que corrija por desviaciones con respecto a la idealidad. De acuerdo a esto cualquier propiedad de un gas puede ser expresada con una ecuaci6n de la siguiente forma:

$$
M = M_1 - \nabla M_1
$$

 $M^{\dagger}$  = Propiedad para el estado de gas ideal

 $\Delta$ M = Diferencia entre la propiedad en el estado, ideal y la pro piedad en el estado real.

Las ecuaciones básicas para este método son las siguientes:

Balance de entropfa.

$$
\triangle s = \int_{\frac{1}{2}}^{\frac{1}{2}} \frac{c_p}{r} dT - R \ln \frac{P_2}{P_1} - (\triangle s')_2 + (\triangle s')_1
$$
 (2.37)

Considerando al proceso reversible, adiabático e isoentrópico  $S = 0$ , se tiene que:  $T_{\bullet}$ 

$$
0 = \int_{\frac{r_1}{t_1}}^{\frac{r_2}{t_2}} \frac{c_p}{r} dT - RLn \frac{P_2}{P_1} - (\Delta s')_2 + (\Delta s')_1
$$
 (2.38)

Ecuaci6n **para** el calculo del trabajo:

$$
- W_{s} = \int_{T_{1}}^{T_{2}} C_{p} dT - (\triangle H')_{2} + (\triangle H')_{1}
$$
 (2.39)

#### 2.5.T CALCULO DE LAS PROPIEDADES RESIDUALES (4)

Como las ecuaciones anteriores están expresadas en función de las propiedades residuales lo primero que se debe establecer, son los criterios para el cálculo de las propiedades residuales  $H'$  y S'.

En este trabajo las propiedades residuales se calcularán usando la modifica ción de Lee- Kesler a la ecuación de estado de Benedict-Webb-Rubbin, aunque

(3): Ver capttulo 6 de Referencia 8 de la Bibliografía.

solamente se describirá el procedimiento, ya que dichas propiedades ya han sido anteriormente calculadas y tabuladas, por lo cual se recomienda el uso de las tabulaciones que aparecen en la sección B del Apéndice que fueron calculadas por el m6todo que se describe a continuaci6n.

La modlficaci6n· de Lee y Kesler es:

$$
\frac{P_{\Gamma} V_{\Gamma}}{T_{\Gamma}} = 1 + \frac{B}{V_{\Gamma}} + \frac{C}{V_{\Gamma}^{2}} + \frac{D}{V_{\Gamma}^{5}} + \frac{C_{4}}{T_{\Gamma}^{2} V_{\Gamma}^{2}} \left[ \beta + \frac{\gamma}{V_{\Gamma}^{2}} \right] \exp \left( \frac{\gamma}{V_{\Gamma}^{2}} \right) (2.40)
$$

donde:

$$
B = b_1 - \frac{b_2}{Tr} - \frac{b_4}{Tr^3}
$$
  

$$
C = c_1 - \frac{c_2}{Tr} + \frac{c_3}{Tr^3}
$$
  

$$
D = d_1 + \frac{d_2}{Tr}
$$

La ecuación de estado anterior debe ser resuelta para V<sub>r</sub> en dos ocasiones, una usando las constantes para el fluido considerado con lo cual se obtiene Vr(O) y otra con las constantes **para** el fluido de referencia para obtener  $v_r^{(R)}$  $\ddot{\circ}$ 

Las constantes se dan en la tabla 2. 2. siguiente:

(4) Ver capttulo 5 de Referencia 7 de la Blbliografta y referencia 5.

e,

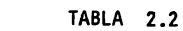

| <b>CONSTANTE</b>        | FLUIDO SIMPLE | <b>FLUIDO</b><br>DE<br>REFERENCIA |
|-------------------------|---------------|-----------------------------------|
| b <sub>1</sub>          | 0.1181193     | 0.2026579                         |
| b2                      | 0.265728      | 0.331511                          |
| b3                      | 0.154790      | 0.027655                          |
| ы,                      | 0.030323      | 0.203488                          |
| c1                      | 0.0236744     | 0.0313385                         |
| c <sub>2</sub>          | 0.0186984     | 0.0503618                         |
| c3                      | 0.0           | 0.016901                          |
| $c_{\mathbf{k}}$        | 0.042724      | 0.041577                          |
| $d_1$ X 10 <sup>4</sup> | 0.155488      | 0.48736                           |
| $d_2$ X 10 <sup>4</sup> | 0.623689      | 0.0740336                         |
| В                       | 0.65392       | 1.226                             |
|                         | 0.060167      | 0.03754                           |

CONSTANTES DE EC. MODIFICADA POR LEE-KESLER

Con los valores de V<sub>r</sub>
$$
\begin{pmatrix} 0 \\ y & V_r \end{pmatrix}
$$
 se calculan:

$$
z^{(0)} = \frac{P_{\Gamma} V_{\Gamma}}{T_{\Gamma}}
$$
 (0)  $y = \frac{P_{\Gamma} V_{\Gamma}}{T_{R}}$  (R)

y luego:

$$
z = z^{(0)} + \left(\frac{w}{w_R}\right) \left(z^{(R)} - z^{(0)}\right)
$$

donde:

$$
W_R = 0.3978
$$

Con los valores de Z<sup>(0)</sup> y Z<sup>(R)</sup> se calculan las  $\triangle$ S' y  $\triangle$ H' residuales. Cálculos de $\Delta s$ ' :

$$
\frac{\text{SO-S}}{\text{R}} = -\text{Ln } \frac{\text{p0}}{\text{p}} - \text{Ln}2 + \frac{\frac{\text{b1}}{\text{T}} + \frac{\text{b3}}{\text{T}} + \frac{2\text{b1}}{\text{T}}}{\text{V}_{\text{T}}}} - \frac{\text{c1} + \frac{2\text{c3}}{\text{T}_{\text{T}}}}{2\text{V}_{\text{T}}2} - \frac{\text{d1}}{5\text{V}_{\text{T}}5} - 2\text{E} \qquad (2.41)
$$
\n
$$
\text{E} = \frac{c\text{L}}{2\text{T}_{\text{T}}3} \sqrt[n]{\left(\frac{\text{p}}{\text{}} + 1 - \left[\frac{\text{p}}{\text{}} + 1 + \frac{\text{N}}{\text{V}_{\text{T}}}\right]\right)} \text{EXP} \left(-\frac{\text{N}}{\text{V}_{\text{T}}}\right)}
$$

de donde:

$$
\left(\frac{s^0 - s}{R}\right)^R
$$

Se calcula usando las constantes del fluido de referencia,  $Z^{(R)}$  y  $V_r^{(R)}$ :

y 
$$
\left(\frac{\sqrt{50 - 5}}{R}\right)^{(0)}
$$
 se calcula usando las constantes del fluido considera  
do, Z<sup>(0)</sup> y V<sub>r</sub>

finalmente:

$$
\left(\frac{s^{0}-s}{R}\right) = \left(\frac{s^{0}-s}{R}\right)^{(0)} + \frac{w}{w_{R}} \left[\left(\frac{s^{0}-s}{R}\right)^{(R)} - \left(\frac{s^{0}-s}{R}\right)^{(0)}\right]^{(2.42)}
$$
  

$$
w_{R} = 0.3978
$$
  

$$
s' = s^{0}-s
$$

Cálculo de H':

$$
\left(\frac{H^{0-H}}{RT_c}\right) = -Tr\left[Z^{(0)}-1 - \frac{b_2 + \frac{2b_3}{Tr} + \frac{3b_4}{Tr^2}}{Tr Vr} - \frac{c_2}{2Tr V_r^2} + \frac{d_2}{5Tr V_r} + \frac{d_2}{5Tr V_r} + 3E\right]
$$

- $\left(\frac{H^0 H}{RT_c}\right)^{(N)}$ Se calcula usando las constantes del flutdo de refe rencia, Z<sup>(R)</sup> y V<sub>r</sub><sup>(n)</sup> .
- $\left(\frac{H^0-H}{RT_c}\right)^{(0)}$ Se calcula usando las constantes del fluido considerado, Z<sup>(O)</sup> y Vr<sup>(O)</sup> .

finalmente:

$$
\left(\frac{H^0 - H}{RT_C}\right) = \left(\frac{H^0 - H}{RT_C}\right)^{(0)} + \frac{W}{W_R} \left[\left(\frac{H^0 - H}{RT_C}\right)^{(R)} - \left(\frac{H^0 - H}{RT_C}\right)^{(0)}\right]^{(0)}
$$
\n
$$
W_R = 0.3978
$$
\n
$$
H^1 = H^0 - H
$$
\n(2.44)

Como se mencion6 antes, el planteamiento anterior se da Gnicamente como referencia ya que para la aplicación de éste método se recomienda el uso de las tabu laciones de la secci6n B del apéndice. Para el uso de estas tabulaciones s61o es necesario calcular la temperatura y la presi6n reducidas del flutdo.

#### 2.5.2 REGLAS DE MEZCLADO (5).

Cuando se trate de mezclas se debe usar el siguiente procedimiento para cal cular las propiedades crfticas.  $\sim$ and the state of the state of the

$$
T_{CM} = \frac{1}{8V_{CM}} \sum_{i=1}^{N} \sum_{j=1}^{N} Y_i Y_j \left( V_{C_i}^{1/3} + V_{C_j}^{1/3} \right)^3 \left( T_{C_i} T_{C_j} \right)^{1/2}
$$
\n(2.45)

$$
V_{C_{M}} = \frac{1}{8} \sum_{i=1}^{N} \sum_{j=1}^{N} Y_{i} Y_{j} \left(V_{C_{i}}^{1/3} + V_{C_{j}}^{1/3}\right)^{3}
$$
 (2.46)

$$
V_{C_i} = \frac{(0.2905 - 0.085 \text{ Wi}) \text{ RT}_{C_i}}{P_{C_i}}
$$
 (2.47)

$$
W_M = \sum_{i=1}^{N} Y_i W_i
$$
 (2.48)

$$
P_{C_{\text{N}}} = \frac{(0.2905 - 0.085 \text{ W}) \text{ RT}_{\text{C}}}{V_{C_{\text{N}}}}
$$
(2.49)

### **2.5.J** EVALUACION DEL TRABAJO DE COMPRESION Y DE LA TEMPERATURA DE DESCARGA.

**Para** evaluar el trabajo de compresión se debe seguir el proceso iterativo **que** se describe a continuación.

- 1.- Suponer una temperatura de descarga utilizando como primera aproxima clón la temperatura dada por la ecuación 2.15.
- 2.- Con la ecuación de la 2.46 a la 2.50, calcular Tr<sub>1</sub> y Pr<sub>1</sub> (a temperatura de succión).
- $3.$  Calcular Tr<sub>2</sub> y Pr<sub>2</sub> (a temperatura de descarga supuesta).
- 4.- De tablas de la sección B del apéndice leer los valores de $\triangle$ S'<sub>1</sub> yAS'<sub>2</sub>
- (Pâgs.B-1 y B*-*2).<br>5.- Calcular la integral  $\int\limits_{\text{T1}}^{\text{CP}}\frac{\text{CP}}{\text{T}}$  dT de la manera siguiente, se supondrá que el C<sub>p</sub> sigue la siguiente ecuación:

$$
c_p = c_{PA} + c_{P_B}(T) + c_{P_C}(T^2) + c_{P_D}(T^3)
$$

(5) Ver capftulo 4 de referencia 7 de la Bibliograffa.
de la sección A del apéndice, se pueden obtener los valores de las cons tantes para la mayorta de los compuestos.

Sustituyendo e integrando se obtiene:

$$
\begin{array}{ccc}\n\int_{T_1}^{T_2} & c_p & dT = A \ln \frac{T_2}{T_1} + B (T_2 - T_1) + \frac{C}{2} (T_2^2 - T_1^2) + \frac{D}{3} (T_2^3 - T_1^3) \\
\int_{T_1} & \end{array}
$$

6.- Con la ecuación 2.37 comprobar si  $\triangle S \cong 0$ 

- 7.- Si $\Delta$ S no es cercano a cero, suponer otra temperatura y regresar al paso 2.
- $8 Si\triangle$ S es aproximadamente igual a cero con las tablas de la sección B del apéndice, leer los valores de:

$$
\wedge_{\texttt{H'}_1\texttt{y}}\wedge_{\texttt{H'}_2}
$$

con las temperaturas de succi6n y descarga respectivamente.

9.- Valuar el trabajo de compresión reversible como:  
\n-We
$$
\triangle H = \left[\int_{-T_1}^{T_2} C_p dT - (\triangle H')_2 - (\triangle H')_1\right]
$$
 (2.50)

- 10.- Estimar eficiencia politr6pica de tabla 2.1 (Pag.14)
- 11.- Calcular el trabajo irreversible. W<sub>IRREV</sub> = <sup>/</sup><u>H</u> 12.- Calcular $\triangle$ H irreversible como: '1p

$$
\Delta H_{IRREV} = \frac{W}{h_0}
$$

- 13.- Suponer una temperatura de descarga **para** el proceso irreversible.
- 14.- Con la temperatura supuesta leer los valores de $\triangle H\{\gamma\triangle H_2\}$  de las tablas de la secci6n B del apéndice.
- 15.- Con ec. 2.50 calcular $\Delta H_{IRREV}$ .
- 16.- Si $\Delta H_{CALC}$  =  $\Delta H_{IRRFV}$  se terminó la iteración, si no suponer otra tempe ratura y regresar al paso 14.

2.6 HETODO DEL BALANCE DE ENTROPIA (6).

Este se basa en considerar al proceso de compresi6n isoentr6pica y adiabéti ca. Toma en cuenta el comportamiento no ideal de los gases, ya que se utiliza la ecuación de estado Redlich - Kwong, modificada por Soave.

Se utilizó esta ecuación debido a que utilizan como únicos parámetros las  $$ constantes críticas, pero el método es aplicable a cualquier ecuación de estado.De bido a los mOltlples célculos que este método involucra se elabor6 un programa de computadora que permite aplicarlo fécilmente.

2,6,1 PRIMERA PARTE: PROCESO ISOENTROPICO, ADIABATICO Y REVERSIBLE.

Aquí se evaluará el trabajo de compresión y la temperatura de compresión sin considerar la irreversibilidad del proceso la cual se considerará poste riormente.

**A** continuaci6n se daré una breve explicaci6n de las bases termodinémicas de este método,

La entropia se puede expresar como una función de dos propiedades de esta do, por conveniencia aquí se usarán como propiedades de estado el volúmen y la temperatura.

$$
S = S (T, V)
$$

por c?nsiguiente:

$$
dS = \left(\frac{\partial S}{\partial T}\right)_V dT + \left(\frac{\partial S}{\partial V}\right)_T dV
$$
 (2.51)

Utilizando algunas de las relaciones de Maxwell se pueden hacer las siguien tes substituciones:

$$
\left(\frac{\partial S}{\partial T}\right)_V = \frac{C_V}{T} \qquad \gamma \qquad \left(\frac{\partial S}{\partial V}\right)_T = \left(\frac{\partial P}{\partial T}\right)_V \qquad (2.52)
$$

$$
dS = \frac{C_V}{T} dT - \left(\frac{\partial P}{\partial T}\right)_V dV
$$

Expresando la energia interna en función del volúmen y la temperatura se tie ne:

$$
U = U (T, V)
$$

por lo tanto:

$$
dU = \left(\frac{\partial U}{\partial T}\right)_V \quad dT + \left(\frac{\partial U}{\partial V}\right)_T \quad dV \tag{2.53}
$$

La ecuaci6n se transformara utilizando las relaciones siguientes:

$$
\left(\frac{\partial U}{\partial T}\right)_V = C_V \qquad \gamma \qquad \left(\frac{\partial U}{\partial V}\right)_T = T \left(\frac{\partial P}{\partial T}\right)_V - P
$$
\n
$$
dU = C_V dT + \left[\frac{T}{\partial T}\left(\frac{\partial P}{\partial T}\right)_V - P\right] dV \qquad (2.54)
$$

La definición de entalpía es:

$$
H = U + PV \tag{2.55}
$$

El balance de energfa para una compresi6n en estado estacionario es:

$$
\triangle H = Q - W \tag{2.56}
$$

Si el proceso es adiabático,  $Q = 0$  y:

$$
\triangle H = -W \tag{2.57}
$$

Las ecuaciones de la 2.52 a la 2.57, son las ecuaciones básicas para el pro cedimlento que se desarrolla a continuaci6n.

Este m6todo se aprovecha del hecho de que U, H y S son funciones de estado, lo cual implica que las variaciones de estas propiedades dependen ûnicamente del estado inicial y final, y no son funciones de la trayectoria que se sigue para pasar de un estado a otro. En consecuencia si evaluamos U, H y S, para cualquier camino entre los mismos estados inicial y final, la variación total de una propie dad de estado se calcula como la suma de las variaciones parciales de dicha propie **dad a** lo largo de todos los segmentos del camino original, por ejemplo:

$$
\Delta H_{1-3} = \Delta H_{1-2} + \Delta H_{2-3}
$$

En **base a** lo anterior, el proceso de compresi6n se puede representar como el proceso en tres **etapas** representados en la flg. 2.3. (Pag.31 ).

La representación del proceso de compresión como un proceso en tres etapas permite evaluar S *6* U como una funci6n Qnicamente de la temperatura y el volQmen finales. La varlaci6n de entalpfa se calcula como:

$$
\triangle H = \triangle U + \triangle PV \tag{2.58}
$$

**Para** poder calcular6S se necesita conocer el volumen y la temperatura finales, a las condiciones de descarga. Lo anterior se efectúa usando una ecuación de estado, aqui se usará la de Redlich - Kwong modificada por Soave.

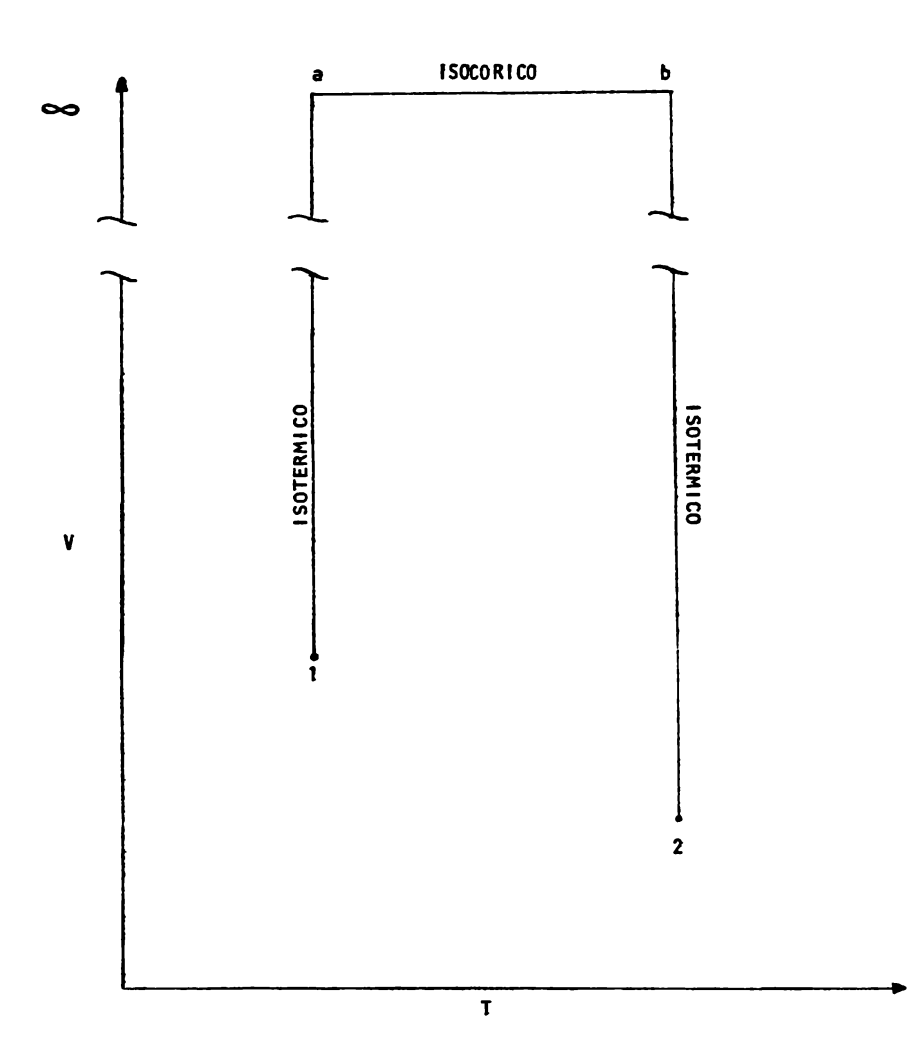

FIGURA 2.3 PROCESO DE COMPRESION EN TRES ETAPAS

En este procedimiento de calculo se tienen que plantear las siguientes ecua ciones simultáneas para calcular  $V_2$  y T<sub>2</sub>.

$$
s (T_2, V_2) = s (T_1, V_1)
$$

y

 $P(T_2, V_2) = P_2$ 

La dificultad de la resolución de las ecuaciones anteriores depende, de la complejidad de la ecuación de estado que se esté utilizando. Generalmente la prime ra ecuaci6n involucra derivadas parciales y la segunda es la ecuaci6n de estado.

Para su resolución se usará el método iterativo propuesto por Newton y Raph **son,** el cual **se explicara mis adelante.** 

2.6.1.1 EVALUACIÓN DE TENERATURA DE DESCARGA Y VOLUMEN FINAL 
$$
T_2
$$
 y  $V_2(7)$ .

Considerando el proceso de tres etapas ilustrado en el diagrama V -T, fig.- 2.3, (Pág.31) el trayecto 1-a está en  $T = T_1$ , el trayecto b-2 está en - $T = T_2$  y el trayecto a - b está en V=<sup>oo</sup>.La variación total de entropía de 1 a 2 es:

$$
\Delta s_{1-2} = \Delta s_{1-a} + \Delta s_{a-b} + \Delta s_{b-2}
$$

donde:

$$
\Delta s_{1-a} = \int_{V_1}^{\infty} \left(\frac{\partial P}{\partial T}\right) dV
$$
  
\n
$$
\Delta s_{a-b} = \int_{T_1}^{T_2} \frac{C_V}{T} dT
$$
  
\n
$$
\Delta s_{b-2} = \int_{-\infty}^{V_2} \left(\frac{\partial P}{\partial T}\right) dV
$$
  
\n
$$
\Delta s_{b-2} = \int_{-\infty}^{V_2} \left(\frac{\partial P}{\partial T}\right) dV
$$
  
\n
$$
\Delta s_{b-2} = \int_{-\infty}^{V_2} \left(\frac{\partial P}{\partial T}\right) dV
$$
  
\n
$$
\Delta s_{b-2} = \int_{-\infty}^{V_2} \left(\frac{\partial P}{\partial T}\right) dV
$$
  
\n
$$
\Delta s_{b-2} = \int_{-\infty}^{V_2} \left(\frac{\partial P}{\partial T}\right) dV
$$
  
\n
$$
\Delta s_{b-2} = \int_{-\infty}^{V_2} \left(\frac{\partial P}{\partial T}\right) dV
$$
  
\n
$$
\Delta s_{b-2} = \int_{-\infty}^{V_2} \left(\frac{\partial P}{\partial T}\right) dV
$$
  
\n
$$
\Delta s_{b-2} = \int_{-\infty}^{V_2} \left(\frac{\partial P}{\partial T}\right) dV
$$
  
\n
$$
\Delta s_{b-2} = \int_{-\infty}^{V_2} \left(\frac{\partial P}{\partial T}\right) dV
$$
  
\n
$$
\Delta s_{b-2} = \int_{-\infty}^{V_2} \left(\frac{\partial P}{\partial T}\right) dV
$$
  
\n
$$
\Delta s_{b-2} = \int_{-\infty}^{V_2} \left(\frac{\partial P}{\partial T}\right) dV
$$
  
\n
$$
\Delta s_{b-2} = \int_{-\infty}^{V_2} \left(\frac{\partial P}{\partial T}\right) dV
$$
  
\n
$$
\Delta s_{b-2} = \int_{-\infty}^{V_2} \left(\frac{\partial P}{\partial T}\right) dV
$$
  
\n
$$
\Delta s_{b-2} = \int_{-\infty}^{V_2} \left(\frac{\partial P}{\partial T}\right) dV
$$
  
\n<math display="block</math>

Las integrales anteriores se evaluarân usando la ecuación de estado de Re dlich - Kwong modificada por Soave que es:

$$
P = \frac{RT}{V - b} - \frac{Q_{\text{a}} \text{ b}RT}{T - b} \tag{2.59}
$$

donde:

$$
\begin{array}{rcl} \text{La} &=& 0.4274802327 \\ \text{Ab} &=& 0.08664035 \end{array}
$$

$$
b = \sum_{i} Y_{j} \frac{\Lambda_{b} R T_{cj}}{P c_{j}} = \Lambda_{b} R \sum_{j} \frac{Y_{i} T c_{j}}{P c_{i}}
$$
 (2.60)

$$
\sum_{i} \sum_{i} Y_i Y_j (1 + K_{ij}) \left[ \frac{\left( T_{ci} - T_{cj} \right)}{\left( P_{cj} - P_{cj} \right)} \right]^{1/2} \tag{2.60}
$$
\n
$$
F = \frac{1}{\sum_{i} \sum_{i} Y_i Y_j (1 + K_{ij})} \left[ \frac{\left( T_{ci} - T_{cj} \right)}{\left( P_{cj} - P_{cj} \right)} \right]^{1/2} \tag{2.61}
$$

$$
Fi = \frac{1}{T_{T_i}} \left[ 1 + (0.48 + 1.57 \text{W}i + 0.176 \text{W}_i^2) (1 - T_{T_i}^2) \right]^2
$$
\n
$$
Fj = \frac{1}{T_{T_j}} \left[ 1 + (0.48 + 1.57 \text{W}i + 0.176 \text{W}_i^2) (1 - T_{T_j}^2) \right]^2
$$
\n
$$
Fk = \frac{1}{T_{T_j}} \left[ 1 + (0.48 + 1.57 \text{W}i - 0.176 \text{W}_j^2) (1 - T_{T_j}^2) \right]^2
$$
\n
$$
(2.63)
$$

**Para** comodidad en el uso de la ecuaci6n se har6 el siguiente arreglo de la función de temperatura F y de las constantes  $\Lambda_a$ ,  $\hat{I}_-b$ , y b.

$$
P = \frac{RT}{V - b} - \frac{F(T) RT}{V(V + b)}
$$
 (2.64)

**donde:** 

$$
\beta(T) = \frac{\int_{\text{lab}} F(t) = \int_{\text{lab}} \beta(T) e^{-\int_{\text{lab}} \frac{1}{T} \int_{\text{B}} \int_{\text{B}} \int_{\text{B}} \int_{\text{B}} \gamma_{i} \gamma_{j} \left(1 + K_{i} \right) \left[ \left( \frac{T_{ci} T_{cj}}{P_{ci} P_{cj}} \right) \left( F_{i} F_{j} \right) \right]^{1/2}}{\int_{\text{db}} \sum_{j} \gamma_{j} \frac{T_{cj}}{P_{cj}}}
$$

haciendo sustituciones y reacomodando se llega a:

$$
\beta(T) = \sum_{i} \sum_{j} Y_i Y_j (1 - K_{ij}) \left[ \frac{\int_{\text{Ca}} \int_{\text{Ca}}}{\int_{\text{Ab}} \int_{\text{B}} b_i b_j F_i F_j} \right]^{1/2}
$$
 (2.65)

Para el C<sub>v</sub> (a presión nula) se usará la siguiente expresión:

$$
c_v = c_p - R
$$

$$
c_{p} = c_{pA} + c_{pB} \left[ T \right] + c_{pC} \left[ T^{2} \right] + c_{pD} \left[ T^{3} \right] \qquad (2.67)
$$

 $R =$  Constante universal de los gases.

 $c_{\text{PA}}$ ,  $c_{\text{PR}}$ ,  $c_{\text{PC}}$ ,  $y$   $c_{\text{PD}}$  son constantes caracteristicas de cada gas.

## 2.6.1.1.1 EVALUACION DE LAS INTEGRALES PARA CALCULAR LOS CAMBIOS PARCIALES DE ENTROPIA.

 $\sim$ 

Para el proceso isotérmico (trayectoria 1-a, T= constante =  $T_1$ ).

$$
\Delta S_{1-a} = \int_{V_1} \left(\frac{\partial P}{\partial T}\right)_V dV
$$
 (2.68)

A continuación se evalúa la derivada parcial de P con respecto a la tempera tura a volúmen constante:

$$
\left(\frac{\partial P}{\partial T}\right)_V = \frac{\partial}{\partial T} \left[\frac{RT}{V-b} - \frac{\beta(T) RT}{V(V+b)}\right]
$$
 (2.69)

$$
\left(\frac{\partial P}{\partial T}\right)_V = \frac{R}{V-b} - \frac{\partial'(T) R}{\partial(V+b)}
$$
\n(2.70)

donde:

$$
\int_{0}^{1}(T) = \frac{d}{dT} \quad (T \beta(T)) \qquad (2.71)
$$

Evaluando la derivada e integrando se obtiene:

 $\mathcal{L}^{\mathcal{A}}$ 

$$
\int_{V_1} \left(\frac{\partial P}{\partial T}\right)_V = R \text{Ln } \frac{V_1 - b}{V_1 - b} - \frac{R}{b} \quad \int_0^1 (T) \quad \left[\ln \frac{V_{\infty} + b}{V_{\infty}} - \ln \frac{V_1 + b}{V_1}\right] (2.72)
$$

En forma similar:

$$
\triangle s_{b-2} = \int_{\infty}^{V_2} \left(\frac{\partial P}{\partial T}\right)_V dV
$$
 (2.73)

$$
\triangle S_{b-2} = R \text{Ln } \frac{V_2 - b}{V - b} - \frac{R}{b} \sqrt[N]{(T)} \left[ \frac{V_2 + b}{V_2} - \frac{V_2 + b}{V_{\infty}} \right] \qquad (2.74)
$$

(2. 75) **Para** el trayecto· a volumen constante

$$
\triangle s_{a-b} = \boxed{c_{PA} - R} \ln \frac{\tau_2}{\tau_1} + c_{PB} \left( \tau_2 - \tau_1 \right) + c_{PC} \left( \tau_2^2 - \tau_1^2 \right) + c_{PC} \left( \tau_2^3 - \tau_1^3 \right)
$$

con lo anterior la variación total de entropía es:

$$
\Delta s_{1-2} = \Delta s_{1-a} + \Delta s_{a-b} + \Delta s_{b-2}
$$
 (2.76)

$$
S_{1-2}=R1n \frac{V_2-b}{V_1-b}-\frac{R}{b}\int_{0}^{b} (T) \ln \frac{V_1(V_2+b)}{V_2(V_1+b)}+ (C_{PA}-R) \ln \frac{T_2+C_{PL}}{T_1-2}(\frac{T_2^2-T_1^2}{2})+\frac{C_{PD}}{3}(\frac{T_2^3-T_1^3}{2})
$$

S  $(T_2, V_2) = \Delta s_{1-2}$ A la ecuaci6n anterior la llamaremos

Como se está suponiendo un proceso isoentrópico $\Delta s_{1-2} = 0$ , por lo cuál:

$$
\triangle
$$
s<sub>1-2</sub> = s (T<sub>2</sub>, V<sub>2</sub>) = 0

La segunda ecuación que nos permitirá calcular la temperatura final es la ecuación de estado de Redlich-Kwong, modificada por Soave, evaluada a las condiciones finales e igualada a cero.

$$
\frac{RT_2}{V_2 - b} - \frac{\Omega a b FR T_2}{\Omega b V_2 (V_2 + b)} - P_2 = 0
$$

Las constantes de la ecuaci6n anterior se dieron previamente.

# A la ecuación anterior la llamaremos P  $(T_2, V_2) = 0$

Para utilizar el método iterativo propuesto por Newton y Raphson para la re solución de ecuaciones simultáneas no lineales se deben de plantear las ecua ciones de iteración siguientes:

$$
S(T_2^*, V_2^*) = \sqrt{T} \left[ \frac{\partial S(T_2^*, V_2^*)}{\partial T} \right] + \sqrt{V} \left[ \frac{\partial S(T_2^*, V_2^*)}{\partial V} \right] \qquad (2.77)
$$

$$
P(T_2^*, V_2^*) = \triangle T \left[ \frac{\partial P(T_2^*, V_2^*)}{\partial T} \right] + \triangle V \left[ \frac{\partial P(T_2^*, V_2^*)}{\partial V} \right]
$$
 (2.78)

El\* indica que son soluciones supuestas.

La solución simultánea de las ecuaciones anteriores para obtener  $\triangle$ T , $\triangle$ V nos permite calcular la nueva aproxlmaci6n a la soluci6n del sistema de ecuaciones que nos interesa calcular.

Las nuevas aproximaciones estan dadas por:

$$
T^* + 1 = T^* + T
$$
  

$$
V^* + 1 = V^* + V
$$

\*+1 indica que esta es la nueva suposición de la solución  $\triangle T$  y  $\triangle V$ ,se calculan con las expresiones siguientes:

$$
\triangle \tau = \frac{P(T_2^*, v_2^*) \left( \frac{\partial S(T_2^*, v_2^*)}{\partial V} \right) - S(T_2^*, v_2^*) \left( \frac{\partial P(T_2^*, v_2^*)}{\partial V} \right)}{D}
$$
(2.79)

$$
\triangle V = \frac{S(\tau_2^*, v_2^*) \left( \frac{\partial P(\tau_2^*, v_2^*)}{\partial T} \right) - P(\tau_2^*, v_2^*) \left( \frac{\partial S(\tau_2^*, v_2^*)}{\partial T} \right)}{D}
$$
(2.80)

donde:

$$
D = \left[\frac{\partial P(T_2^*, V_2^*)}{\partial V}\right] \left[\frac{\partial S(T_2^*, V_2^*)}{\partial T}\right] - \left[\frac{\partial P(T_2^*, V_2^*)}{\partial T}\right] \left[\frac{\partial S(T_2^*, V_2^*)}{\partial V}\right] (2.81)
$$

Las derivadas parciales necesarias para las iteraciones se evaluarán numéri **cemente.** 

#### Z.6.1.2 EVALUACION DE TRABAJO DE CONPRESION.

Con la T<sub>2</sub> y el V<sub>2</sub> calculados con el procedimiento anterior se debe evaluar el cambio de energía interna  $\Delta\theta$ , que nos permitirá mediante la expresión siguiente calcular el cambio de entalpia  $\triangle H$ , del proceso de compresión.

$$
\triangle H = \triangle U + \triangle PV \tag{2.82}
$$

A continuación se deduce la expresión para evaluar  $\Delta$ U, utilizando un proce so en dos etapas, figura 2.4 (Pág. 38).

Para la trayectoria 1 donde V = constante. Se tiene que:

 $dU = C_V dT$ 

y como  $V = \infty$ ,  $P = 0$  se tiene  $C_V = C_V^*$ 

$$
dU = C_V^* dT = C_V dT \qquad (2.84)
$$

Utilizando un estado de referencia para hacer la integraci6n se llega a:

$$
u_{a} - u_{RF} = \int_{T_{REF}}^{T} c_{v} dT
$$
 (2.85)

Y con  $U_{REF.} = 0$ ;  $T_{REF.} = T_0$  y  $C_V$  como se definió anteriormente, se lle**ga a:** 

$$
U_{a} = (C_{PA} - R) (T - T_{o}) + \frac{C_{PB}}{2} (T_{2}^{2} - T_{o}^{2}) + \frac{C_{PC}}{3} (T^{3} - T_{o}^{3}) + \frac{C_{PD}}{4} (T^{4} - T_{o}^{4})
$$

Para la trayectoria 2, T = constante, por lo cual la ecuación 2.54 se vuelve:

vueive:  
\n
$$
dU = \left[ T \left( \frac{dP}{dT} \right)_V - P \right] dV
$$
 (2.86)  
\n $U(T_1V) = \frac{RT}{b} \left[ \beta(T) - \gamma'(T) \right] - \frac{V + b}{\gamma} + (Cp_A - R) (T - T_o) + \frac{Cp_B}{2} (T^2 - T_o^2) + \frac{Cp_C}{3} (T^3 - T_o^3) + \frac{Cp_D}{4} (T^4 - T_o^4)$ 

El trabajo de compresión se determinará usando la siguiente expresión:

$$
-W = \triangle H = \triangle V + \triangle PV \tag{2.87}
$$

### 2.6.1.3. REGLAS DE MEZCLADO.

Para el cálculo de las propiedades críticas de la mezcla se utilizarán las siguientes ecuaciones:

$$
T_{CM} = \left(\frac{\sum_{j} Y_{j} (T_{cj}^{5/2} / P_{cj})^{1/2} 2}{\sum_{j} Y_{j} (T_{cj} / P_{cj})}\right)^{2/3}
$$
(2.90)

$$
P_{CM} = \frac{T_{CM}}{\sum_{j} Y_{j} \left(\frac{T_{Cj}}{P_{Cj}}\right)}
$$
 (2.91)

Nota:  $C_V^* = C_V$  de gas ideal.

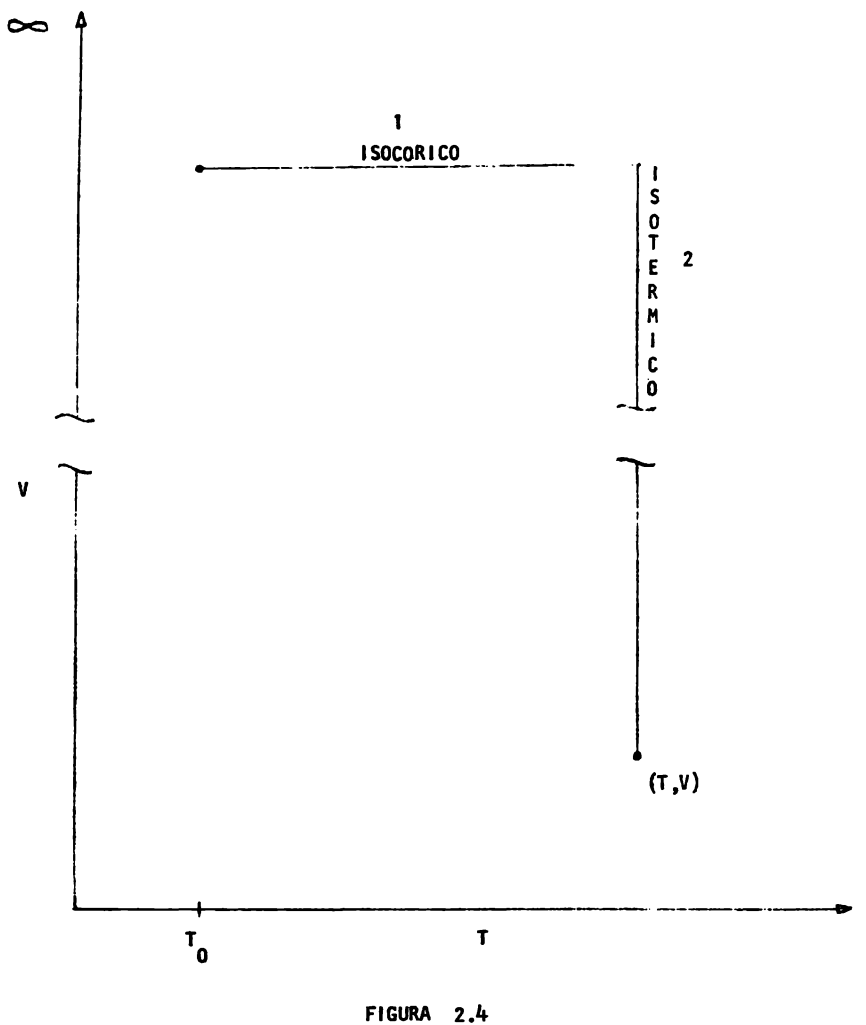

TRAYECTORIA PARA EVALUAR CAMBIO DE ENERGIA.

2,6.2 SEGUNDA PARTE : CORRECCIONES POR IRREVERSIBILIDAD DEL PROCESO

Para un proceso irreversible se tiene que  $\triangle$ S $\geq$  0, el proceso se seguiráconsiderando adiabatico, Para estas condiciones el balance de energfa es:

 $\Delta H = -W$  Proceso irreversible.

Conociendo la eficiencia del proceso, el trabajo real se puede calcular de la siguiente manera:

$$
\eta = -W_{REVERSIBLE}
$$
\n
$$
-W_{REAL}
$$
\n(2.88)

= WREAL = <del>WREVERSIBLE</del> 6 bien - WREAL = <u>HREVERSIBLE</u> 'l.

Para resolver el proceso irreversible se usarán como condiciones finales - $W_{REAI}$   $Y$   $P_2$ .

Las dos ecuaciones que nos permitirán calcular  $T_2$  y  $V_2$  para el proceso - -Irreversible seran:

$$
\Delta U + \Delta PV - \frac{\Delta H_{REVERSIBLE}}{N} = 0
$$
 (2.89)

y

$$
\frac{RT_2}{V_2 - b} - \frac{\Omega_{ab}FR T_2}{\Omega_{b} V_2(V_2 + b)} - P_2 = 0
$$

El procedimiento de solución de las ecuaciones simultáneas para obtener  $V_2$  y T2, es similar al explicado en la primera parte, lo que cambia son las - ecuaciones que se van a resolver simultâneamente.

- (6) Ver capitulo 6 de referencia 2 de la Bibllografta.
- (7) Ver capttulo 5 de referencia 7 de la Bibliografta.

#### Z.7 NOMENCLATURA

Cp • **capacidad** calortfica a p=cst, , **ca).**  gmol °K  $\overline{c}_D$ , capacidad calorifica promedio, cal, gmol ºK C<sub>V</sub>, capacidad calorifica a v=cst., and cal- $\bar{c}_{v}$ , capacidad calorifica promedio, <mark>cal.</mark><br>gmol °K **<sup>H</sup>entalpta,** ca). gmol k, relación de capacidades caloríficas, adimensional. **P** , presl6n, atm6sferas, Pe, pres16n crttica, atm6sferas. P<sub>cm,</sub> presión crítica de la mezcla, atmósferas. P<sub>M</sub> , peso molecular promedio adimensional. P<sub>r</sub>, presión reducida, adimensional.  $\overline{P}_r$ , presión reducida de la mezcla, adimensional. **r** , relacl6n de compresi6n, adimenslonal R , constante de los gases,  $\frac{atm. - It}{amol ^ 0K}$  $s$ , entropia,  $\frac{cal}{\text{cmol} \text{°K}}$ T , temperatura , ºK  $T_c$ , temperatura crítica,  $\alpha$ K. T<sub>cm</sub>, temperatura crítica de la mezcla, <sup>o</sup>K  $T_r$ , temperatura reducida, adimensional.  $\bar{T}_r$ , temperatura reducida de la mezcla, adimensional. u, energia interna, cal. gmol **V** , volumen, lltros/gmol. V<sub>c</sub>, volumen critico, litros/gmol. **W** , trabajo, <u>cal.</u><br>gmol **w** , factor acéntrlco, adlmenslonal, y , campos lci6n , adimens ional. Z, factor de compresibilidad, adimensional  $\overline{z}$ , factor de compresibilidad promedio, adimensional.

 $n_{\text{p}}$ , eficiencia politrópica, adimensional.

### Subfndices.

- componente "lésimo".
- $t = a$  condiciones de succión
- 2 **a a** condiciones de descarga.

# CAPITULO III

# DESARROLLO Y CALCULO DEL SISTEMA

#### 3.1 SISTEMAS A ANALIZAR

**Para** el diseño de la estaci6n de compresi6n se anal izaron las siguientes al ternativas:

- 1.- Compres16n en una **etapa.**
- 2.- Compresión en dos etapas.
- 3.- Compresión en tres etapas.

Estas alternativas se evaluaron utilizando los métodos siguientes:

- 1.- M6todo del exponente.
- 2.- Método de propiedades residuales.
- 3.- Método del balance de entropfa.

Et m4todo del Mollier no es aplicable en nuestro caso debido a que se trata de una mezcla gaseosa y no existe el **diagrama** de Hollier.

**A** contlnuaci6n se da una descrlpcl6n de cada una de las alternativas que se **ana** 1 izaron.

3.1.1 Compresi6n en una etapa.

3.1.1.1 Diagrama de flujo.

El diagrama de flujo de éste sistema esta representado en la fig.3.1 (PAg.46)

3.1.1.2 Descrlpc16n del proceso.

El gas de allmentaci6n a 5.1 atm6sferas y 37.SºC proveniente de la baterfa de separacf6n de lfquldos entra al compresor CA-101, donde se comprime hasta una pre**si6n de** 82.31 atm6sferas man.

El gas de alta presión pasa por el enfriador tipo soloaire EM - 101 donde es enfriado hasta la temperatura de 54.44ºC especificada en las bases de diseño.

El gas efluente del enfriador EM-101 pasa por el separador de condensados -TH - 101, donde el condensado (por aumento de presi6n y enfriamiento de la mezcla) se separa de la corriente gaseosa.

El gas se envfa a la planta endulzadora de gas y los condensados se envfan al drenaje.

3.1.2 COMPRESION EN DOS ETAPAS

3.1.2,1 Diagrama de flujo El diagrama de flujo de este sistema es el 3.2 (Pág. 47) 3.1.2.2 Descrlpci6n del proceso.

El gas de alimentación a 5.1 atmósferas man. y  $37.8^{\circ}$ C proveniente de la bate ría de separación entra al compresor CA-101, donde se comprime hasta 22.31 atmó<u>s</u> feras man.

El gas efluente del compresor CA -101 pasa por el enfriador tipo soloalre - EM - 101 donde se enfrta hasta 54,44ºC.

El gas proveniente del enfriador EM- 101 pasa por el separador de condensado TH-101, donde el agua condensada se separa de la corriente gaseosa,

El gas proveniente del separador de condensados TH - 101 se comprime en el compresor CA - 102 hasta una presl6n de 82,31 atm6sferas man,

El gas de alta presi6n pasa por el enfriador tipo soloaire EM-102 donde es enfriado hasta la temperatura de  $54.44^{\circ}$ C especificada en las bases de diseño.

El gas efluente del EM -102 pasa por el separador de condensados TH - 102, don de el condensado se separa de la corriente gaseosa.

El' **gas se** envta a la planta endulzadora de gas y los condensados se envfan a) drenaje.

> 3,1.3 COMPRESION EN TRES ETAPAS 3,1,3.1 Diagrama de flujo El diagrama de. flujo de este sistema es el 3,3 **(PAg,** 48), 3,1.3,2 Descrlpcl6n del proceso,

JI gas de al imentac16n a 5.1 atm6sferas man. y 37.SºC proveniente de la bate ría de separación entra al compresor CA - 101 donde se comprime hasta una presión de 13;54 atm6sferas man,

*.. }.}* gas efluente del compresor CA-101 pasa por el enfriador tipo soloalre - - EM-101 donde se enfria hasta  $54.44^{\circ}$ C.

El gas proveniente del enfriador EM -101 se comprime en el compresor CA - 102 hasta una presl6n de 33.6 atm6sferas man.

El gas efluente del compresor CA - 102 pasa por el enfriador tipo soloaire - EH- 102 donde se enfrta hasta S4.44ºC,

El gas proveniente del enfriador EH - 102 **pasa** por el separador de condensado TH-101, donde el agua condensada se separa de la corriente gaseosa.

El gas proveniente del separador de condensados TH - 101 se comprime en el compresor CA-103 hasta una presión de 82.31 atmósferas man.

El gas de alta presión pasa por el enfriador tipo soloaire EM - 103 donde es enfriado hasta la temperatura de S4,44ºC especificada en las bases de diseño,

El gas efluente del enfriador EH- 103 pasa por el separador de condensados - TH- 102, donde el condensado se separa de la corriente gaseosa.

El gas se envta a la planta endulzadora de gas y los condensados se envtan al drenaje.

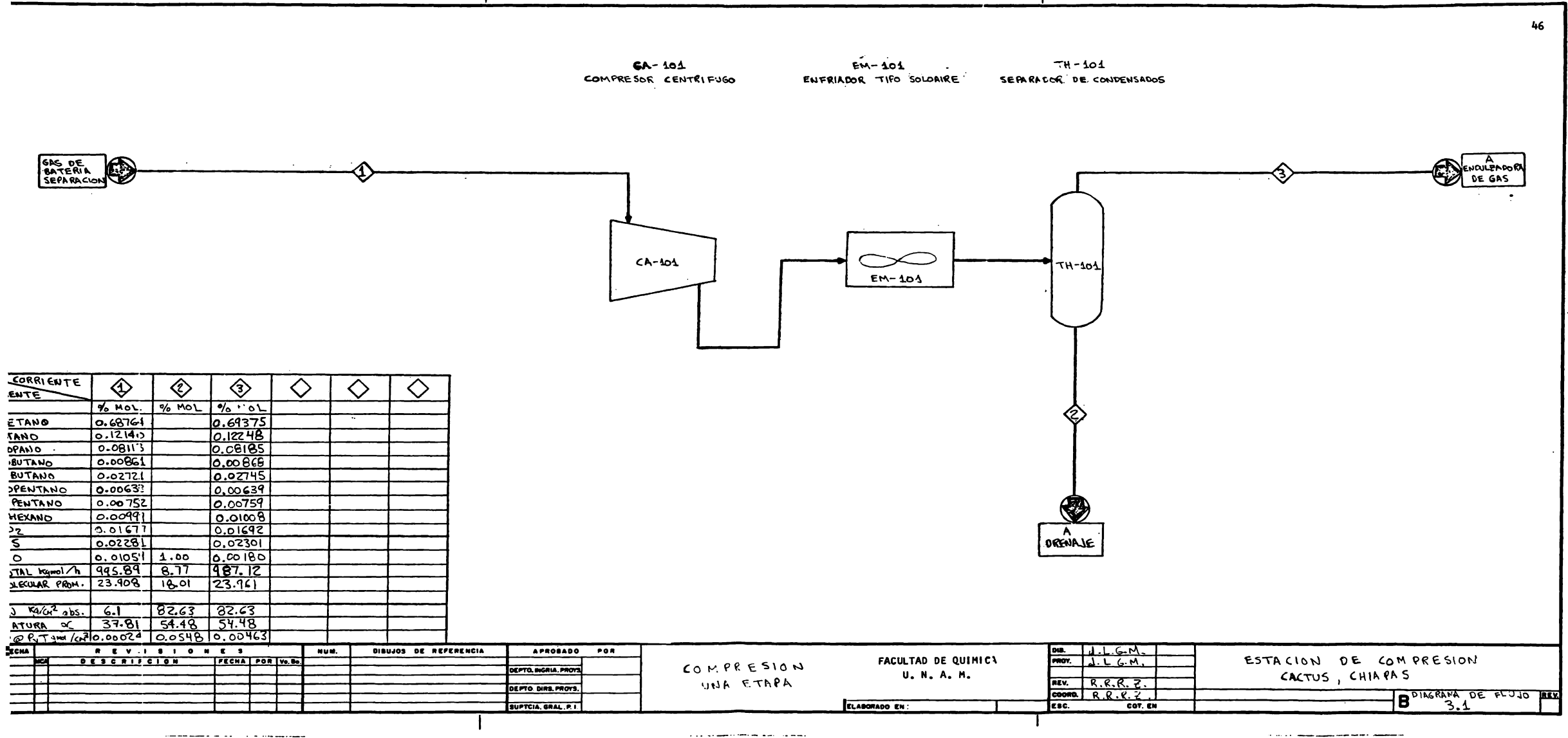

The company of the contract and company of the company of the company of the company of the company of the company of the company of the company of the company of the company of the company of the company of the company of

a strategic companion and companion

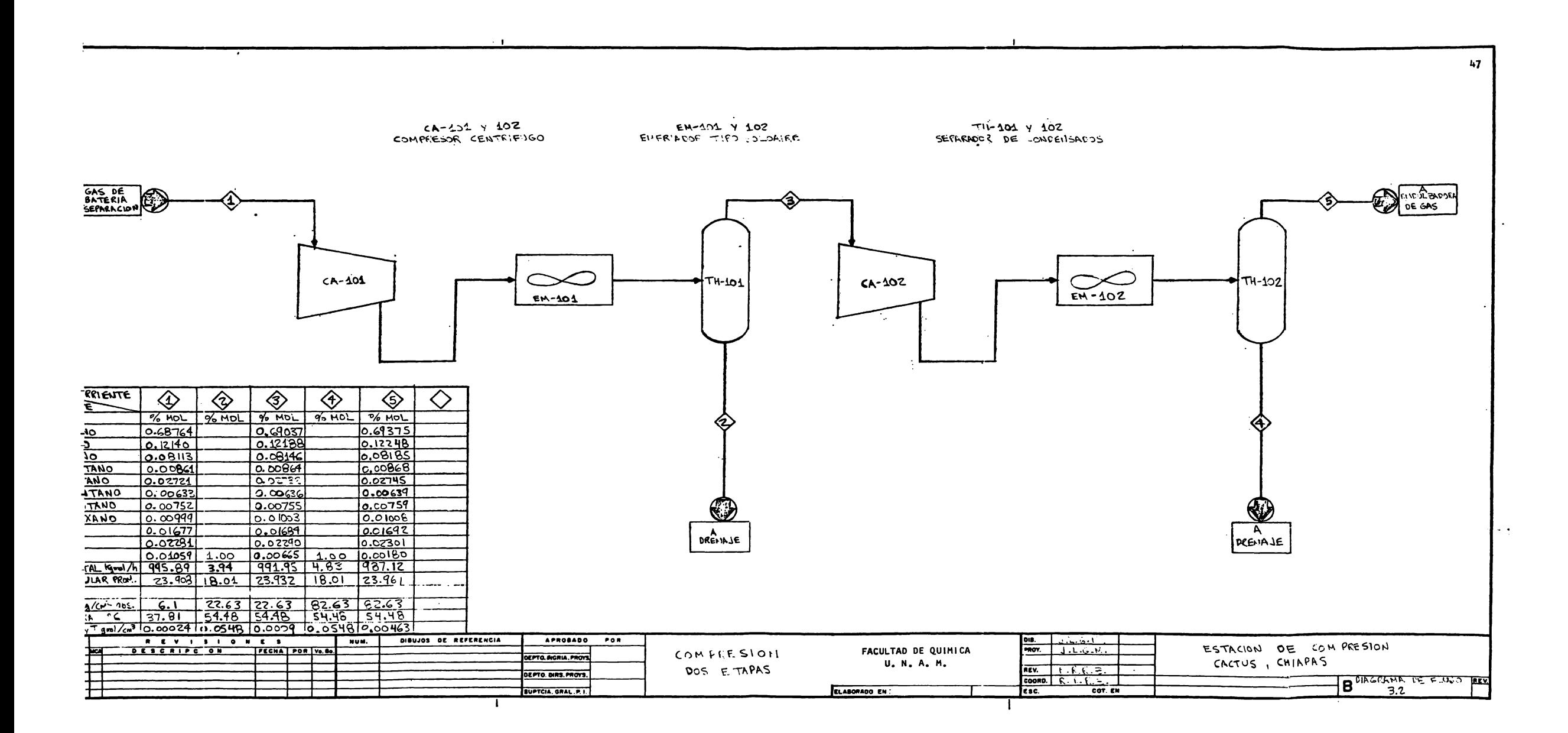

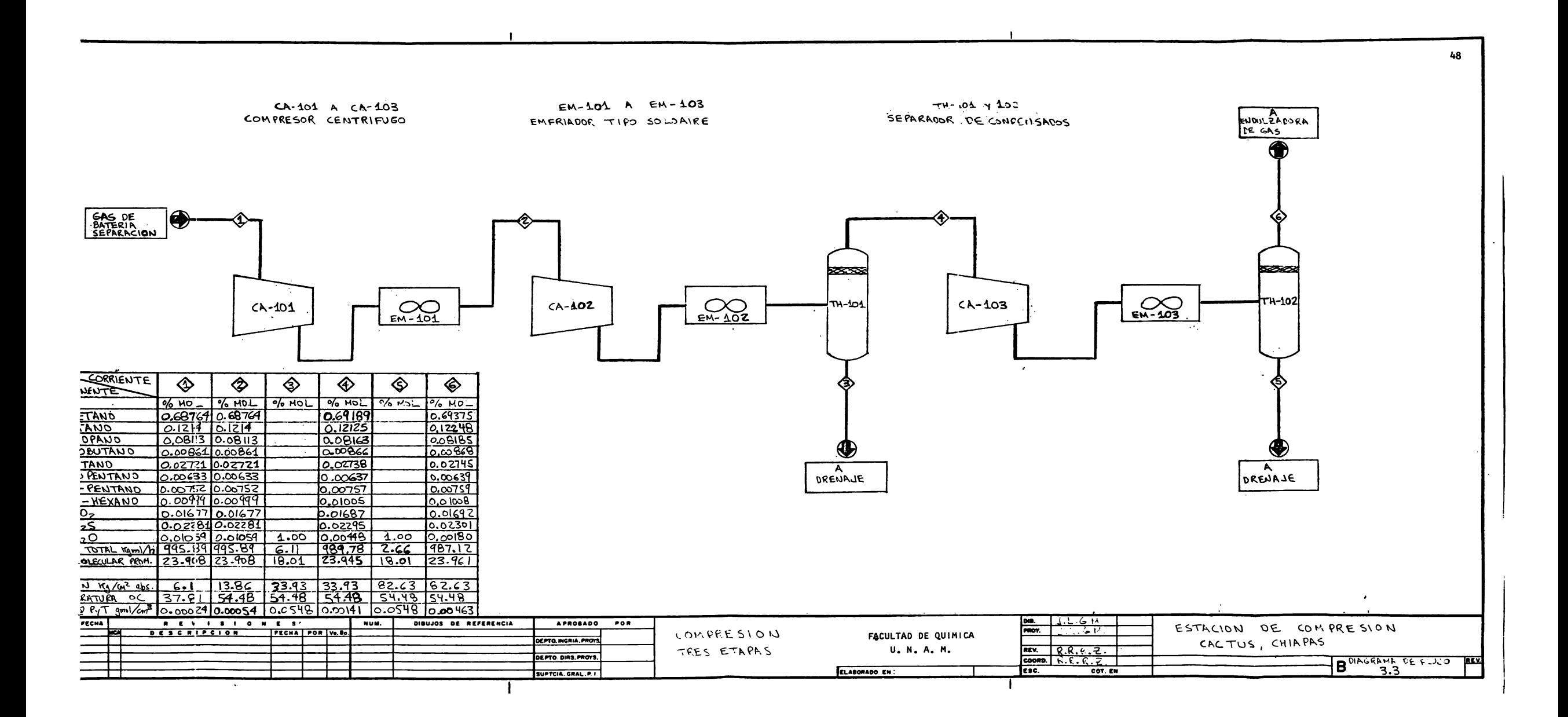

3.2 CAicuio de los sistemas.

El cálculo se dará en forma detallada únicamente para el primer sistema, ya que los demás se calcularon en forma similar.

> 3.2.1 COHPRESION EN UNA ETAPA. Composición del gas húmedo en la succión.

Gas = 566 337 MCSD × 1<u>.41a</u> 9 en la succión.<br><u>Idia</u> × <u>1 Kgmol</u><br>24 Hr 23.6947 M3

Gas = 955.89 <u>Kgmol</u> Hr.

Moles de agua en gas.

Como se especifica que el gas está saturado la humedad del gas es:

 $Y^{\dagger} = P^{4}H20$  Kgmol H20 P<sub>T</sub> - P°H20 Kgmol gas seco.

Con 
$$
P_T = 6.1
$$
 atmósferas abs.  $y = 37.8^{\circ}$ C

$$
Y^{\dagger} = \frac{0.0646}{6.1 - 0.0646} = 0.0107
$$
 Kgmol H20  
Kgmol gas seco

Vapor agua =  $Y^1$  x gas seco.

**Además** 

Vapor agua + gas seco = 995.89 Kgmol Hr.

Con lo anterior

Gas seco =  $\frac{995.89}{1+0.0107}$  =  $985.35$   $\frac{Kgmol}{Hr}$ 

Vapor agua = 995.89 - 985.35 = 10.54 <u>. Kgmol .</u> Hr.

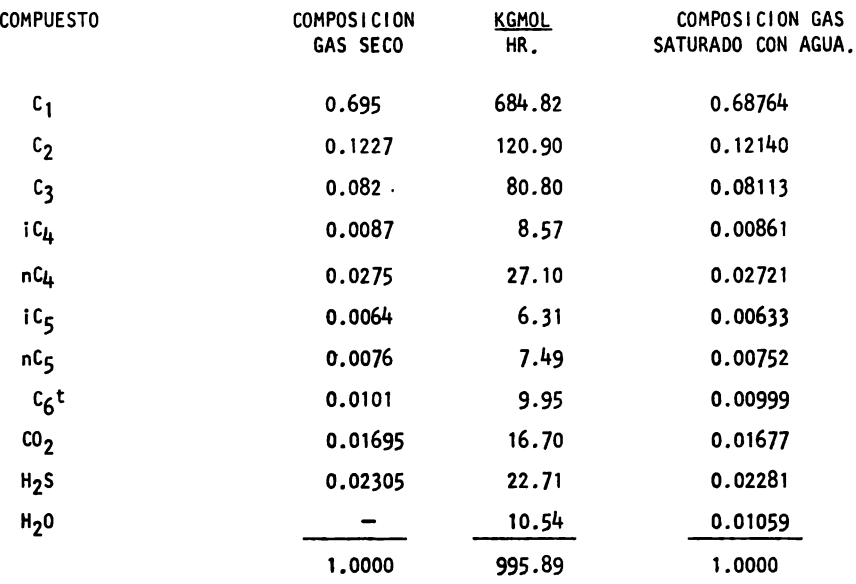

3.2.1.1 CALCULO DEL AGUA CONDENSADA.

Las condiciones de la descarga son:

 $P_t = 82.63$  atmósferas abs. y T = 54.44°C

Por lo cuál la humedad es:

 $Y_1 = \frac{0.1512}{82.63 - 0.1512} = 0.0018$ <u>Kgmol H2O</u><br>Kgmol gas seco Agua condensada = 985.35 <u>Kqmol</u> x (0.0107-0.0018) Hr. Agua condensada =  $8.77 \frac{\text{Kqmol}}{\text{Hr}}$ 

3.2.1.2 METODO DEL EXPONENTE

Presi6n de entrada al compresor.

 $P_1 = 6.1$  Atmósferás abs.

Temperatura de entrada al compresor

 $T_1$  = 311.11<sup>°</sup>K

Presl6n de descarga del compresor

 $P_2$  = 83.31 atmósferas abs.

Propiedades iniciales.

Temperatura reducida a condiciones de entrada.

$$
\tau_{r1} = \frac{\tau_1}{\tau_c}
$$

De acuerdo con Ec. 2.36 y usando la composición del gas humedo calculada ante riormente, así como los datos de T<sub>c</sub> de la tabla A-1 de la sección A del apéndice se obtiene:

$$
\overline{T}_{c} = 245.21 \text{ K}
$$
  

$$
\overline{T}_{r1} = \frac{311.11}{245.21} = 1.27
$$

Presión reducida a condiciones de entrada.

$$
\bar{P}_{r1} = \frac{P_1}{P_c}
$$

Usando Ec. 2.35

 $\overline{P}_c = 48.1$  atmósferas.  $\overline{P}_{r1} = \frac{6.1}{48.1} = 0.13$ 

Factor de compresibilidad a condiciones de entrada. De figura 1-A de la sección C del apéndice se lee:

$$
Z_1 = 0.98
$$

Volúmen específico inicial.

$$
V_1 = \frac{R \frac{atm.m^3}{Kgmo1 \cdot K}}{P_1 (atm.)}
$$
  
\n
$$
V_1 = \frac{82.057 \times 10^{\frac{3}{2}} \times 311.11 \times 0.98}{6.1} = 4.1 \frac{m^3}{Kgmo1}
$$
  
\n
$$
G = MCD \times \frac{1 \text{ Kgmol}}{23.6947 \text{ m}^3}
$$
  
\n
$$
G = 566337 MCSD \frac{1 \text{ dfa} \times 1 \text{ hr} \times 1 \text{ Kgmo1}}{24 \text{ Hr. } 60 \text{ min. } 23.6947 \text{ m}^3}
$$
  
\n
$$
G = 16.60 \frac{Kgmo1}{min.}
$$

Flujo volumétrico a condiciones de entrada.

$$
Q = 4.1 \tfrac{m3}{Kgmol} \times 16.6 \tfrac{Kgmol}{min} = 68.06 \tfrac{m3}{min}.
$$

Capacidad calorifica a volúmen constante.

$$
\overline{c}_v = \overline{c}_p - 1.98
$$
  
Para el  $\overline{c}_p$  se utilizó la expresión.  
 $\overline{c}_p = \overline{c}_p A + \overline{c}_p B \times T + \overline{c}_p C \times T^2 + \overline{c}_{p} D \times T^3$ 

Las constantes promedio se calcularon como:

$$
CONF = \sum_{i=1}^{N} Y_i \text{ const}_i
$$

Los valores de las constantes **para** los componentes puros se dan en la tabla· A -1 de la seccl6n A del ap6ndice.

Para nuestra mezcla.

 $C_p$  = 3.599 + 2.595 E-2 X T - 5.904 E-6 x T<sup>2</sup> - 6.096 E-10  $x T<sup>3</sup>$ 

a T = 311.11<sup>°</sup>K 
$$
\bar{c}_p = 11.08
$$
 Cal  
gmol<sup>°</sup>K

$$
\bar{C}_{V} = 11.08 - 1.98 = 9.10 \qquad \frac{Cal}{gmol-K}
$$

Estimacl6n de la eficiencia polltr6pica.

De la tabla 2.1 (Pág. ) se tomó

$$
\eta_{\rm p} = 0.76
$$

Relación de capacidades caloríficas.

$$
k = \frac{c_p}{c_p} = \frac{11.08}{9.1} = 1.22
$$

Parámetro de compresión.

$$
\frac{n-1}{n} = \frac{k-1}{k!} = \frac{1.22 - 1}{1.22 \times 0.76} = 0.24
$$

Temperatura de descarga estimada de Ec. 2.25.

$$
T_2 = 311.11^\circ K \times \frac{83.31 \text{ atm}}{6.1 \text{ atm.}} = 582.6^\circ K
$$

Temperatura reducida a condiciones de descarga

$$
T_r^2 = \frac{582.6^\circ K}{245.21^\circ K} = 2.38
$$

Pres16n reducida a condiciones de descarga

$$
P_r^2 = \frac{83.31 \text{ atm}}{48.1 \text{ atm.}} = 1.73
$$

Factor de compresibilidad a condiciones de descarga,

De la figura 1 - B de la secci6n C (P6g, ) se lee

$$
z_2 = 0.99
$$

Factor de compresibilidad promedio.

$$
\bar{Z} = \frac{0.98 + 0.99}{2} = 0.985
$$

Trabajo de compresi6n de acuerdo con Ec. 2.30 (Pag. )

$$
-W = \underbrace{0.985 \times 311.11^{\circ}K \times 1.98}_{0.24} \underbrace{Cal}_{\text{gmol}^{\circ}K} \underbrace{83.31}_{6.1} \underbrace{0.24}_{-1} - 1
$$
  
-W = 2206.54  $\underbrace{Gal}_{\text{gmol}^{\circ}}.$ 

Para una eficiencia de 0.76 se tiene

\n
$$
-W = 2903.34
$$

\nGall.

\ngmol.

Potencia de compresión.

**<sup>p</sup>**• 2903.34 ~ X 995890 -Slll!2L X ..L.lll:.&. X 0,004185 ..filL\_ gmol hr. 3600 seg, ...c..L seg,

**P** • 3361.26 Kwatts.

CAicuio del enfriador.

$$
Q = m C_p \Delta T
$$
  
\n
$$
C_p = 13.43 \frac{Cal}{gmol \text{ K}}
$$
  
\n
$$
m = 995 890 \frac{gmol}{hr}
$$
  
\n
$$
T_2 = 582.6^{\circ}K
$$
  
\n
$$
T_1 = 311.11^{\circ}K
$$

$$
Q = 13.43 \times 995\,890 \quad (582.6 - 311.11)
$$
\n
$$
Q = 3.63 \times 10^9 \quad \text{Gal}
$$
\n
$$
hr.
$$

### 3.2.1.3 METODO DE PROPIEDADES RESIDUALES.

Este es un procedimiento iterativo, (ver 2.5.3), aquí se darán únicamente las temperaturas que terminan la iteración.

$$
T^+ = 480^\circ K
$$

De las ecuaciones 2.46 a 2.50 y usando la tabla A-1 de la sección A del apén dice se obtiene:

\n
$$
W_m = 0.05248
$$
\n

\n\n $Pcm = 48.23 \text{ atmósferas.}$ \n

\n\n $Tcm = 250.17^\circ \text{K}$ \n

$$
T_{r_1} = \frac{311.11^{\circ}K}{250.17^{\circ}K} = 1.24 \qquad P_{r_1} = \frac{6.1 \text{ atm}}{48.23 \text{ atm.}} = 0.127
$$

Interpolando de tablas B-1 y B-2 del apéndice se obtiene:

$$
\left(\frac{\sqrt{20 - S}}{R}\right)_1^0 = 0.04875
$$
\n
$$
\left(\frac{\sqrt{20 - S}}{R}\right)_1^1 = 0.04123
$$
\n
$$
T_{r_2} = \frac{480^\circ K}{250.17^\circ K} = 1.92 \qquad P_{r_2} = \frac{83.31 \text{ atm}}{48.23 \text{ atm.}} = 1.73
$$
\n
$$
\left(\frac{\sqrt{20 - S}}{R}\right)_2^0 = 0.2147
$$
\n
$$
\left(\frac{\sqrt{20 - S}}{R}\right)_2^1 = 0.0605
$$
\n
$$
\frac{\Delta S_1}{R} = \left(\frac{\sqrt{20 - S}}{R}\right)_1^0 + \frac{W_m}{R} \left(\frac{\sqrt{20 - S}}{R}\right)_1^1
$$
\n
$$
\frac{\Delta S_1}{R} = 0.04875 + 0.05248 \times 0.04123 = 0.05091
$$

$$
\frac{\triangle S_2}{R} = \frac{(S^0 - S)^0}{R} + \frac{W_m}{R} = \frac{(S^0 - S)^1}{R^2}
$$
  
\n
$$
\frac{\triangle S_2}{R} = 0.2147 + 0.05248 \times 0.0605 = 0.21788
$$
  
\nE1 C<sub>p</sub> está dado por la expresión.  
\nC<sub>p</sub> = 3.599 + 2.595 E-2 × T -5.904 E-6 × T<sup>2</sup> -6.096 E-10 × T<sup>3</sup>

Las unidades son

$$
c_p = \frac{Cal}{\text{gmol}^{\circ}K}
$$

El valor de la integral es

$$
\frac{\text{864}^{\circ} \text{R}}{\int \frac{\text{Cpdf}}{\text{T}}} = 5.53196 \qquad \frac{\text{Cal}}{\text{gmol}^{\circ} \text{K}}
$$

El cambio de entropia se calcula como

$$
\Delta S = \frac{C_{\text{p}}dt}{T} - R \ln \frac{P_2}{P_1} = \frac{S_2 + S_1}{S_2 + S_1}
$$
  
\n
$$
\angle S = 5.53196 - 1.986 \quad (\ln \frac{83.31}{6.1} + (0.21788 - 0.05091))
$$
  
\n
$$
\angle S = 0.008
$$
  
\nSe toma a  $S = 0$   
\nCalculate the change of  $T_{r2} = 1.92$  and  $Y_{r2} = 1.73$   
\n
$$
E = \int (R_0 - R_1) \, dA = 1.92
$$
  
\n
$$
E = \int (R_0 - R_1) \, dA = 1.92
$$
  
\n
$$
E = \int (R_0 - R_1) \, dA = 1.92
$$
  
\n
$$
E = 0.515
$$
  
\n
$$
E = \int (R_0 - R_1) \, dA = 1.92
$$
  
\n
$$
E = 0.515
$$
  
\n
$$
E = \int (R_0 - R_1) \, dA = 1.92
$$
  
\n
$$
E = 0.515
$$
  
\n
$$
E = 0.127
$$
  
\n
$$
E = 0.0874
$$
  
\n
$$
E = 0.0433
$$

$$
\triangle H'_{1} = RT_{c} \left(\frac{H^{0} - H}{RT_{c}}\right)_{1}^{0} + W_{m} \left(\frac{H^{0} - H}{H^{0} - H}\right)_{1}^{1}
$$
  

$$
\triangle H'_{2} = RT_{c} \left(\frac{H^{0} - H}{RT_{c}}\right)_{2}^{0} + W_{m} \left(\frac{H^{0} - H}{H^{0} - H}\right)_{2}^{1}
$$

La entalpía se calcula con Ec. 2.39 ya que

$$
\therefore H = -W
$$
  

$$
\therefore H = 1968.63 \qquad \frac{Cal}{gmol}
$$

 $\therefore$ H irreversible.

$$
^{4.}H_{1RREV} = \frac{H}{0.76} = \frac{1968.63}{0.76} = \frac{Cal}{\text{gmol}}.
$$

La temperatura que provoca un cambio de entalpia de 2590.3 Cal amo 1 es la temperatura final de la compresión.

Suponiendo temperaturas y calculando AH hasta obtener un valor -cercano a 2590.3 Cal  $\frac{1}{\sqrt{2}}$ 

$$
T_2 = 520^\circ K
$$

En resûmen se tiene

$$
-W = 2590.3
$$
 Cal  $T_2 = 520^\circ K$   
gmol  
P = 2997.52 KWatts

Cálculo del enfriador.

$$
Q = 13.43 \underbrace{Cal}_{gmol} \times 995890 \underbrace{amol}_{hr} (520 - 311.11)^{o}K
$$

$$
Q = 2.79 \times 10^9
$$
 Cal  
hr.

3.2.1.4 METODO DE LA EC. ESTADO MODIFICADA POR REDLICH-KWONG

Los resultados de este se dan en la tabla 4-1 ( Pág. 60) aqui no se da ningún cálculo ya que la mayoría se efectuaron con el pro grama de computadora.

#### 3,2,2 COHPRESION EN DOS ETAPAS

Las composiciones de la succi6n de cada etapa se dan en el diagrama de flujo 3,2 (PAg, 47)

Los resultados estân en las tablas  $4-2$  y  $4-3$  (Págs.61 y 62)

3,2,3 COHPRESION EN TRES ETAPAS

Las composiciones de la succi6n de cada etapa se dan en el diagrama **de** flujo 3,3 (PAg, 48)

Los resultados están en las tablas  $4-4$  a  $4-6$  (Págs.63 a 65)

## **CAP** I TUL O IV

### C O N C L U S I O N E S

#### <sup>~</sup>O N C L U S I O N E S

.Como se muestra en la tabla 4-1 (Páq. 60, ver indice de tablas en Páq. 59) -~on una relaci6n de compresi6n alta se obtienen los siguientes resultados; con la ec. de estado de Redlich-Kwong modificada por Soave (para este mEtodo se utiliz6 el programa de computadora que se da en la secci6n O del apéndice) y el mEtodo de Propiedades Residuales los valores son muy similares entre sí, mientras que los mismos comparados con los obtenidos con el método del exponente son muy diferen tes. La diferencia en los resultados obtenidos con cada método va disminuyendo conforme la relaci6n de compresi6n disminuye (Ver tablas 4-2 a 4-9), lo cual de - muestra que el uso del Método del Exponente se debe limitar a relaciones de compre si6n bajas, ya que el diseñar con éste a Relaciones de Compresl6n Altas nos conduce a sobrediseñar el equipo hasta en un 30% los enfriadores, y en un 10% los com presores, tal como se muestra en la tabla 4-1.

En las tablas 4-2 a 4-6, (PAgs. 61 a 65) se observa que los resultados obtenidos con el método de la Ec. de Estado y el de Propiedades Residuales son semejan tes, por lo cual en las tablas 4-7 a 4-9 (Págs. 66 a 68), ya no se menciona el método de Propiedades Residuales.

De acuerdo a los resultados de las tablas  $4-7$  a  $4-9$  la compresión se hará en dos etapas, los resultados se dan en tablas 4-2 y 4-3, ya que el aumentar una tercera etapa solo disminuye en un 2.16% el trabajo, tabla 4-10. Es importante obser var que se obtiene una dlsminuci6n de trabajo considerable si se diseña con el método de la Ec. de Estado en lugar de usar el método del éxponente (tablas 4-7 a - 4-9) por lo cual se debe limitar el uso de este Qltimo a relaciones de compresi6n bajas.

El comprimir en dos etapas nos permitirá también disminuir la temperatura má xima en el compresor, lo cual se muestra en la tabla 4-11.

# INDICE DE TABLAS

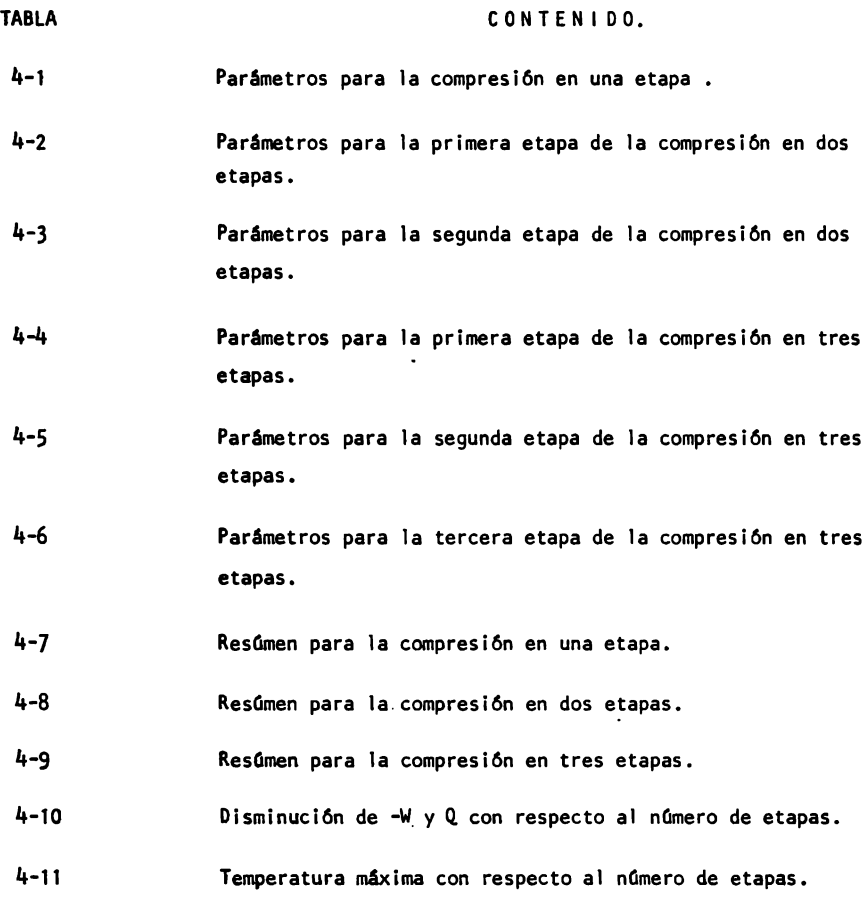

 $\mathcal{L}^{\mathcal{L}}$  and  $\mathcal{L}^{\mathcal{L}}$ 

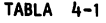

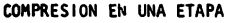

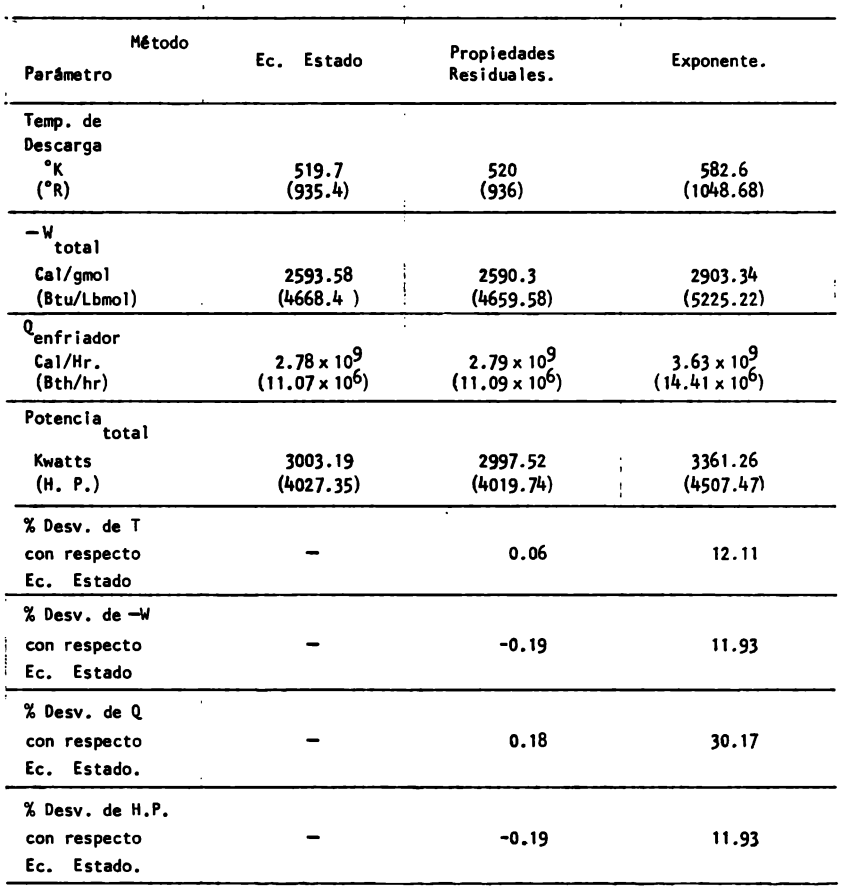

NOTA:

Valores obtenidos con **una**  eficiencia de 0.76 y un gasto de 995890 <u>gmol.</u><br>.hr (2195.52 Lbmot/Hr.)

## TABLA 4-2 COMPRESION EN DOS ETAPAS

### PRIMERA ETAPA

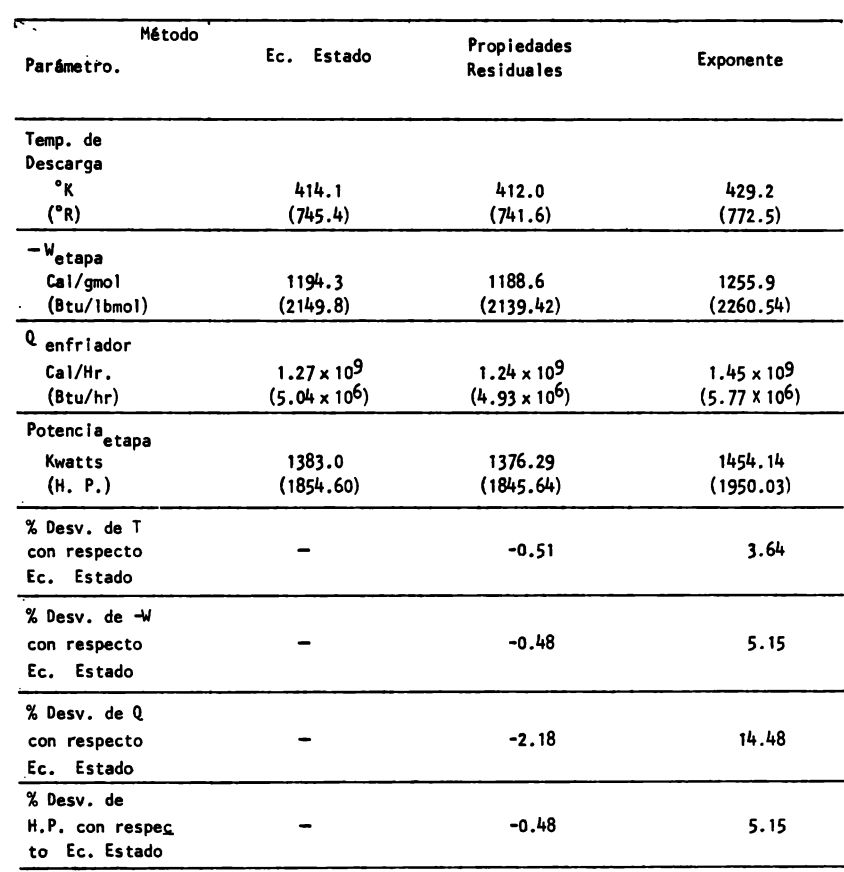

NOTA:

Valores obtenidos con una eficiencia de 0.76 y un gasto de 995890 gmol/hr. - $(2195.52$  Lbmol/hr.)

## TABLA 4-3 COMPRESION EN DOS ETAPAS SEGIMDA ETAPA

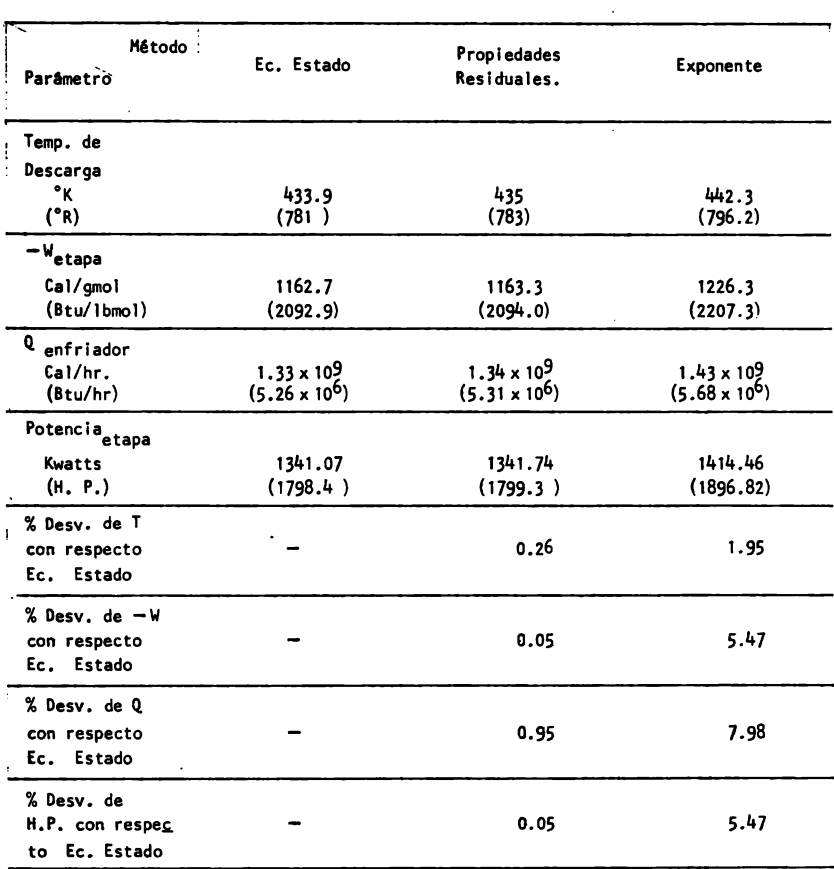

NOTA:

**Valores** obtenidos con una **eficiencia de** 0.76 y un **gasto de** 991950 gmol/hr. (2186.83) lbmol/hr.)
## TABLA 4-4

COMPRES ION EN TRES ETAPAS

PRIMERA ETAPA

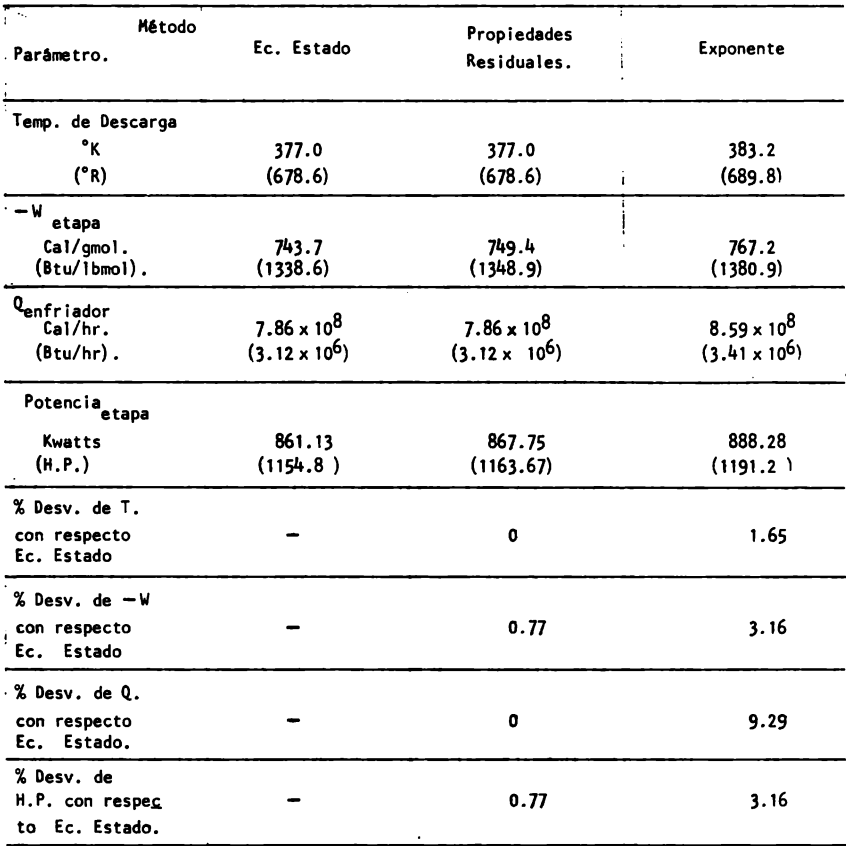

NOTA:

Valores obtenidos con una eflclencla **de** 0.76 y un gasto de 995890 gmol/hr. (2195.52 Lbmol/hr).

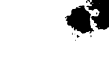

# TABLA 4•5 COKPRESION EN TRES ETAPAS SEGUNDA ETAPA

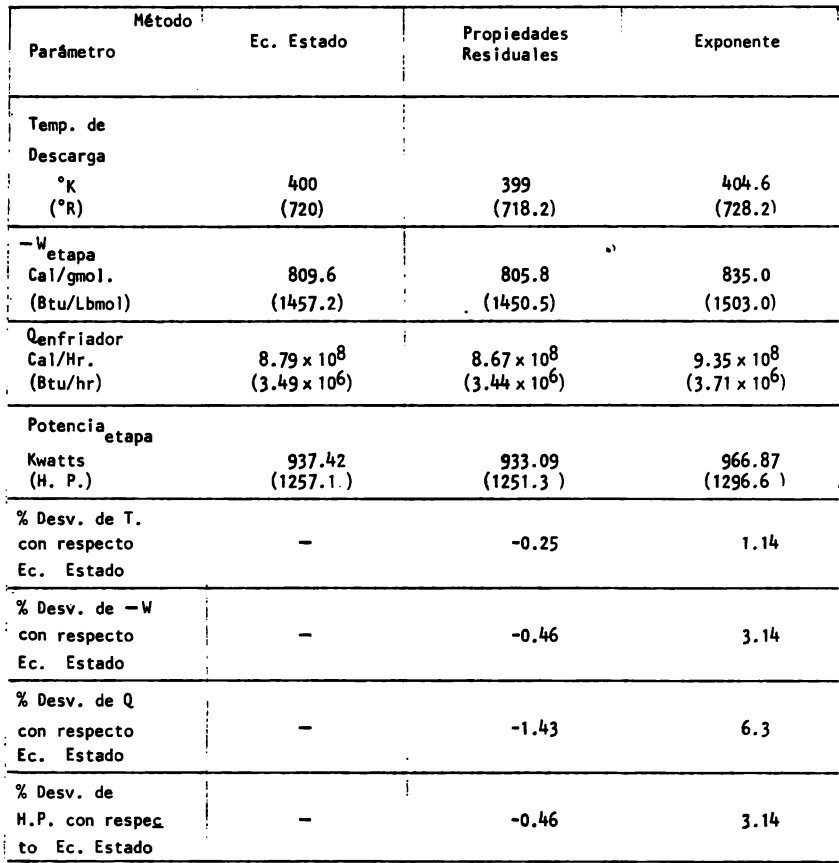

NOTA:

Valores obtenidos con una eficiencia de 0,76 y un gasto de 995890 gmol/hr, (2195,52 Lbmol/hr),

64

# TABLA 4-6 COHPRESION EN TRES ETAPAS TERCERA ETAPA

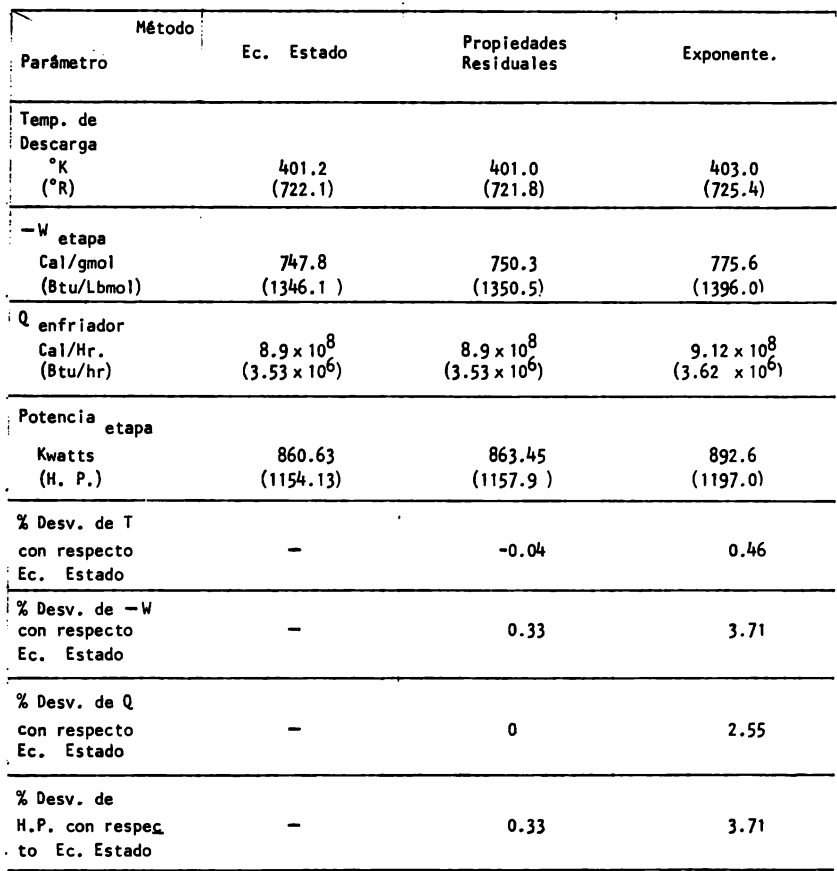

.NOTA:

Val ores obten idos con una eficiencia de 0,76 y un gasto de 989780 gmol/hr. (2182.05 lbmol/hr.)

65

TABLA 4-7

### COMPRESION EN UNA ETAPA

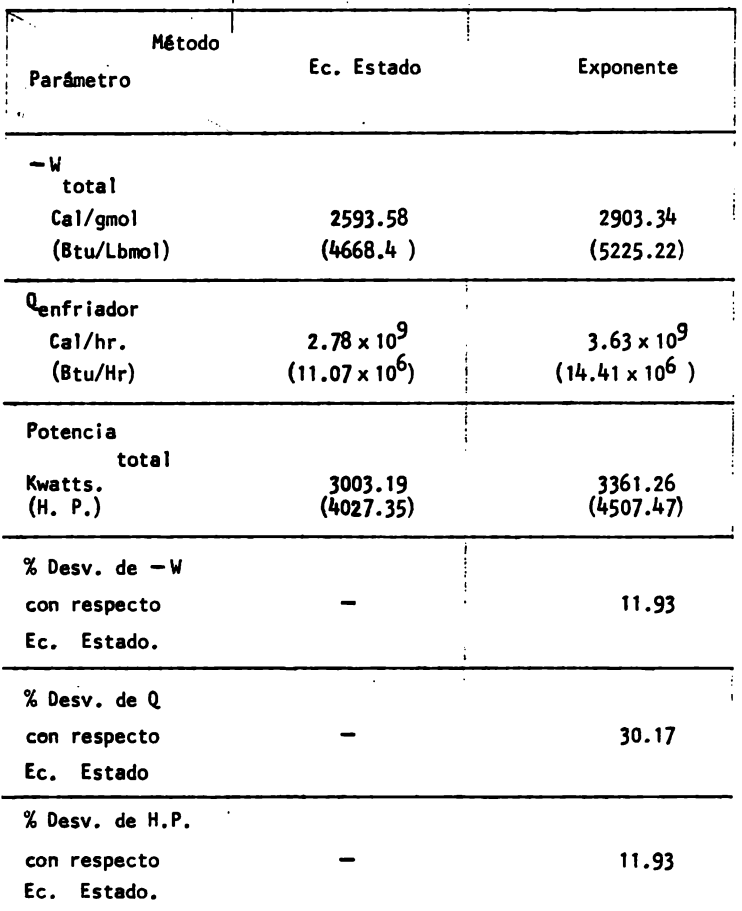

Esta tabla da los resultados totales de la compresi6n.

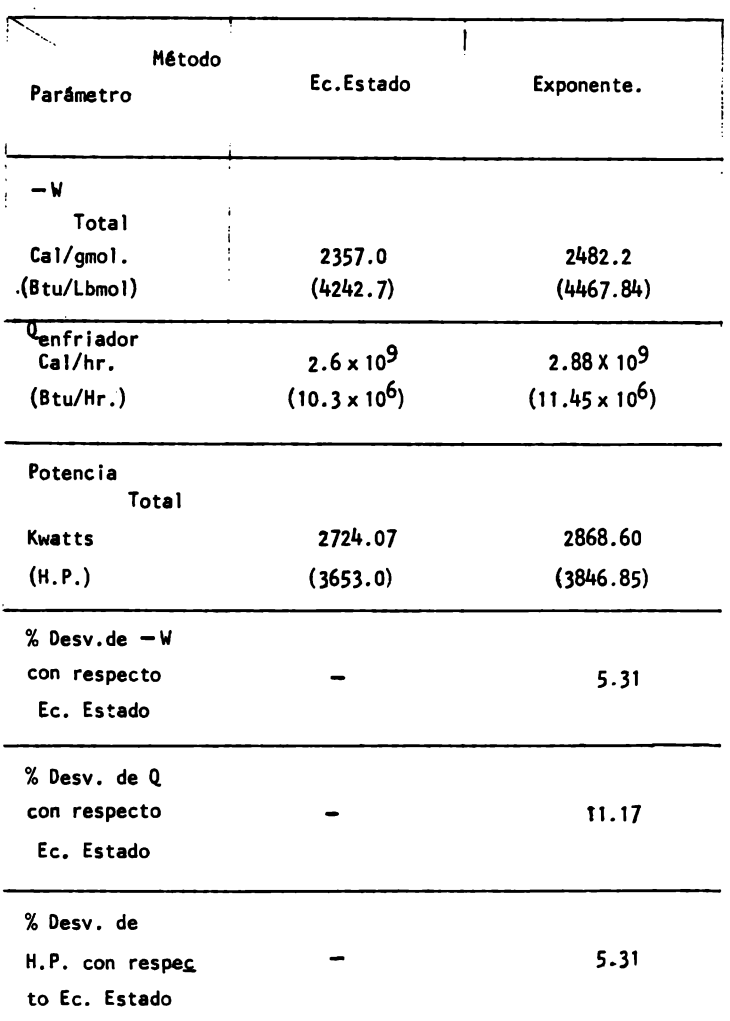

COMPRESION EN DOS ETAPAS

Esta tabla da los resultados totales de la compresión.

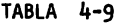

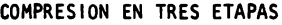

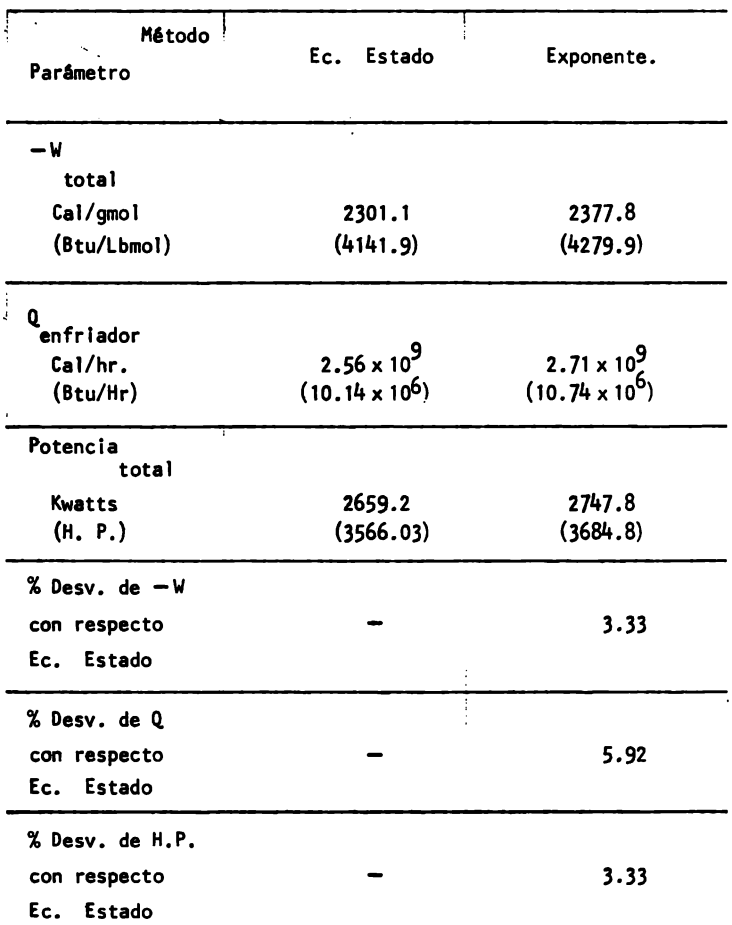

Esta tabla da los resultados totales de la compresión.

## TABLA 4•10

### DISMINUCION DE -W y *Q* CON

### RESPECTO AL NUMERO DE ETAPAS.

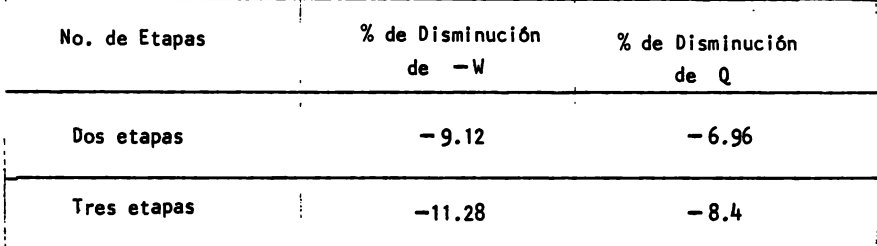

NOTA:

Valores calculados usando los resultados **para** una **etapa** con el método de la Ec. • Estado.

## TABLA 4•11

### TEMPERATURA **MAXIMA** CON

RESPECTO AL NUMERO DE ETAPAS

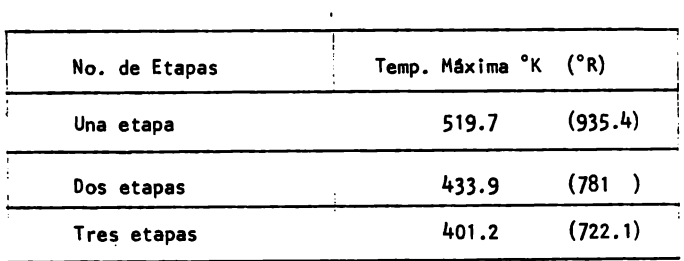

NOTA:

Valores correspondientes al Método de la Ec. Estado.

#### **B** I B L I O G R A F I A

- 1.- American Petroleum lnst. Technjcal **Data** Book. Petroleum Refining, Segunda Edici6n, 1970.
- 2.- Balzhiser Richard E., Samuels Hichael R., Eliassen John D. Chemical Engineering Thermodynamics. Prentice Hall, Inc. Primera Edición, 1972.
- 3.- Carrier Corporation. Elliott Hultistage Compressors, Bulletin P-25A, 1975.
- 4.- Carrler Corporatlon. Elliot Compressor Refresher.
- 5.- Lee Byung lk, Kesler Hichael G., A Generalized Thermodynamlc Correlation **Based** On Three-Parameter Correspondfng States, AIChE Journal, Vol. 21, No. 3 1975.
- 6.- Perry Robert H, Chilton Cecil H., Chemical Engineers -Handbook, Mc Graw-Hill, Inc. Quinta Edición, 1973.
- 7.- Reid Robert C., Prausnitz John H., Sherwood Thomas K. The Properties of Gases and Liquids, Mc Graw-Hill, Inc. tercera edici6n, 1977.
- 8.- Smith J.M., Van Ness H. C., Introduction to Chemical Engineering Thermodynamics,

Mc Graw-Hill, Inc. Tercera edición 1975

# APENDICE

## INDICE DE APENDICE

- Secci6n A Secci6n B Propiedades de componentes puros, Tablas para evaluar propiedades residuales.
- Sección C GrAficas de factores de compresibilidad,
- Secci6n D **Programa para** calcular el trabajo de compresi6n **usando** la ecuaci6n de estado de Redlich·Kwong modificada por Soave,

# S E C C I O N A

PROPIEDADES DE COMPONENTES PUROS

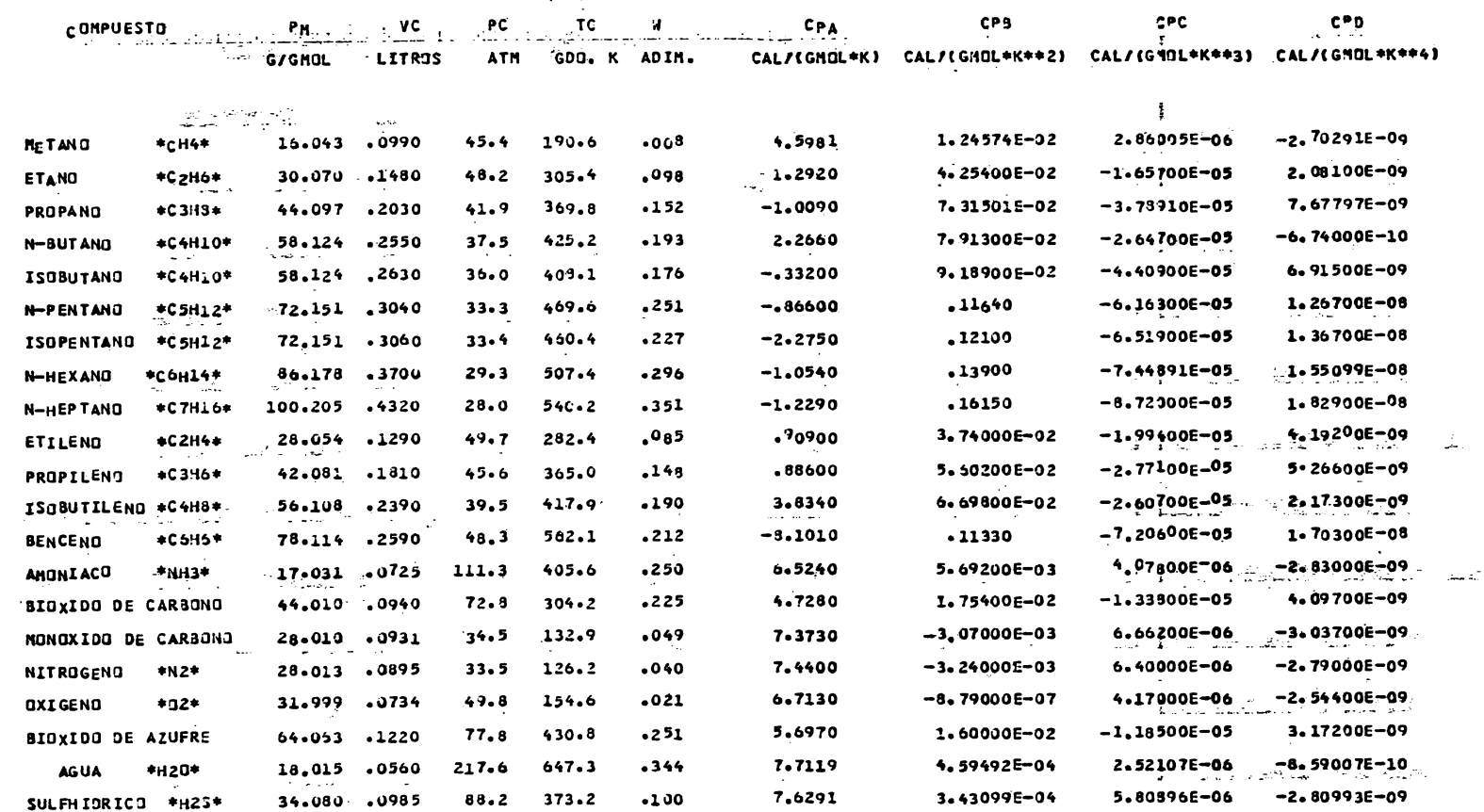

 $\downarrow$ 

TABLA A-1

NOTA:<br>DATOS OBTENIDOS DE APENDICE A DE LA REFERENCIA 7 DE LA BIBLIOGRAFIA.

# **S E** C C I O N **8**

TABLAS **PARA** EVALUAR **PROPIEDADES** RESIDUALES.

TABLA B-1

 $(\frac{S^0-S}{R})^0$ 

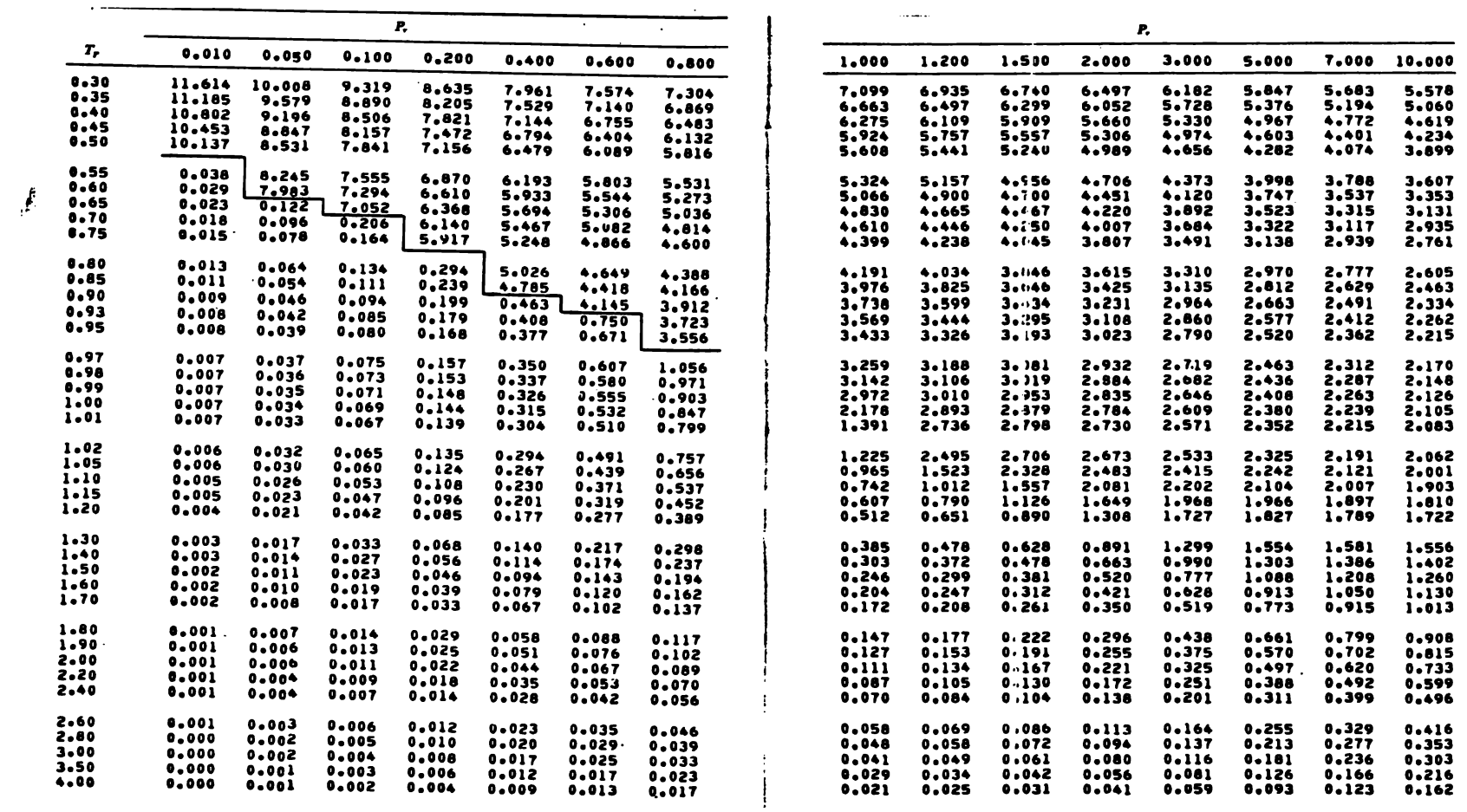

 $\cdot$  N O T A :

OBTENIDA DEL CAPITULO 5 DE LA REFERENCIA 7 DE LA BIBLIOGRAFIA.

المتدا

( $\frac{3^{\circ}-5}{\pi}$ )<sup>(1)</sup>

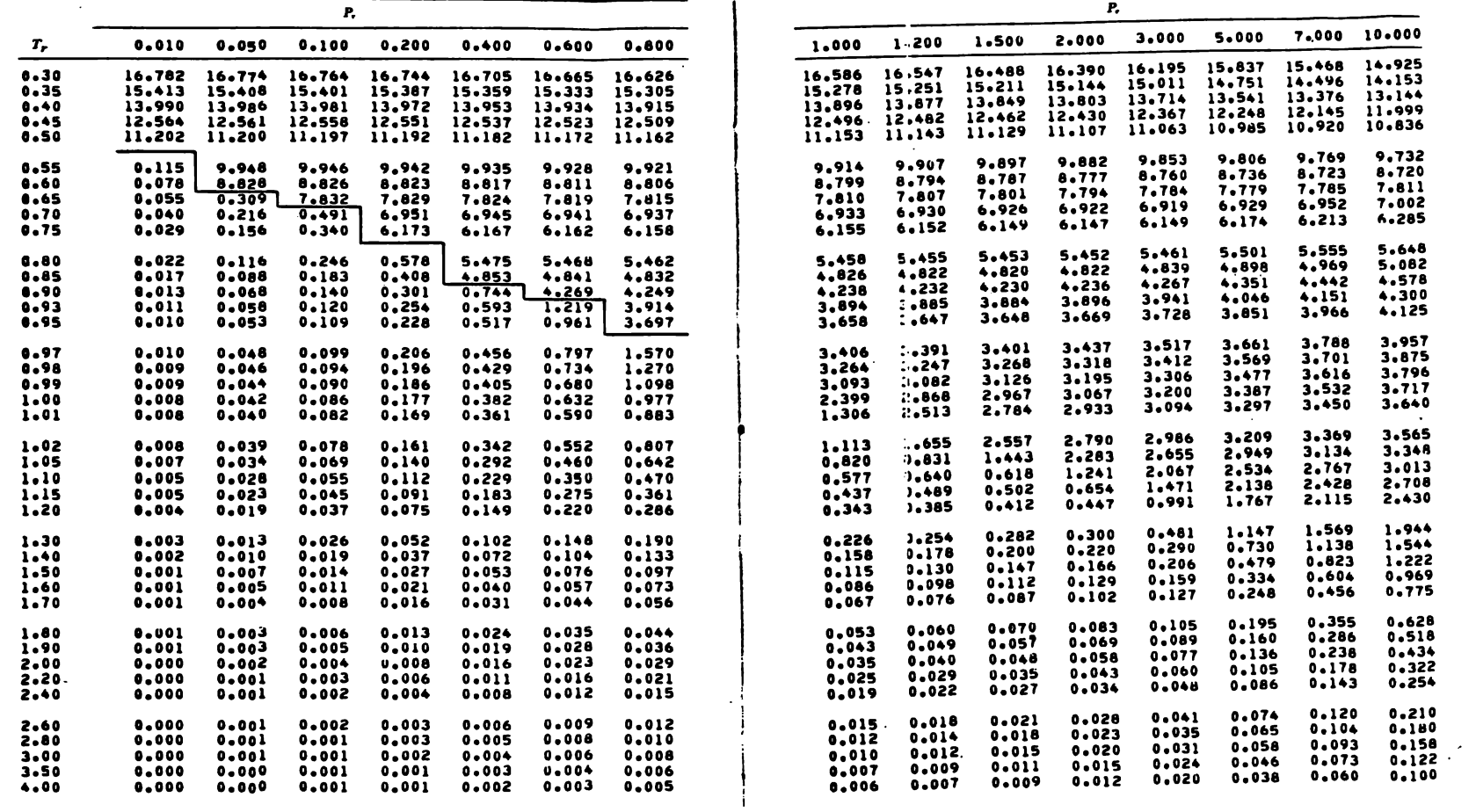

NOTA:

OBTENIDA DEL CAPITULO 5 DE LA REFERENCIA 7 DE LA BIBLIOGRAFIA.

TABLA P-3<br>( $\frac{H^0 - H}{RT_C}$ )<sup>(0)</sup>

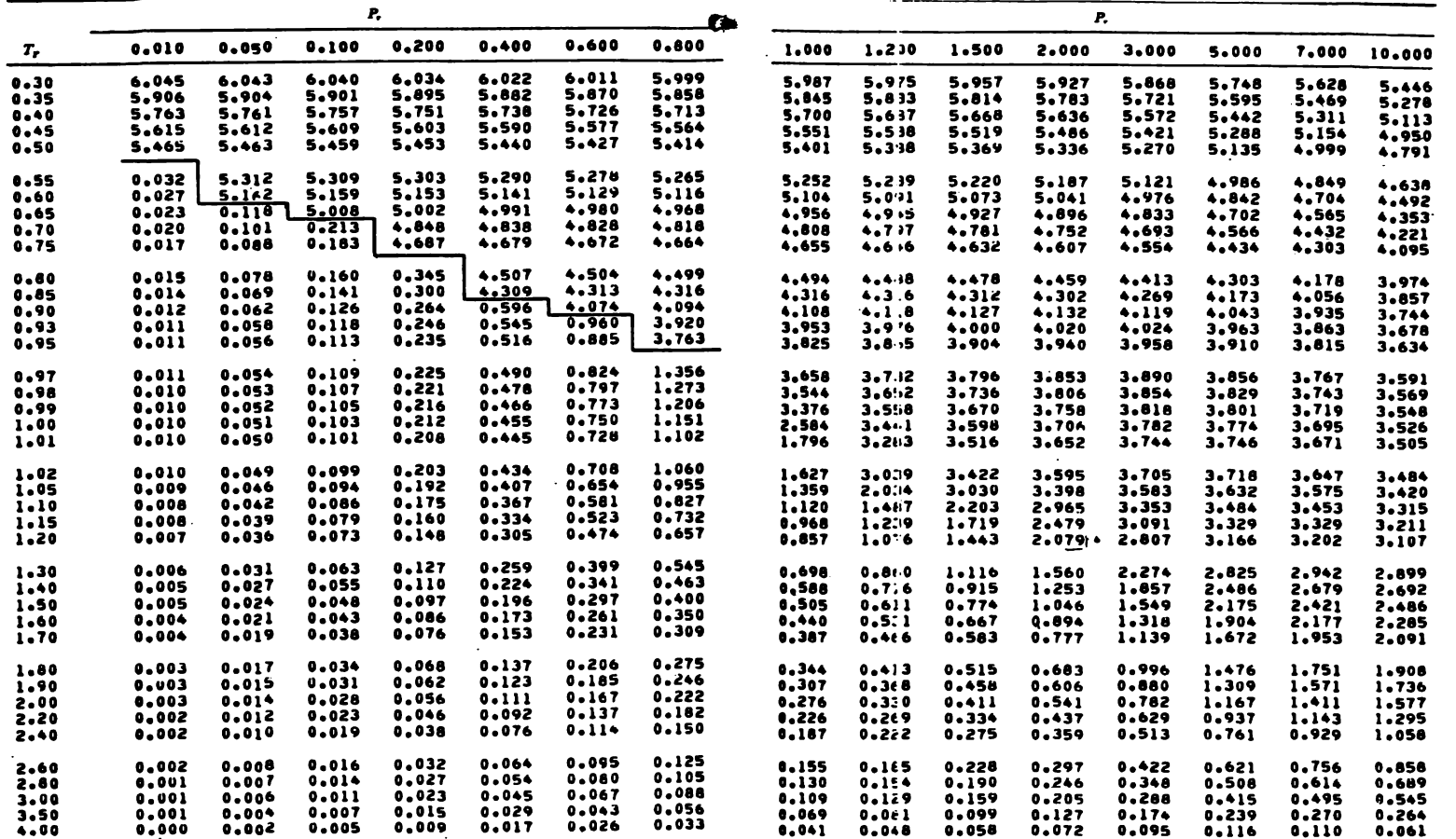

NOTA:

OBTENIDA DEL CAPITULO 5 DE LA REFERENCIA 7 DE LA BIBLIOGRAFIA.

 $\bullet$ 

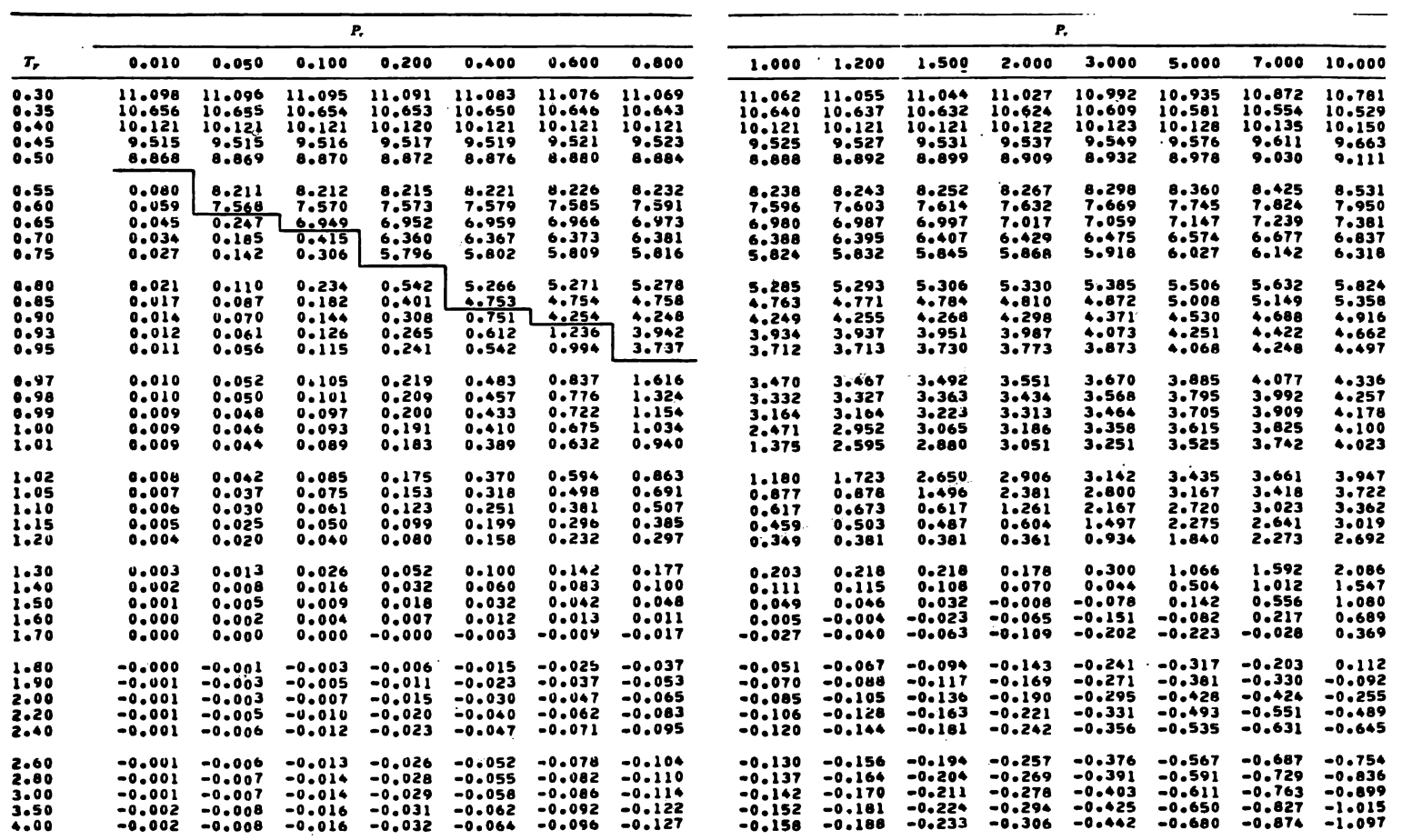

NOTA:

OBTENIDA DEL CAPITULO 5 DE LA REFERENCIA 7 DE LA BIBLIOGRAFIA.

 $\hat{\mathcal{O}}$ أتممر

SECCION C

GRAFICAS DE FACTORES DE COMPRESIBILIDAD

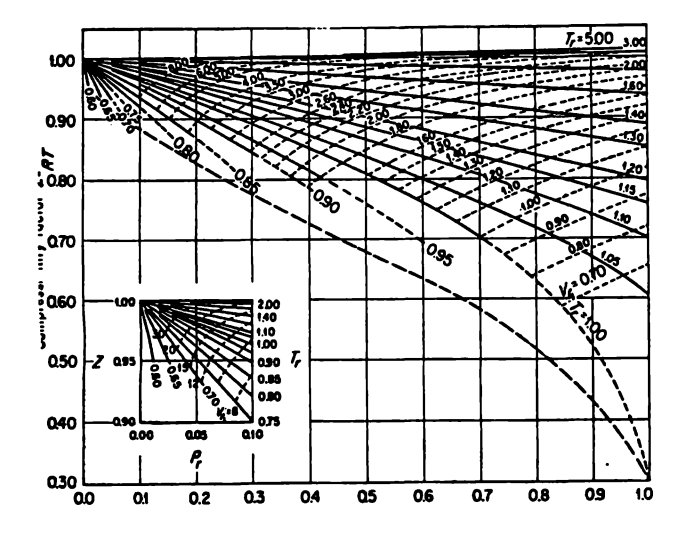

**Fresión Reducido**  $P_r$ 

Figura 1-A

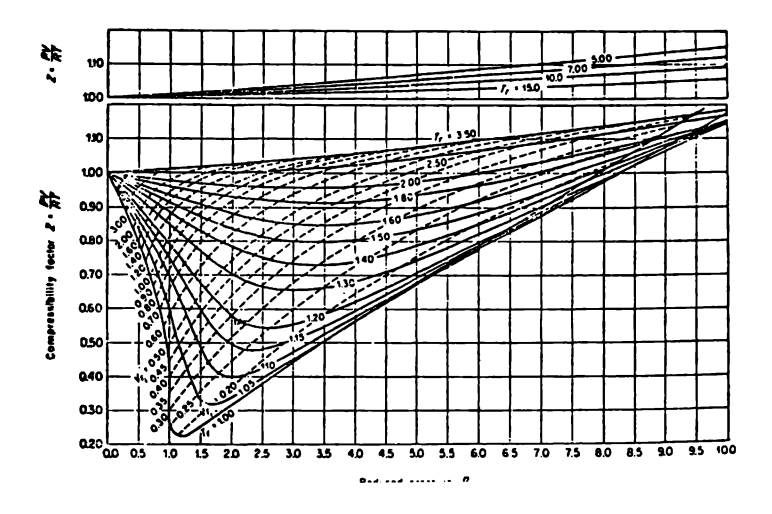

**Presión Reducida**  $\Gamma_{\rm r}$ 73 gara 1-3

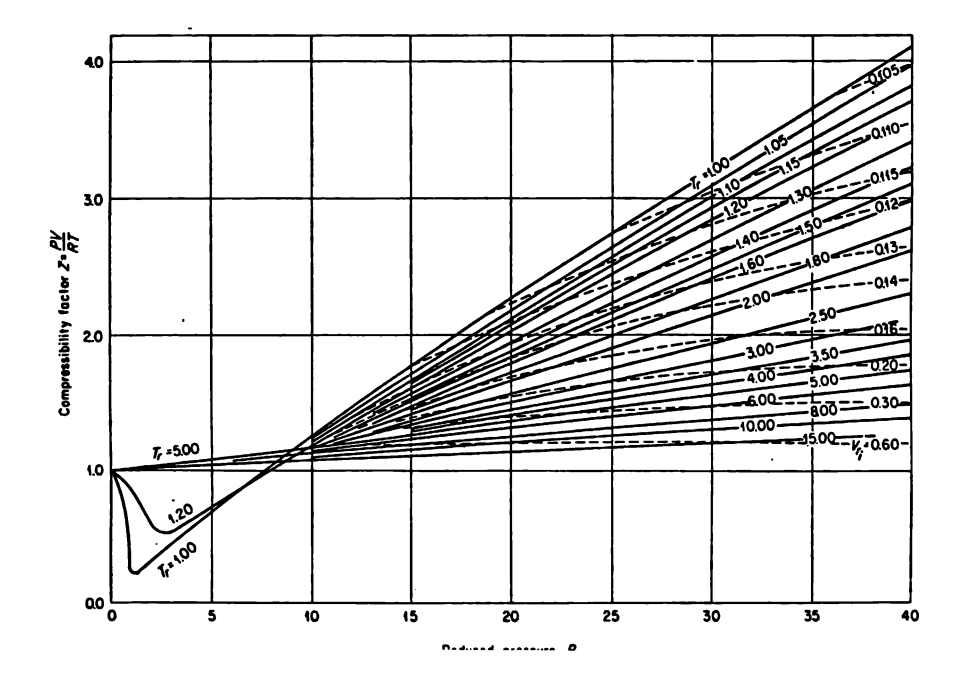

**Presión Reducida**  $P_{\text{r}}$ 

Figura 1-C

NOTA:

OBTENIDAS DEL CAPITULO 3 DE LA REFERENCIA 7 DE LA BIBLIOGRAFIA.

 $C=2$ 

# SECCION D

PROGRAMA PARA CALCULAR EL TRABAJO DE COMPRESION USANDO LA ECUACION DE ES• TADO DE REDLICH-KWONG MODIFICADA POR SOAVE.

DESCRIPCION DEL DIAGRAMA DE FLUJO DEL PROGRAMA PRINCIPAL.

A continuación se explicará el desarrollo del programa de acuerdo al diagrama de flujo que se presenta en la páq. D-5.

- 1.- Lectura de datos: Dar el número de componentes (N), presión inicial - $(P_1)$ , temperatura inicial  $(T_1)$  y presión final  $(P_2)$ .
- 2.- Se pregunta al usuario que defina los componentes de la matriz de propie dades (maprop), s6lo es posible utilizar el programa para los componen tes de los cuales se tienen datos almacenados, si en el futuro se decide Introducir mAs componentes es posible hacerlo.
- 3.- Se le pide al usuario que Introduzca las claves que identifican a los componentes de la mezcla con el objeto, de que el programa genere lamatrfz de propiedades de la mezcla **a** comprimir (propa), el 6rden de los - componentes sera el 6rden en el cual se introduzcan sus claves respecti**vas.**
- **4.- Se** Imprime el 6rden en el cual qued6 arreglada la matrfz de componentescon el objeto de que el usuario conozca dicho 6rden.
- **5.- De** acuerdo al ordenamiento impr\_eso en 4 se deben introducir las composiciones respectivas.
- **6.- Se** Imprimen todos los datos suministrados al programa, el peso molecular y la suma de composiciones (éstos dos Oltimos calculados por el progra ma) para que el usuario cheque que sean correctos.
- 7.- De acuerdo a las reglas de mezclado descritas en la pág. 22 se calculanlas propiedades de la mezcla.
- 8.- Se evalúa la capacidad calorífica a presión constante  $(c_{p1})$  de la mezcla a la temperatura inicial.
- 9.- Con el valor de C<sub>P1</sub> se estima la temperatura final  $(T_2)$  como:

 $T_2 = T_1 * (P_2/P_1) * (R/C_{P_1})$ 

donde Res la constante de los gases, esta temperatura se utilizara para Iniciar la lterac16n de Newton-Raphson que se explic6 en las p6gs. 35 y 36, que nos permitirá calcular la temperatura  $(T_2)$  y el volúmen final  $(V<sub>2</sub>)$ .

10.- Como para calcular el volúmen inicial  $(V_1)$  se requiere utilizar un pro cedimiento iterativo aguí se utiliza el método de Wegstein o bien el de Newton-Raphson si falla el primero, los cuáles se explicarán posteriormente. El valor inicial de la iteración se calcula con la ecuación virial que se explica en seguida:

Ecuación Virial:

Una ecuación virial es una ecuación de estado del tipo siguiente:

$$
P = \frac{RT}{V} + \frac{RTB}{V^2} + \frac{RTC}{V^3} +
$$

Los parâmetros B y C son conocidos como segundo, tercero,....etc. coeficientes viriales y son función únicamente la temperatura del fluí do.

Para dar nuestro estimado de volúmen para resolver la ecuación de Redlich-Kwong, modificada por Soave. Se utilizará una ecuación virial -truncada hasta el segundo coeficiente y expresada en función de Z, el factor de compresibilidad. La ecuación es:

$$
Z = 1 + \frac{BP}{RT}
$$

Para estimar el segundo coeficiente virial se utilizará:

$$
\frac{\text{BPC}}{\text{RTC}} = f(0) + w f(1)
$$
  
f(0) = 0.1445 -  $\frac{0.33}{Tr} - \frac{0.1385}{Tr^2} - \frac{0.0121}{Tr^3} - \frac{0.000607}{Tr^8}$   
f(1) = 0.0637 +  $\frac{0.331}{Tr^2} - \frac{0.423}{Tr^3} - \frac{0.008}{Tr^8}$ 

Las ecuaciones anteriores son válidas para componentes puros, cuando se trate de una mezcla gaseosa se usarán las siguientes reglas de mezclado.

$$
B_M = \sum_{i=1}^{N} \sum_{j=1}^{N} Y_i Y_j B_{ij}
$$
  
Prij = Zcij RTcij  
Trij = (Tci Tcj)<sup>1</sup>/2 (1-Kij)

$$
Vcij = \left(\frac{Vci^{1/3} + Vcj^{1/3}}{2}\right)^3
$$
  
\n
$$
Zcij = \frac{Zci + Zcj}{2}
$$
  
\n
$$
Wij = \frac{Wi + Wj}{2}
$$

Como el objeto de usar la ecuaci6n virial **es dar** una aproxlmaci6n a el volúmen, en este estudio se utilizará el valor de cero para los paráme tros de lteraci6n molecular Kij.

Lo anterior se hace con el objeto de acelerar la convergencia del méto do de solución, ya que entre más cercano esté el valor supuesto a la solución más rápido converge el método iterativo, y la ecuación virial proporciona una buena aproximaci6n al valor real de V1.

11.- Se calcula el volúmen final como:

 $V_2 = V_1^* (P_1/P_2) * (CV_1/CP_1)$ 

Este valor se utilizará para iniciar la iteración de Newton-Raph son.

- 12.- Se inicia la iteración de Newton-Raphson que nos permitirá calcu lar  $V_2$  y T<sub>2</sub> para una compresión isoentrópica y adiabática, el mé todo se explicó en las págs. 35 y 36
- 13.- CAiculo del cambio de entalpfa, esto se hace de acuerdo con el procedimiento descrito en las págs.36 y 37, además se calcula la **capacidad** calorffica **a presi6n** constante **a la** temperatura final - T2, y el trabajo de compres16n (Wldes) reversible.
- 14.- lmpresi6n de datos y de resultados **para** el proceso de compres16n **adiabAtica** y reversible.
- 15.- Lectura de la eficiencia (Efic.) con el objeto de iniciar los cálculos para un proceso irreversible (Ver pág. 39).
- 16.- Con las ecuaciones que se dan en la pâg. 39 y usando el método de Newton-Raphson se calculan el volúmen  $(V_2)$  y la temperatura -

 $(T_2)$  que corresponden al proceso irreversible. Para iniciar el proceso iterativo se usarán los valores de  $V_2$  y  $T_2$  calculados para el proceso isoentrópico y adiabático.

- 17.- Se calcula la capacidad calorifica a presión constante (CpzR), el cambio de entalpía real (DHR) y el trabajo de compresión real - -(WREALS).
- 18.- Impresión de resultados para el proceso irreversible.

#### $D-4$

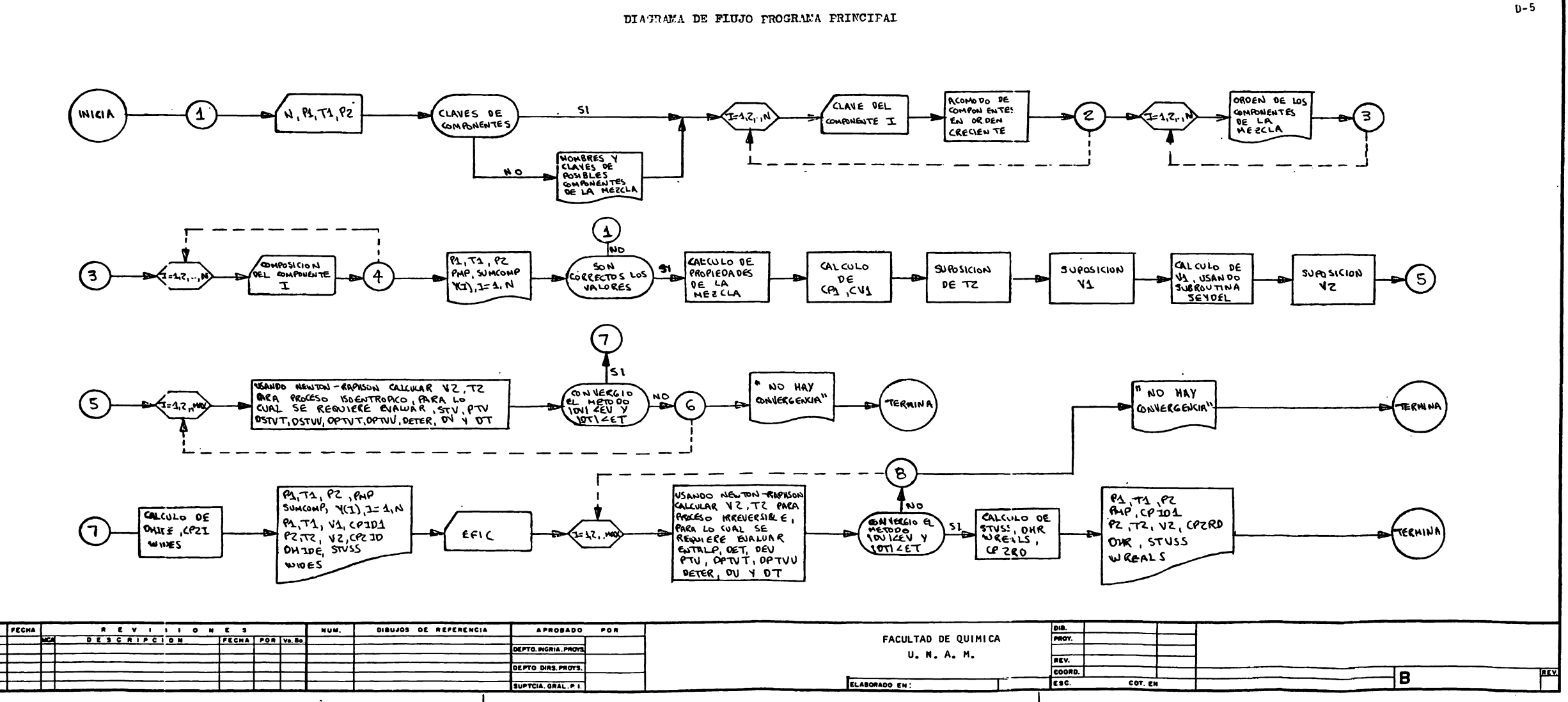

÷.

DESCRIPCION DEL DIAGRAMA DE FLUJO DE LA SUBRUTINA SEVDEL.

El m6todo de convergencia usado en esta subrutina es el propuesto por - - - Wegstein, el cuál se explicará brevemente a continuación.

**Para** la aplicaci6n del método es necesario que la funci6n que se va a resol ver sea de la forma siguiente:

$$
f(x) = x
$$

El método consiste en suponer dos posibles soluciones  $x_1$  y  $x_2$ , y en base a ellas calcular una nueva aproximación a la solución X, a continuación se descarta de los dos valores supuestos aquél que esté más alejado de la solución y se sustitu ye por el valor calculado. El procedimiento anterior se efectúa hasta que el nuevo valor de X no difiere mucho de su valor anterior o bien si el contador de iteracio· nes ha llegado a su máximo.

La f6rmula para calcular la nueva aproximaci6n es:

$$
x = \frac{F_2 \times x_1 - F_1 \times x_2}{F_2 - F_1 + x_1 - x_2}
$$

La trayectoria de convergencia del método se muestra en la figura D-1,

En la figura D-1 (Pég.D-8) el fndlce i indica la iteraci6n, como se aprecia en la figura este método es de convergencia répida.

En nuestro caso la funci6n de la cual se quiere encontrar la soluci6n es la ecuaci6n de estado de Redllch·Kwong modificada por Soave arreglada del modo si - guiente:

$$
V = f(P,T,V)
$$

Finalmente se hace notar que el obtener convergencia en este método de solución depende de como se supongan los valores iniciales, ya que para obtener conver gencla es necesario que la soluci6n se encuentre en el rango delimitado por los dos valores supuestos:

Solution 
$$
\in
$$
  $(x_1, x_2)$ 

En los casos en que no haya convergencia, un modo de intentar obtenerla, será ampliar el rango delimitado por los dos valores iniciales supuestos, hacer $x_1$  más pequeña y  $x_2$  más grande, o aumentar únicamente  $x_2$ , dejando el primer valor supuesto de  $X_1$ , o bien disminuir  $X_1$  dejando  $X_2$  igual al primer valor supuesto. -Lo anterior sólo se da como referencia ya que en el programa no está contemplado, pero en caso de requerirse es posible efectuarlo sin modificar grandemente el pro grama, o sea que s61o se da como un lineamiento para intentar obtener convergen cla.

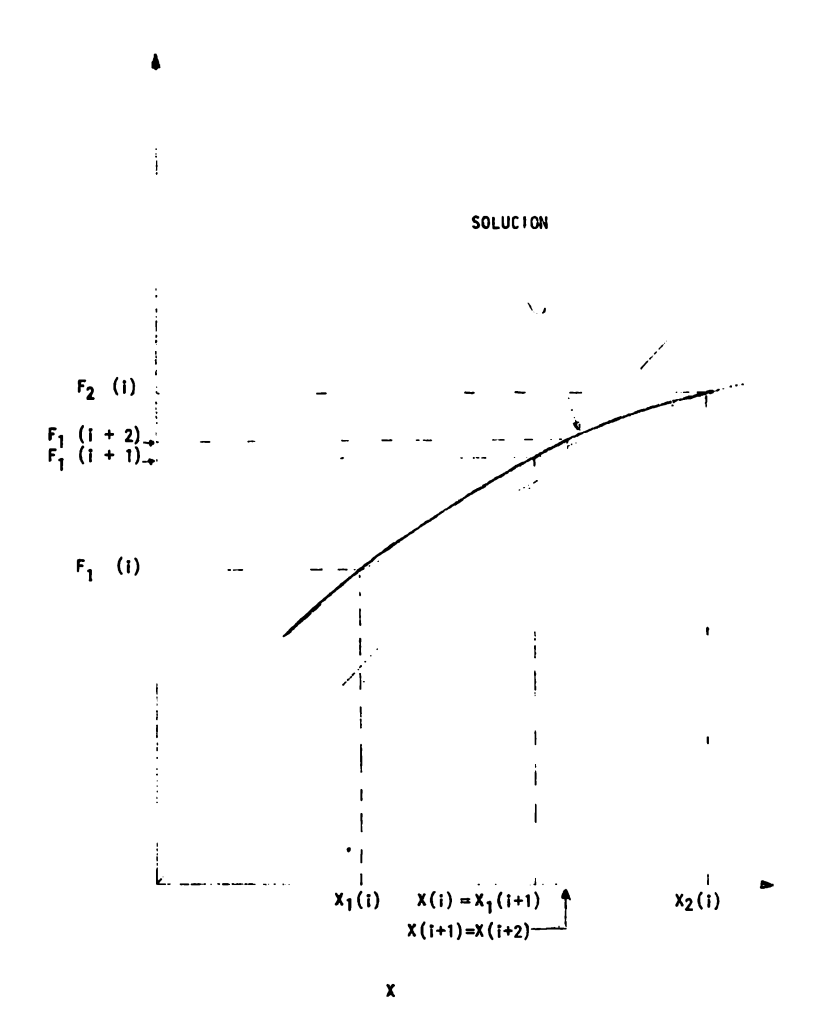

FIGURA D-1 TRAYECTORIA DE CONVERGENCIA DEL METODO DE WEGSTEIN

### DESCRIPCION DEL DIAGRAMA DE FLUJO DE LA SUBRUTINA NEWTON

El objeto de esta subrutina es aplicar el método de convergencia propuesto por Newton -Raphson para la soluci6n de ecuaciones no lineales, en los caso en que con el método de Wegstein explicado anteriormente no se obtenga convergencia.

**Para** usar este método la ecuaci6n que se resuelve debe ser del tipo siguiente:

$$
F (X) = 0
$$

Para iniciar se debe suponer el valor de la solución,  $X_1$  luego evaluar la funci6n en X.El valor de la nueva apraximaci6n se calcula como:

$$
x_N + 1 = x_N - \frac{F(x_N)}{F_1(x_N)}
$$

Para calcular la derivada, F<sup>1</sup> (X<sub>N</sub>) se utilizó la siguiente fórmula:

$$
F' (X) = \frac{F (X + X) - F (X - X)}{2 X}
$$

En el programa X es una funci6n de X X•8(X)), y es igual **a:** 

$$
\Delta x = \frac{x}{1000}
$$

El procedimiento anterior llega a su fin cuando  $F(X) \leq \epsilon$  ; que se logra cuando el valor de la función evaluada en el punto X es cercano a cero o bien se alcanza el valor máximo del contador, (no hay convergencia).

El la figura  $D-2$  (Pág. $D-10$ ) se muestra graficamente la trayectoria de convergencia del método,

En caso de no obtener convergencia con este método se debe cambiar de puntode arranque (valor inicial), en el programa  $X = 0.001$  (V<sub>1</sub>) o sea 0.001 del valor cal culado con la ecuaci6n virial, ya que la convergencia de este método depende fuer temenre de éste. Aqui se sugiere primero reducir aûn más el valor de X, por ejem plo  $X = 0.0001$  X, posteriormente hacerlo  $X = 0.1$  X y si con ninguno de estos cambios se obtiene la convergencia hacer  $X = 10 X$ . Lo anterior son solamente posibles modi ficaciones que de ningún modo asegura obtener convergencia, pero pueden ser usadas en intentos para obtenerla.

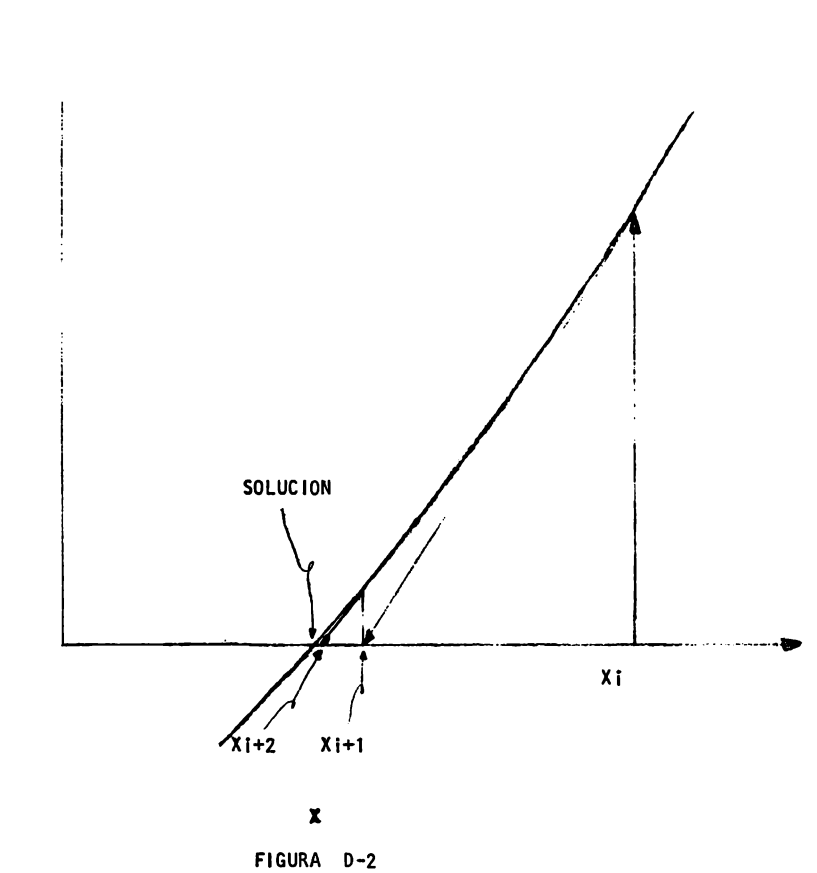

TRAYECTORIA DE CONVERGENCIA DEL METODO DE NEWTON-RAPHSON.

 $\pmb{\delta}$ 

 $\bar{\mathbf{Y}}$ 

 $D - 10$ 

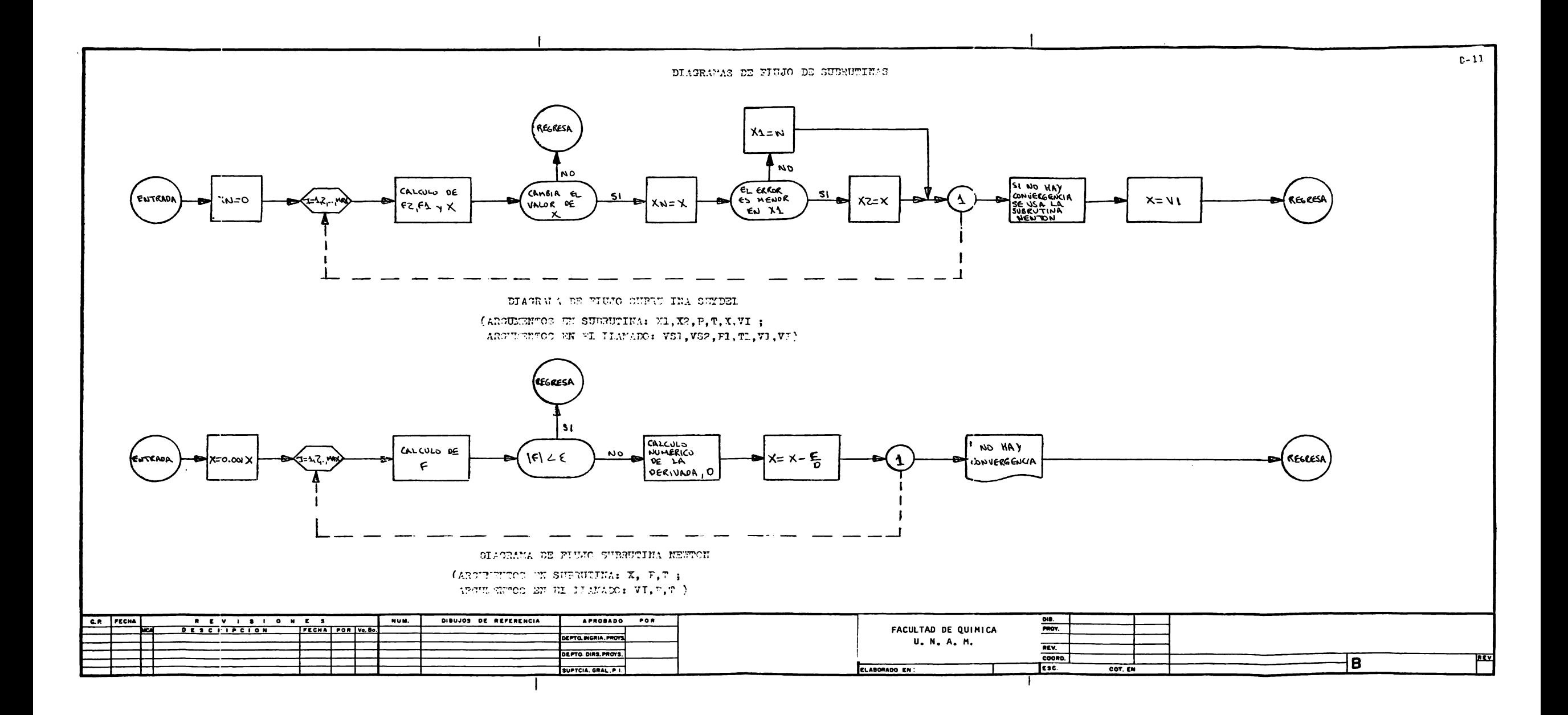

#### .INSTRUCCIONES PARA USAR EL PROGRAMA

**Para** este trabajo se empleo un Teletipo, Teletype Modelo 43, conectado a una Computadora C,D,C,- Modelo Cyber 170/730, propiedad de Petr61eos Mexicanos.

Las instrucciones se presentarán al mismo tiempo que un ejemplo, Lo que es tá subrayado es lo que se tiene que teclear, lo que se encuentra en mayúsculas es escrito por la computadora,

 $ATTACH$ , COMPR,  $1D = ING$ ,  $CY = 5$ 

Esta lnstrucc16n deja disponible el progama,

## EDITOR

## RUN. FORTRAN. FILE= COMPR

Estas dos instrucciones inician la ejecución del programa.

PARA EMPEZAR LOS CALCULOS TECLEE 1000

Este mensaje indica que el programa está listo para ejecutarse, aunque el mensaje indica teclear 1 000 en real ldad es suficiente teclear cualquier nOmero, en este ejemplo se tecleo 6785.

> PROGRAMA PARA CALCULAR EL TRABAJO DE COMPRE SION DE EL VALOR DEL NUMERO DE COMPONENTES "N"

Debe teclear un número que este entre 1 y 19 que indica cuantos componentes tiene la mezcla,

## $\overline{\mathbf{1}}$

DE EL VALOR DE LA PRESION INICIAL "Pt" EN ATMS.

Teclee la presión de entrada al compresor, las unidades de esta deberán seratm6sferas.

### $1.4$

DE EL VALOR DE LA TEMPERATURA INICIAL "T1" EN GR, KELVIN

Nota:

Las instrucciones de uso son para el programa que se usa en PEMEX, pero es te puede adaptarse facilmente a otra instalación.

Teclee el valor de la temperatura a la que se encuentra el flutdo al ser comprimido.

> 278.1 DE EL VALOR DE LA PRESION FINAL **"P** 211 EN ATMS •

## *..L..*

Se debe teclear la presión hasta la cual se va a comprimir el gas, las uni dades deberán ser atmósferas.

# ¿CONOCE LAS CLAVES DE LOS COMPONENTES DE LA MEZCLA? SI LAS CONOCE TECLEE 1 SI NO LAS CONOCE TECLEE O

Si quiere conocer de cuales componentes se tienen propiedades en el programa y con que clave están almacenados teclee cualquier número diferente de 1, si te -clea 1 no se imprimirá lo siguiente.

## $\overline{\mathbf{0}}$ .

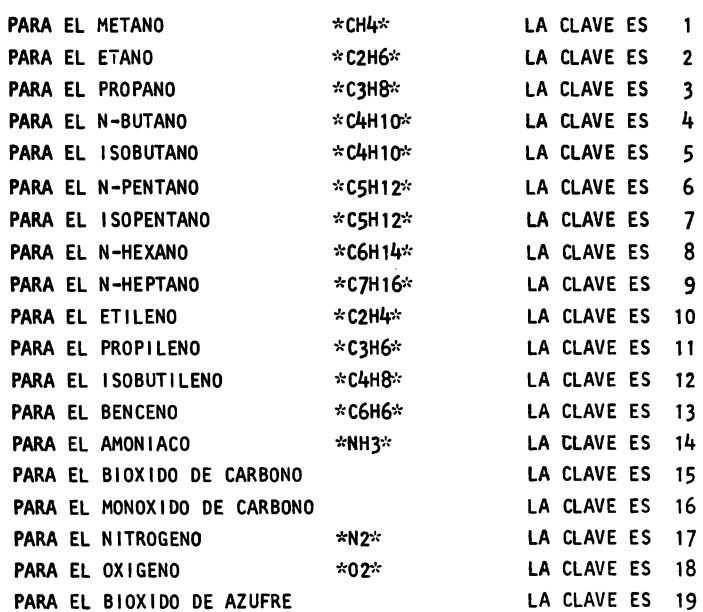

A CONTINUACION APARECERAN LOS VALORES QUE USARA EL PROGRAMA EN LOS CALCULOS, SI ALGUNO ES DIFERENTE AL VALOR QUE DEBE TENER. TIENE QUE TECLEAR 0, SI TODOS LOS VALORES SON CORRECTOS TE --**CLEE** 10.

La impresión de los datos le permitirá checarlos y en caso de que algunos fueran incorrectos se tendría que volver a teclear todos los datos. El peso molecular es calculado por el programa y no se tiene que checar, también se efectuó la suma de las composiciones, si es diferente de 1 se cometió un error en la composición, las conversiones de unidades también son efectuadas por el programa.

### LA MEZCLA QUE SE COMPRIMIRA ES:

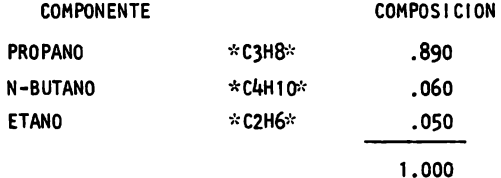

EL PESO MOLECULAR DE LA MEZCLA ES:

44.237

PM

LA COMPRESION ES DE:

P1 = 1.4CO ATMOSFERAS ( 20.580 LBS/(PULG.)2) A P2= 7.000 ATMOSFERAS  $(102.900 LBS/(PULG.2))$ 

T1 = 278.100 GRADOS KELVIN ( 500.580 GDOS. RANKINE).

#### $10$

Empieza la ejecución del programa, la impresión de resultados se hace en dos sistemas de unidades, los primeros resultados son para un proceso isoentrópico y adiabáticos. Los resultados para los datos anteriores son:

A CONTINUACION DEBE DAR LA CLAVE QUE CORRESPONDE A CADA COMPONENTE NO ES NECESARIO DARLAS EN ALGUN ORDEN EN ESPECIAL SOLO TIENE QUE TECLEAR TANTAS CLAVES COMO SEA EL VALOR DE "N", EL NUMERO DE COMPO NENTES DE EL VALOR DE LA PRIMERA CLAVE.

Del listado anterior seleccione que componentes se encuentran presentes en la mezcla a comprimir, y que claves les corresponden, la computadora le pedira datos hasta que haya tecleado "N" claves.

DE LA CLAVE DEL SIGUIENTE COMPONENTE

#### $\overline{1}$

 $\ddot{\mathbf{3}}$ 

DE LA CLAVE DEL SIGUIENTE COMPONENTE

## $\overline{2}$ .

EL ORDEN V EL NOMBRE DE LOS COMPONENTES DE LA MEZCLA ES EL SIGUIENTE.

El siguiente listado indica los componentes de la mezcla y el 6rden en que fuerôn suministradas sus claves, en este mismo ôrden se deberân suministrar las com posiciones respectivas.

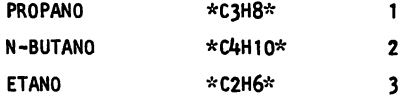

A CONTINUACION DEBE DAR LA COMPOSICION DE CADA COMPONENTE SIGUIENDO EL ORDEN DEL LISTADO ANTERIOR, EL NUMERO QUE APARECE LE INDICA DE - QUE COMPONENTE DEBE DAR LA COMPOSICION.

Las composiciones deberan ser tecleadas siguiendo el mismo órden en que fue rôn tecleadas las claves, si se teclean en un 6rden diferente la computadora las asignará al componente del cual esta pidiendo la composición.

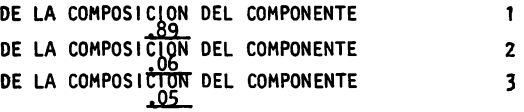
### LA MEZCLA QUE SE COMPRIMIRA ES

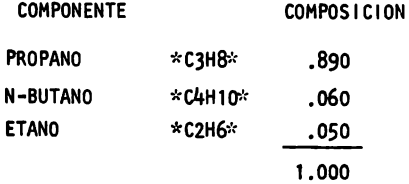

EL PESO MOLECULAR DE LA MEZCLA ES

 $PM =$ 44.237

LA COMPRESION ES DE

P1= 1.400 ATMOSFERAS ( 20.580 LBS/(PULG.)2) A P2= 7.000 ATMOSFERAS ( 102.900 LIBRAS/(PULG.)2).

> PARA UN PROCESO DE COMPRESION ADIABATIVO, ISOENTROPICO Y REVERSIBLE LOS RESULTADOS SON

#### CONDICIONES INICIALES

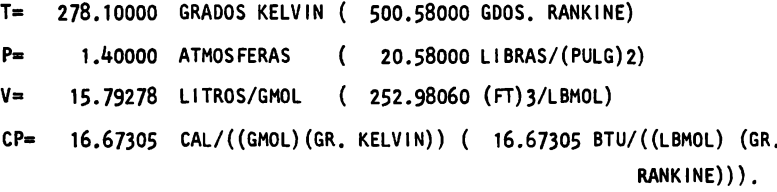

## CONDICIONES FINALES

- T= 336.44442 GRADOS KELVIN (605.59996 GRADOS RANKINE)
- $P =$ 7.00000 ATMOSFERAS (102.90000 LIBRAS/(PULG)2)
- 3.60715 LITROS/GMOL (57.78206 (FT)3/LBMOL)  $V =$
- CP= 19.69111 CAL/((GMOL)(GR.KELVIN)) ( 19.69111 BTU/((LBMOL) (GR.

RANKINE)))

#### EL CAMBIO DE ENTALPIA ES

 $DH =$ .92476E+03 CAL/ GMOL ( .16635E+04 BTU/LBMOL).

EL CAMBIO DE ENTROPIA ES

DS= -. 00001 CAL/((GMOL)(GR.KELVIN))( -. 00001 BTU/((LBMOL)(GR.RANKL NE) ) ).

EL TRABAJO DE COMPRESION POR MOL DE GAS POR HORA ES

W• .14413E-02 HP/(GMOL/HR)( .65377E+OO HP/(LBMOL/HR))

A CONTINUACION DEBE DAR EL VALOR DE LA EFICIENCIA ,77

Con el objeto de calcular el efecto de la eficiencia del proceso se debe teclear el valor esperado de la eficiencia. que depende del tipo de compresor y del fabricante del mismo, si no se tiene ningûn dato se puede dar el valor de la efi ciencia de acuerdo a lo explicado en la **pAg.** l1.

EN ESTE EJEMPLO ES DE 0.77.

Los siguientes resultados son **para** un compresor con una eficiencia de 0.77.

PARA UN PROCESO IRREVERSIBLE DEL CUAL SE CONOCE LA EFICIENCIA LOS RESULTADOS SON

## CONDICIONES INICIALES.

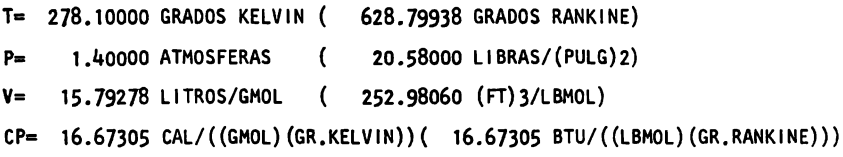

PARA UNA EFICIENCIA DE *.]JO* SE OBTIENEN LAS SIGUIENTES CONDICIONES FINALES.

- T• 349,33299 GRADOS KELVIN **628.79938** GRADOS RANKINE)
- P= 7.00000 ATMOSFERAS ( 102.90000 LIBRAS/(PULG)2)
- V= **3,78968** LITROS/GMOL ( **60.70589** (FT)3/LBMOL)
- CP= 20.33074 CAL/((GMOL)(GR.KELVIN))( 20,33074 BTU/((LBMOL)(GR,RANKINE)))

#### EL CAMBIO DE ENTALPIA ES

DH • .12010E+04 CAL/ GMOL ( .21604E+04 BTU/LBMOL)

#### EL CAMBIO DE ENTROPIA ES

DS= .80414 CAL/((GMOL)(GR,KELVIN))( .80414 BTU/((LBMOL)(GR.RANKINE)))

EL TRABAJO DE COMPRESION POR MOL DE GAS POR HORA ES:

 $W = 18718E - 02$  HP/(GMOL/HR)( .84905E+00 HP/(LBMOL/HR)).

El programa está estructurado para que una vez terminado un cálculo empiece e efectuar otro, lo cual puede hacerse en caso de querer cambiar alguna de las - $condiciones, composición, componente, presión de descaraae, etc., si se quiere efec$ tuar otro cálculo sólo se necesitará introducir los nuevos datos de acuerdo a lo explicado.

Si ya no se van a efectuar más cálculos teclee la siquiente instrucción que -**~arA** por terminado el programa.

# $% A$

**Para** obtener la potencia del accionador s6lo **tiene** que multiplicar el resul rara obtener la potencia del accionador solo tiene que multiplicar el resul-<br>tado en  $\frac{H_{\bullet}P_{\bullet}}{GMOL/HR}$  ( $\frac{H_{\bullet}P_{\bullet}}{LBMOL/HR}$ ) por el flujo molecular en  $\frac{GMOL}{HR}$  ( $\frac{LBMOL}{HR}$ ), en caso de tenerlo en otras unidades  $\frac{\text{LITROS}}{\text{HR}}$ ,  $\frac{\text{GRAMOS}}{\text{HR}}$ , etc. En los resultados **!e dan** las **propiedades** necesarias **para** hacer la conversi6n, peso molecular y volO· men. El valor de volúmen específico que se debe utilizar para la conversión es el volúmen específico a las condiciones iniciales.

N O TA :

El trabajo calculado en el programa es únicamente trabajo de compresión porlo cuál será necesario sumar a este las pérdidas de tipo mecánico, las cuá -les cambian según el tipo de compresor y según el fabricante, pero conociendo la marca posible del compresor es posible estimar las pérdidas de tipo me cânico y por consiguiente la potencia total requerida para efectuar la com presi6n.

#### D-18

# LISTADO DE VARIABLES

Este listado se dará en órden alfabético y aparecerán en el sólo las más im-Portantes.

Programa Principal.

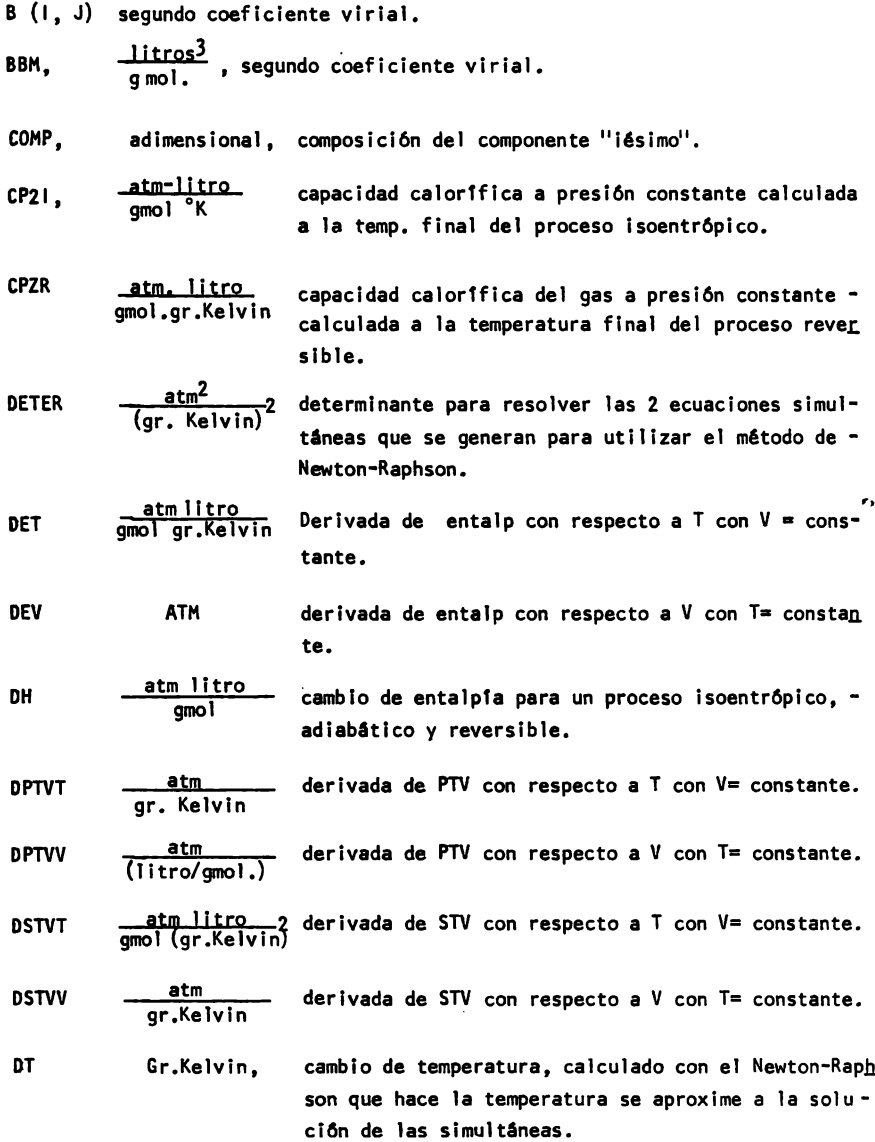

DV ENTALP Jjtro gmol. atm, litro gmol. EFIC adlmensional ICOHP adimensional K (1, J) MAPROP (1, J) N, adimensional NCONAT, adlmensional **P,** adimenslonal P1 ATM, **PHP** mol. PTV, atm. PROPA  $(1, 1)$ cambio de volúmen, cálculado con el Newton-Raphson que hace que el volúmen se aproxime a la solución de las simultaneas. Ecuaci6n que representa el cambio de entalpta de un proceso irreversible, esta ecuación está iguala da a cero. Eficiencia para un proceso irreversible. Indica el componente de la matrtz de propiedades que se encuentra presente en la mezcla a comprimir con el objeto de generar propa, la matríz de la mezcla a comprimir. Matriz que se utiliza en el cálculo del segundo coeficiente virial, almacenada con los parámetros de lnteracci6n molecular. Matríz que almacena las propiedades de todos los componentes del banco de datos. La localidad y la propiedad almacenada es igual que **para** propa - (1, J), la diferencia es que el tndice I es la cla ve que le corresponde a un componente dado, en pro pa (1, J). depende del 6rden en el cual se in troduzcan las claves. NOmero de componentes de la mezcla. Número de componentes en la matriz de propiedades, **Maprop.**  Presión reducida de la mezcla usada en el cálculo del segundo coeficiente virial. Presl6n inicial. Peso molecular promedio de la mezcla. Ecuaci6n de estado de Redlich·Kwong, modificada por Soave igualada a cero. Matriz que almacena las propiedades de la mezcla que se va a comprimir, a continuación se indica ta localidad y la propiedad almacenada.

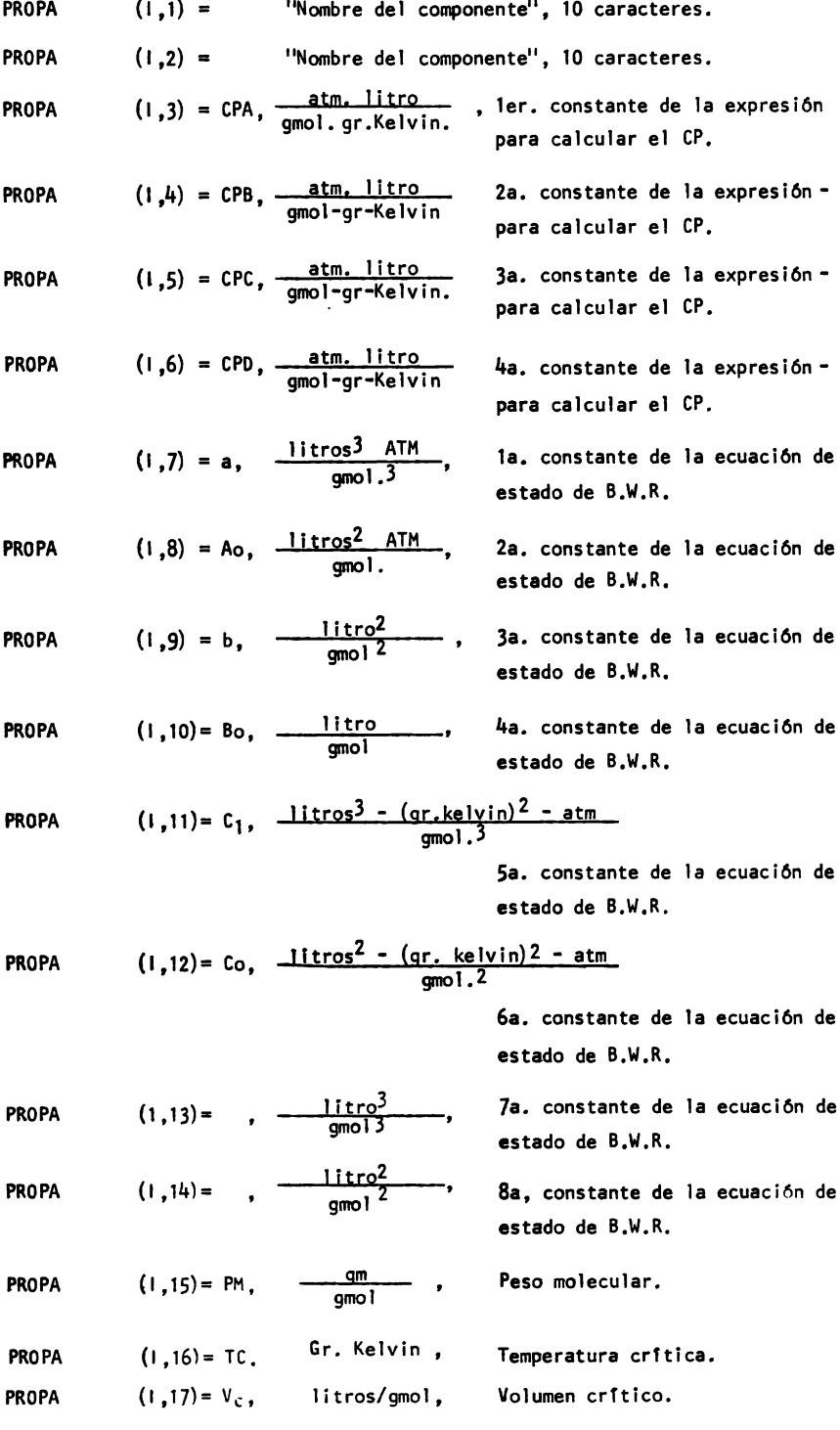

Ä.  $\overline{a}$  $\overline{a}$ 

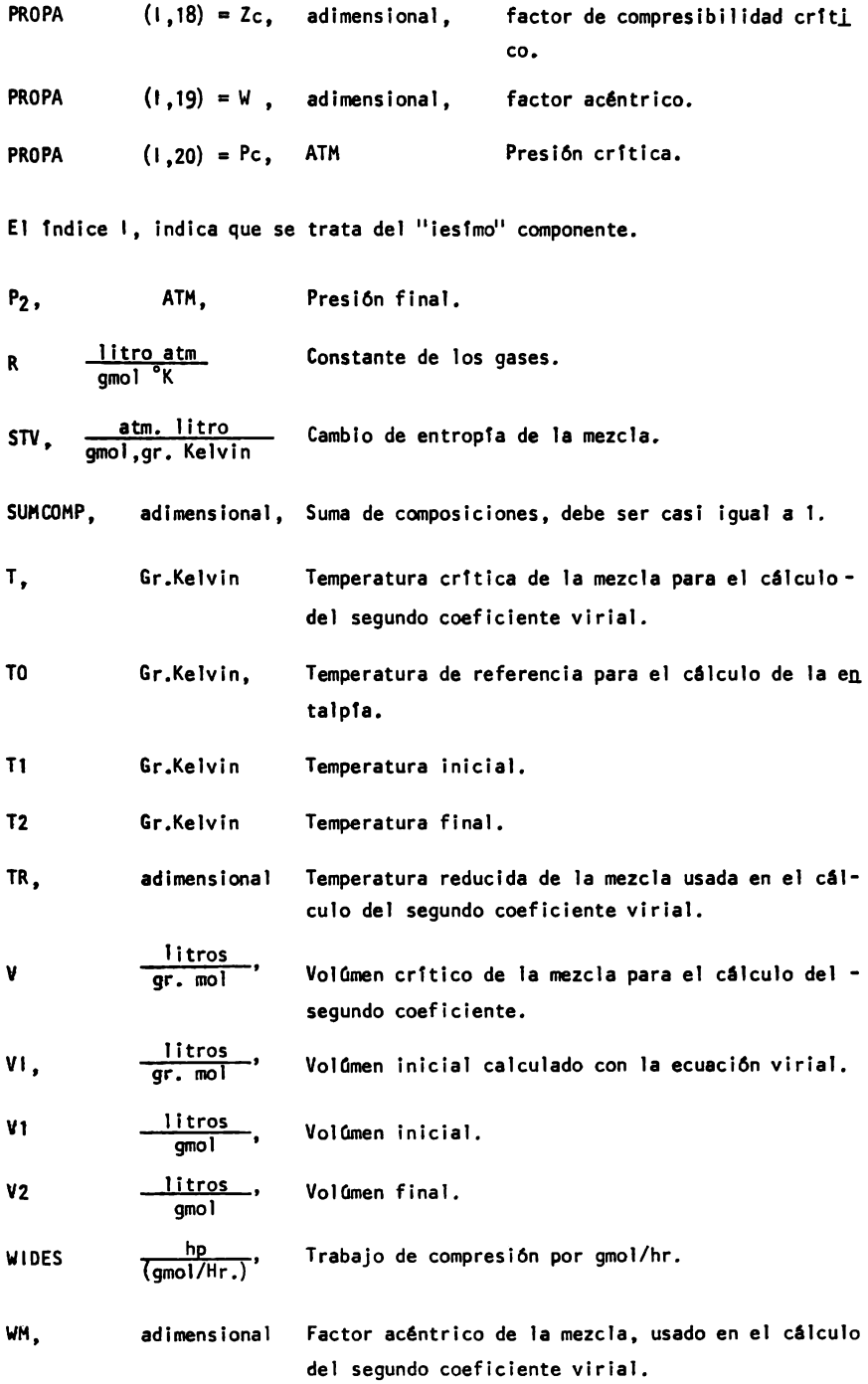

0-23

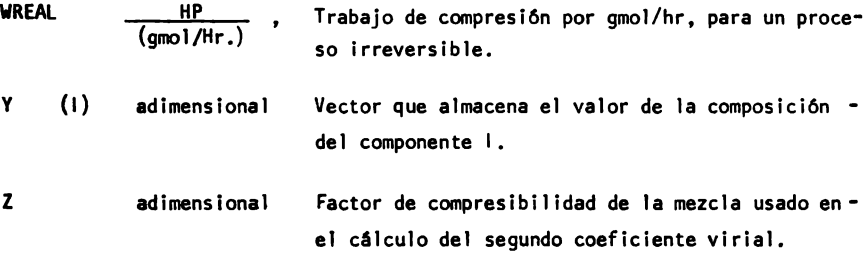

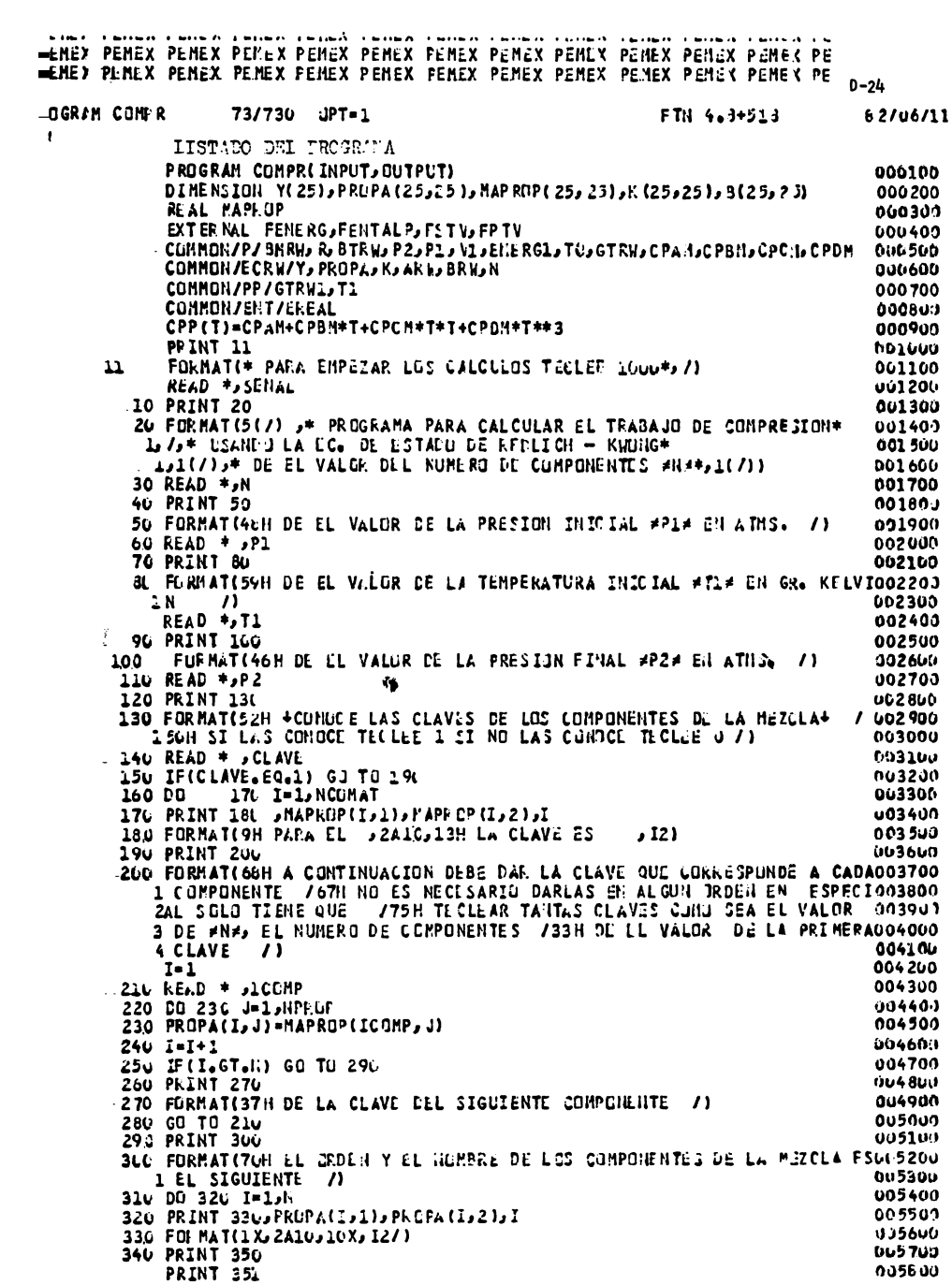

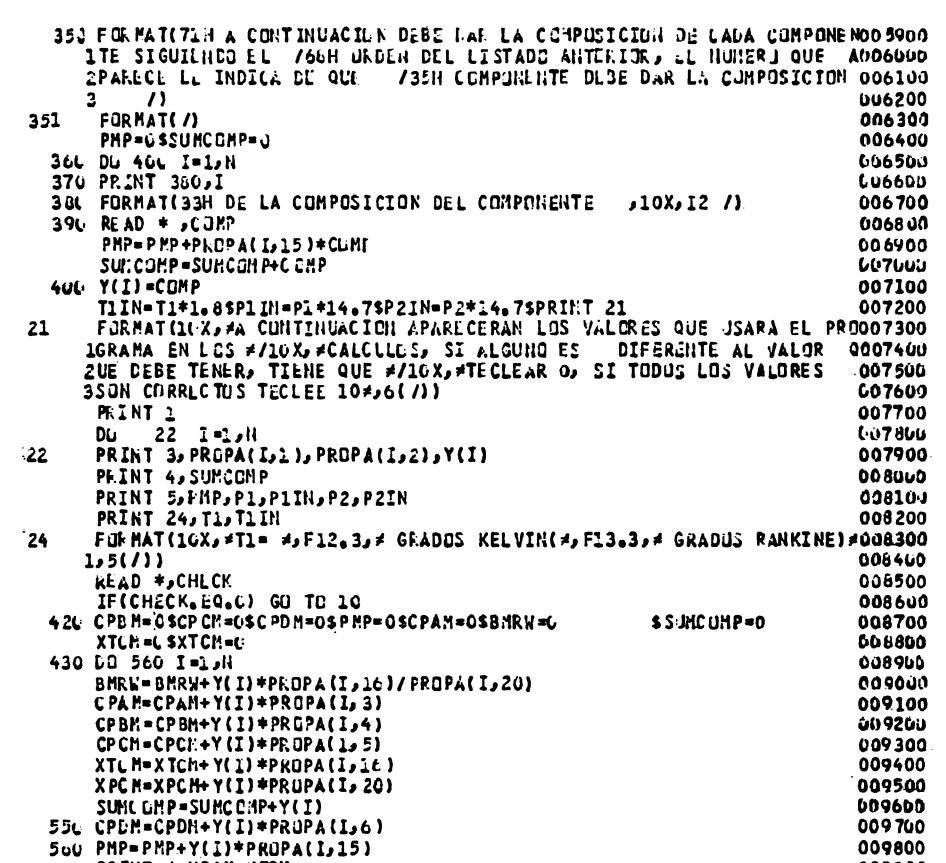

 $D - 25$ 

 $00/11$ 

FTN 4.8+518

**PRINT +, XPCH, XTCH**  $-009900$ CPAM=C PAM/4 a13E-2 SCP BH=CPBH/4a13E-2SCPCM=CPCH/4a13d-2 SCPDM=CPDM/4a010000  $113E - 2$  $.010100$ CPBH=CPBH/1.8SCPCM=CPCM/1.8++2SCPDM=CPDH/1.8++3 010200 PRINT \* CPAM CPBM CPCM CPDM 010300 010400 CPAM=CPAM\*4.13E-2SCPBM=CPBM\*4.13E-2SCPCH=CPCH\*4.13E-2 CPDM=CPDM\*4.13L-2 010500 CPBM=CPBM\*1.8SCPCM=CPCM\*1.8+1.8SCPDM=CPDM\*1.3\*\*3 010600 BMRW=BMRW\*R\*BKW 010700 646 CPL=CPPIT1) 010800 650 CV1=CP1-K 016906 660 T2=T1\*(P2/Pi)\*\*(R/CPi) 011000 011100 680 DO 786 I= ...N 011200 690 DU 780 J=1, N .011360 7LL T=SQRT(PKUPA(I,i6)\*PROPA(J,i6)\*(1-K(I,J))<br>7LL T=SQRT(PKUPA(I,i6)\*PROPA(J,i6)\*(1-K(I,J))<br>7LU V=((PROPA(I,17)\*\*(1,/3,)\*PRCPA(J,17)\*\*(1,/3,))/2)\*\*3 011400  $011500$ <br> $011600$ 

720 Z=(PRCPA(I,i8)+PROPA(J,i8))/2

73/736 UPT=1

GRA1 COMPR

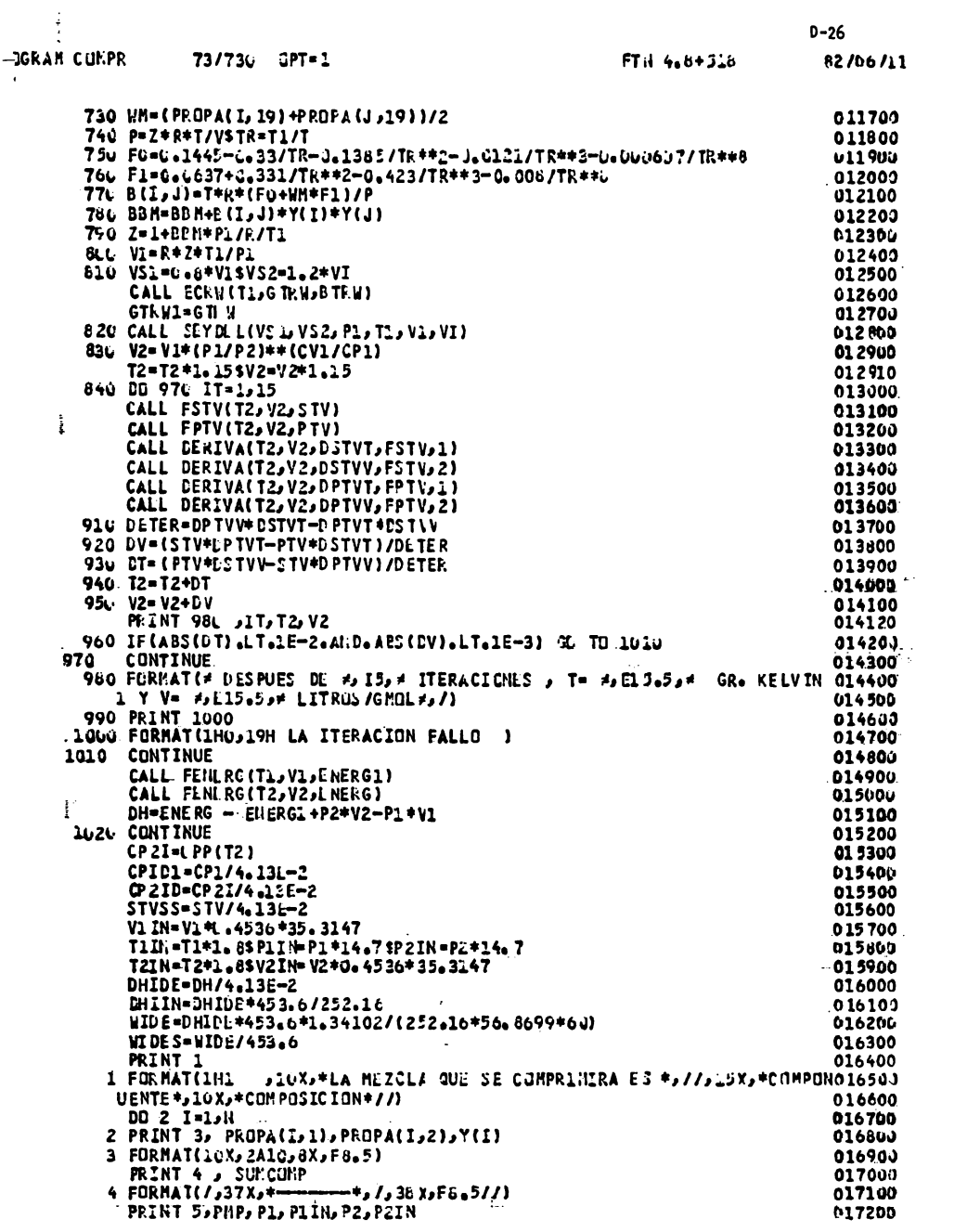

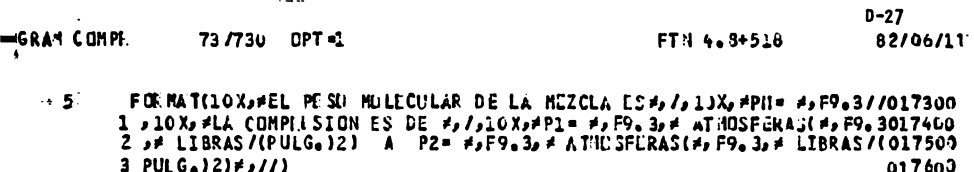

 $\ddot{\phantom{a}}$ 

PRINT 6 017700 6 FORMAT(1H1/1OX,\*PARA UN PROCESO DE COMPRESION ADIABATIVO, 130\*, /,10017800 IX, \*ENTROPICU Y REVERSIBLE LCS PESULTADUS SON \*, //, UX, \*CONDICIONES017900 PRINT 7. TI, TIJN, PI, PIIN, VI, VIIN, CPIDI, CPIDI 016000 018100 7 FORMAT(10X, \*T= \*,F12, 5,\* GKADOS KELVIN(\*, F12, 5,\* GRADOS RANKINE)\*/018200 1/>10Xx+P= +>F12.5>+ ATHCSFLRAS(\*>F12.5>+ LIBRAS/(PULG)2)+// 018300 2,10X, \*V= \*,F12.5,\* LITRCS/GFCL(\*,F12.5,\* (FT)3/LBMOL)\*// 018400 3,10X,\*CP= \*,F12.5,\* CAL/((GMCL)(GR. KELVIN))(\*,F12.5,\* BTU/((LBMOLD18506 4)(GR. RANKINE)))\*//) 018600  $018706$ 

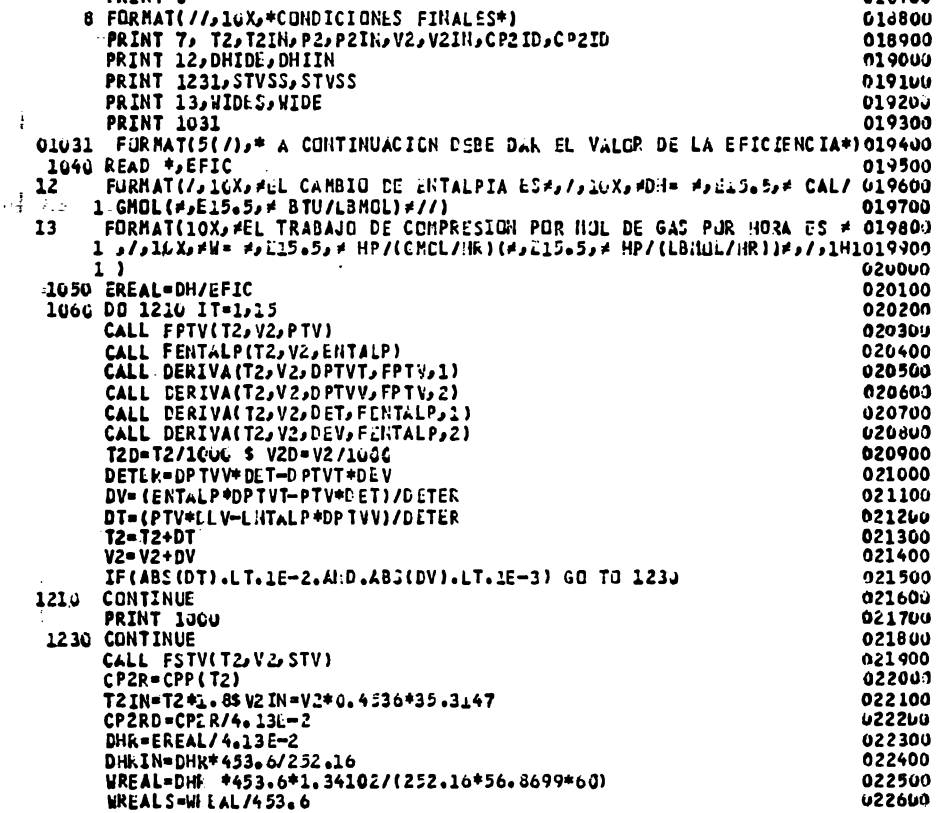

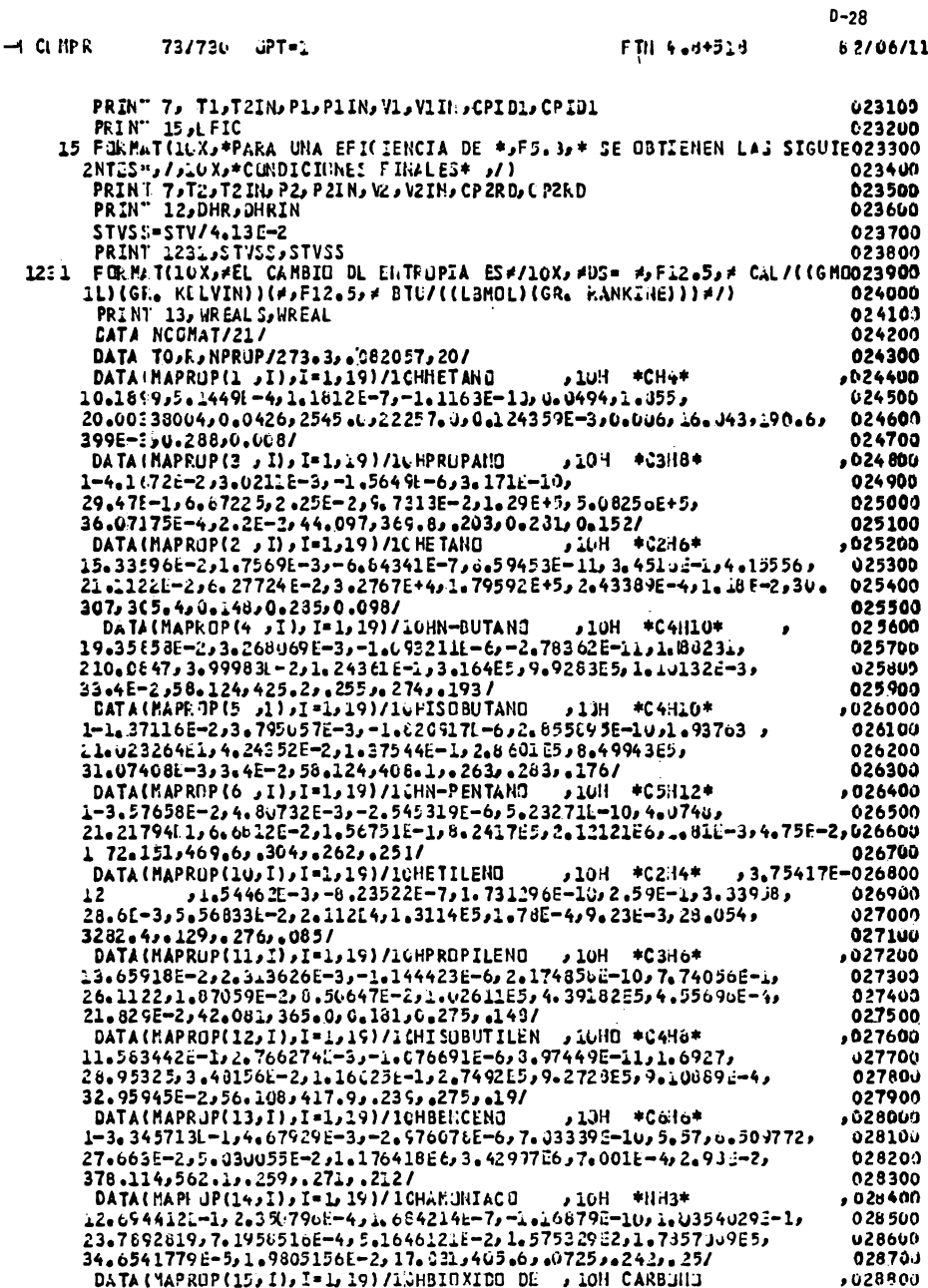

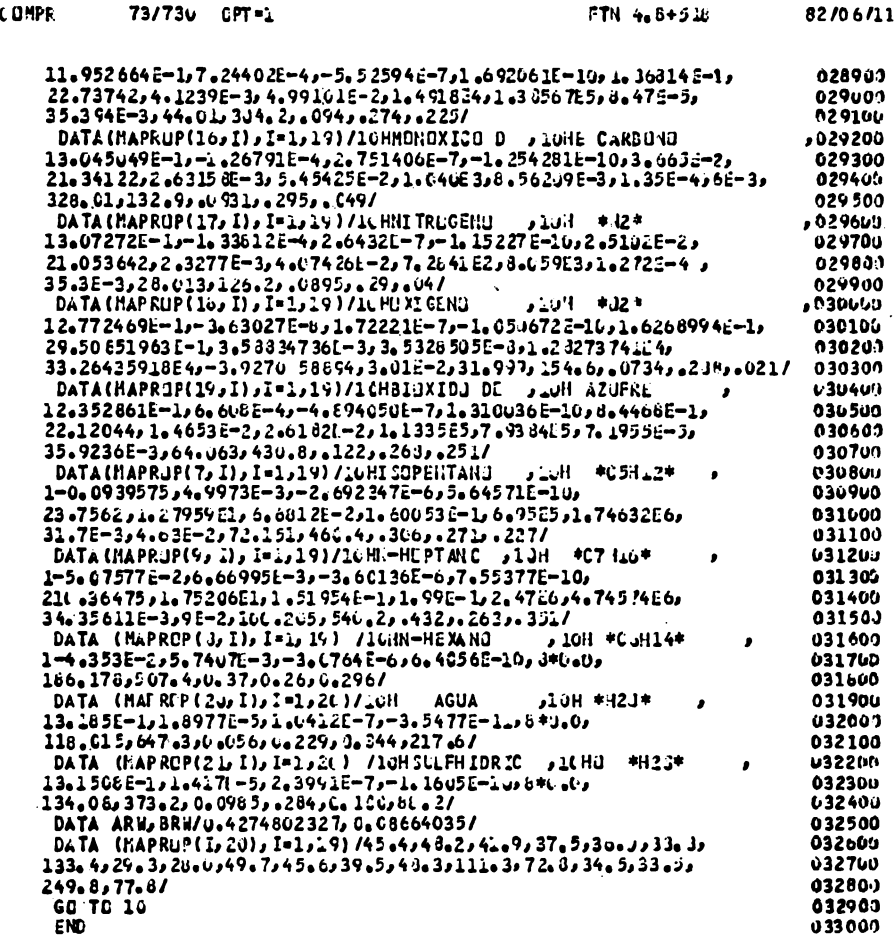

í. -RAN  $\bar{\Lambda}$ 

 $D - 29$ 

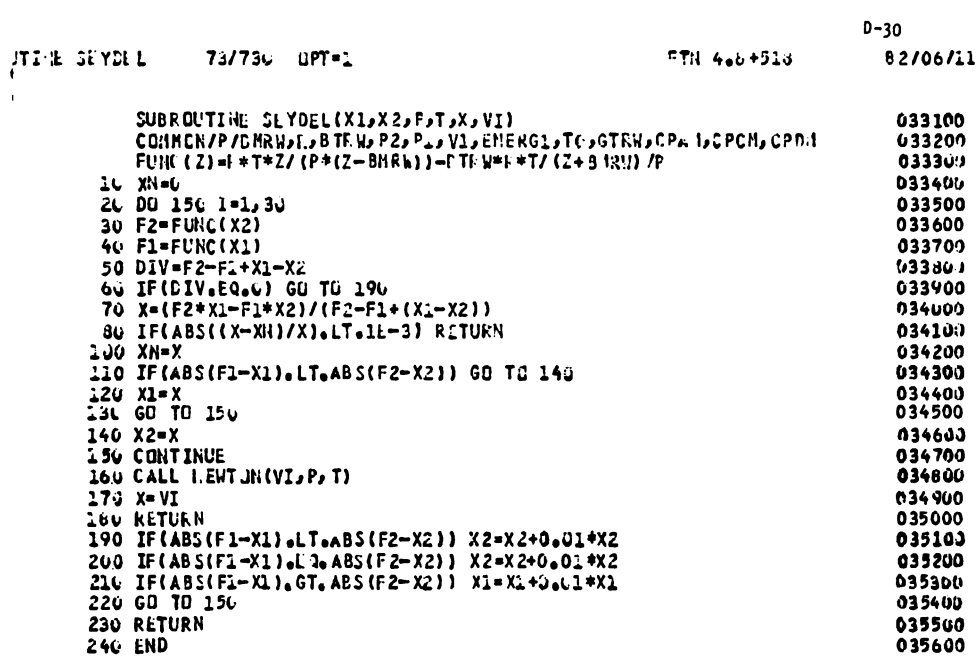

 $\omega_{\rm{th}}$ 

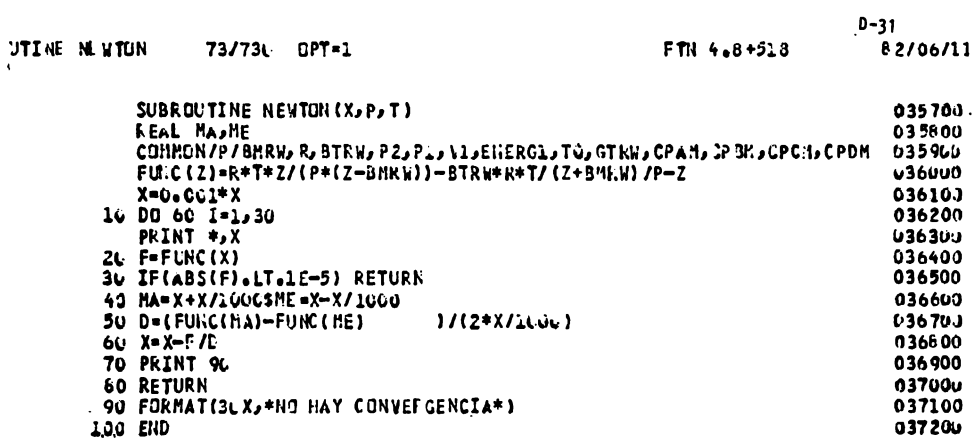

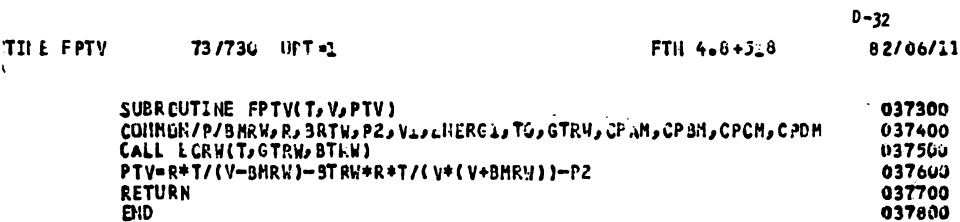

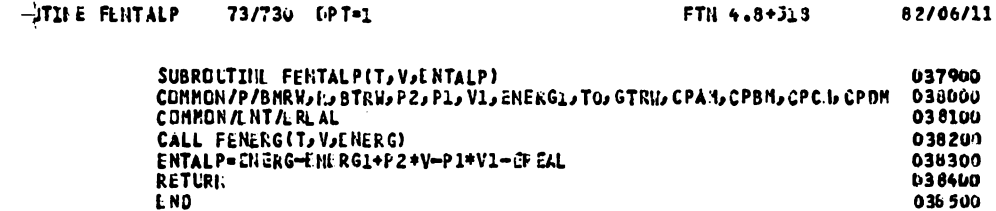

 $D - 33$ 

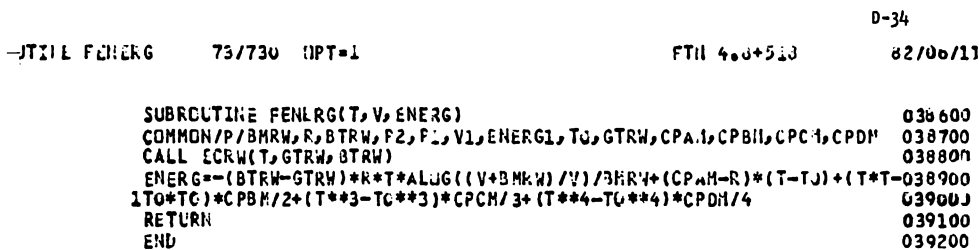

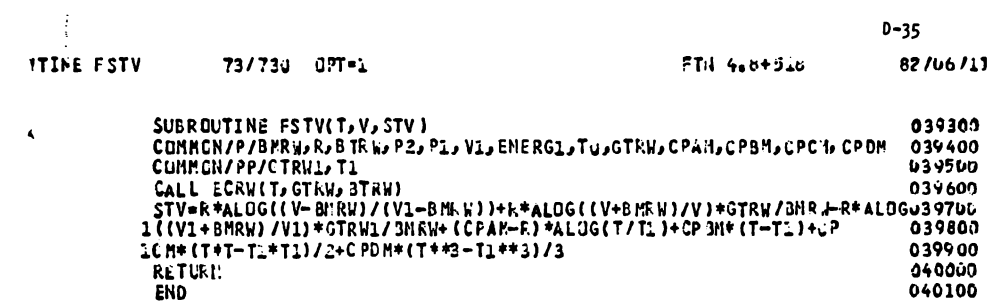

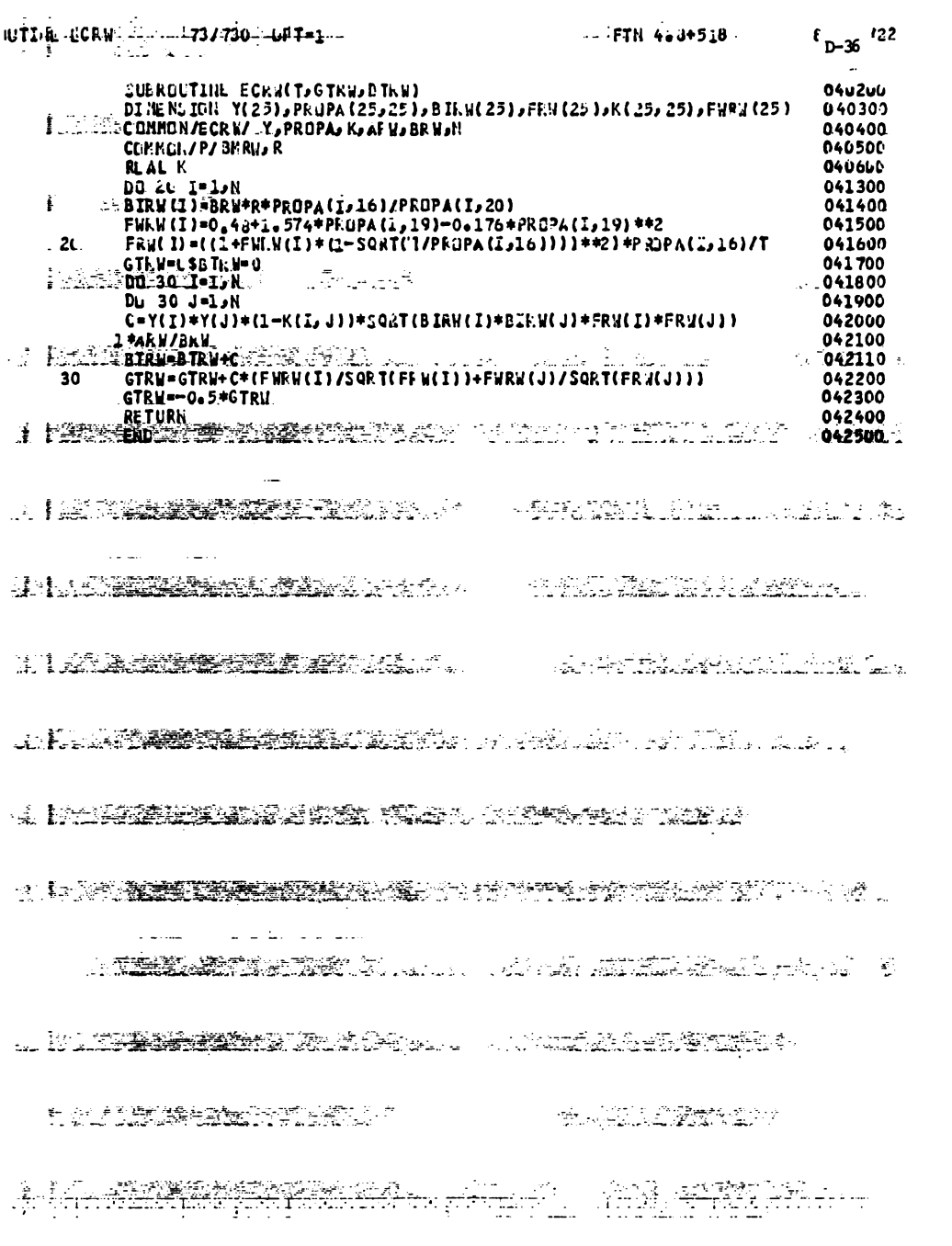

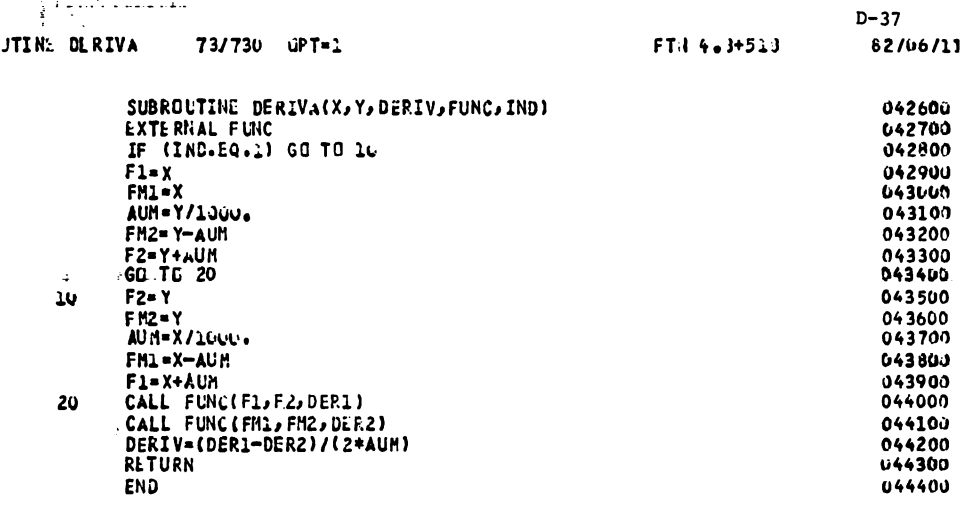

فلتستحسب في